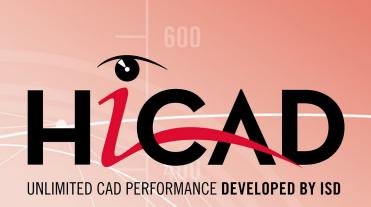

# **HiCAD Plant Engineering**

Version 2020 Creating new parts and variants Date of issue: 09/11/2020

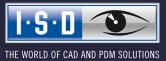

isdgroup.com

# TOC

| Creating New Parts and Variants              | 5  |
|----------------------------------------------|----|
| Using Connection Type Attributes             | 7  |
| General information                          | 7  |
| Connection type ID with priority information | 8  |
| Connection type ID - List of part standards  | 8  |
| List of Part Type IDs                        | 9  |
| Part type IDs in Plant Engineering           |    |
| Part type IDs for Air ducts                  |    |
| Creating Individual Parts: Procedure         | 11 |
|                                              |    |
| Rules for the Creation of User-Defined Parts |    |
| Part Type: Branch                            |    |
| Part Type: Valve                             |    |
| Part Type: Blank Flange.                     |    |
| Part Type: Double Knee                       |    |
| Part Type: 3-Way Valve                       |    |
| Part Type: Corner Valve                      |    |
| Part Type: Flange                            |    |
| Part Type: Straight Pipe                     |    |
| Part Type: Y-Piece                           |    |
| Part Type: Cap                               |    |
| Part Type: Knee.                             |    |
| Part Type: Cross                             |    |
| Part Type: Gauge part                        |    |
| Part Type: Reducer, Concentric.              |    |
| Part Type: Reducer, Excentric.               |    |
| Part Type: Elbow                             |    |
| Part Type: Pipe Clamp                        |    |
| Part Type: Vessels, Pumps, Other components  |    |
| Part Type: Nozzle                            |    |
| Part Type: Other Pipe Part                   |    |
| Part Type: T-Piece.                          |    |
| Part Type: 4-Way Valve.                      |    |
| Part Type: Seal                              |    |
| Pressure ranges                              | 68 |

| Part Type: Fastener.                                    |  |
|---------------------------------------------------------|--|
| Part Type: Saddle Connection / Elbolet.                 |  |
| Rules for the Creation of User-Defined Feature Variants |  |
| Variant for Part Type: Branch                           |  |
| Variant for Part Type: Valve                            |  |
| Variant for Part Type: Blank Flange.                    |  |
| Variant for Part Type: Double Knee                      |  |
| Variant for Part Type: 3-Way Valve.                     |  |
| Variant for Part Type: Corner Valve.                    |  |
| Variant for Part Type: Flange.                          |  |
| Model welding necks as flanges.                         |  |
| Variant for Part Type: Straight Pipe                    |  |
| Model collar pieces as straight pipes                   |  |
| Variant for Part Type: Y-Piece.                         |  |
| Variant for Part Type: Cap                              |  |
| Variant for Part Type: Knee                             |  |
| Variant for Part Type: Cross                            |  |
| Variant for Part Type: Gauge part.                      |  |
| Variant for Part Type: Reducer, Excentric.              |  |
| Variant for Part Type: Reducer, Concentric.             |  |
| Variant for Part Type: Elbow                            |  |
| Variant for Part Type: Pipe Clamp                       |  |
| Variant for Part Type: Vessels, Pumps, Other Components |  |
| Variant for Part Type: Nozzle.                          |  |
| Variant for Part Type: Other Pipe Parts.                |  |
| Variant for Part Type: T-Piece.                         |  |
| Variant for Part Type: 4-Way Valve.                     |  |
| Variant for Part Type: Seal                             |  |
| Pressure ranges                                         |  |
| Variant for Part Type: Fastener                         |  |
| Variant fpr Part Type: Saddle Connection / Elbolet      |  |
| Rules for the Creation of Symbolic Representations      |  |

# **Creating New Parts and Variants**

Besides using the part and variants which have been predefined by the ISD you can also create,

- new Plant Engineering parts and
- new Feature Variants for Plant Engineering parts.

Please note that for the creation of new parts and new variants certain rules, depending on the particular part type, need to be respected.

# **IMPORTANT** - Please note the following when working with user-defined variants for flanges or parts with flanges:

You can use the **Flange connection, bolted** functions of the Plant Engineering module to place boltings on flange connections. To ensure that the boltings match the flanges, the functions will evaluate the variables of the part variant to which the flange belongs. This also needs to be considered if construct your own parts/variants with flange connections, because otherwise, problems will occur during their processing with the flange connection functions.

The following table shows the lists of variables. The <u>second</u> place of the variable's designation must match the connection number. The list here refers to the example of the first connection of a part.

- **B1** Thickness of flange plate (B1 = C1 + F1)
- C1 Thickness of flange plate (without collar)
- F1 Thickness of collar
- A1 Number of bolts
- K1 Diameter of bore circle
- D12 Bore diameter
- L Part length (not connection-specific)

Hence, the variables of the second connection will have the designations B2, C2, F2, A2, D22.

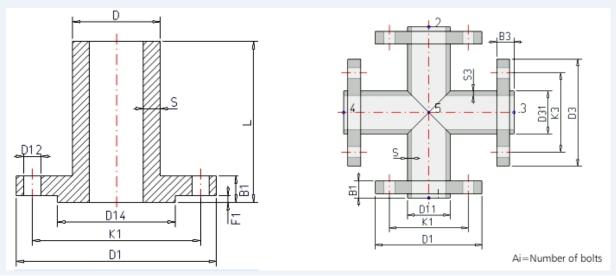

Additional, part-specific rules apply during evaluation:

- 1. If the variables C1 and F1 are defined in a loose flange, the grip length of the bolting will be determined via the value C1+F1 istead of using B1.
- 2. For blank flanges the variable L instead of B1 will be used for grip length determination provided that L has been defined.

The value of the variables NI (capital "N", capital "i", NO "1"!) is used as an additional attribute during creation or querying of an article master in HELiOS. It represents the nominal diameter in Inches

# **Using Connection Type Attributes**

## General information

In the data records of parts, the attributes

- Anschlussart (=Connection type),
- Anschlussart2 and
- Anschlussart3

enable a determination of the type of connection and of any required accessories. If a part to which particular connecting parts have been assigned via connection attributes is placed onto a guideline, the accessories will be automatically attached to connections 1 and 2 of the part.

If no own attribute entry exists for a connection, the entry with the next lower connection number will be used.

## Example:

If we assume that entries only exist for **Anschlussart** (Connection type) and **Anschlussart3** (Connection type 3) respectively, then the attribute for **Anschluss** (Connection) also applies to connection 2.

| ID    | Meaning            | ID    | Meaning        |
|-------|--------------------|-------|----------------|
| 1000x | welded             | 3200x | screwed, f     |
| 2000x | flange             | 4100x | plugged, m     |
| 2100x | flange with notch  | 4200x | plugged, f     |
| 2200x | flange with groove | 5100x | butt-welded, m |
| 3100x | screwed, m         | 5200x | butt-welded, f |

The attribute entry is composed of an ID number (connection type ID) and a supplement.

The last digit (x) of the identification number provides additional information on the supplement:

- 0 no supplement
- 2 The supplement is composed of the connection number, part type ID and part standard of the part to be attached.

Example:

## 20002 1 5100010 DIN 2633

This means: "Attach flange according to DIN 2633 with Connection 1."

The wildcard character ('?') is not allowed for the part type ID (in this case 5100010).

The 4th digit of the ID is interpreted as a priority indicator. This digit is important in cases where two parts coincide on one connection which both specify additional parts to be inserted via their connection type (often Fasteners). If one part is connected to another part, on the connecting points of which fasteners are already located, the prioritization will be evaluated.

The meaning of the 3rd digit has not been defined yet.

Please note:

- Parts with only one "genuine" connection still require two named isolated points (Designation: ! and 2) to enable them to be auto-aligned correctly. To prevent Point 2 from being falsely interpreted as a connection in the isometry, the attribute ANSCHLUSSART2 needs to be set to the value 0.
- If no entry concerning the "Anschlussart" ("Connection type") attribute exists for a part, HiCAD assumes 10000 (= welded, without supplement).

# Connection type ID with priority information

In practice it can happen that two parts coincide which both specify additional parts to be inserted via their connection type (often Fasteners). In such cases, the last but one digit of the connection will be interpreted as a priority indicator. If one part is connected to another part, on the connecting points of which fasteners are already located, the prioritization will be evaluated. If the part to be connected has a higher priority, the fasteners that already exist on the connection will be removed and replaced with the part to be connected.

If the connection type of the part to be connected has a lower priority, its fasteners will not be inserted.

In cases of equal priority new fasteners will only be inserted if no fasteners exist on the connection yet.

The priority information will also be evaluated if a part does not supply any further elements. Even in such cases, existing fasteners will be removed if the part to be connected has a connection type with a higher priority than that of the existing connection. This means that a part can remove all fasteners because it acts as a fastener itself.

## Connection type ID - List of part standards

Instead of specifying a standard in the supplement, it is also possible to specify a list of standards separated by commas, e.g.

## 41002 1 5971010 Standard\_A, Standard\_B, Standard\_C

During part search in the catalogue or in the HELiOS database the standards will be combined by means of an OR condition. This means that not several parts are specified here, but the range of allowed parts will be extended here.

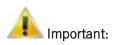

In the part standards list, spaces will be interpreted as allowed characters of a standard designation. Therefore, no additional spaces must be entered to the right and to the left of the separating commas. Since the standards are separated by commas, they must not contain any commas themselves.

# List of Part Type IDs

In the data record of a part you can, with the help of the so-called connection type attributes, specify the connection types and the fasteners that may be required for this. If a part to which particular fasteners are assigned via connection attributes will be places on a guideline, these will be automatically placed onto the Connections 1 and 2 of the part.

For this the part type ID will be required.

| ID      | Part type           | ID      | Part type                |
|---------|---------------------|---------|--------------------------|
| 1000010 | Straight pipe       | 5900010 | Other pipe part          |
| 1010011 | Nozzle              | 5910011 | Double knee              |
| 2100010 | Elbow               | 5920010 | Gauge part               |
| 2200010 | Knee                | 5970010 | Fastener, symmetrical    |
| 3110010 | T-piece             | 5971010 | Fastener, asymmetrical   |
| 3210011 | Y-piece             | 5980010 | Weld gap                 |
| 3230010 | Branch              | 5990011 | Sealing gasket           |
| 3300010 | Cross               | 6110010 | Saddle connection        |
| 4100010 | Valve               | 6110010 | Elbolet                  |
| 4200010 | Corner valve        | 9100001 | Vessel                   |
| 4300010 | 3-way valve         | 9110001 | Pump                     |
| 4400010 | 4-way valve         | 5902021 | Other parts              |
| 5100010 | Flange              | 9700001 | Other component          |
| 5210010 | Сар                 | 9800001 | Gauge                    |
| 5310010 | Reducer, concentric | 9960001 | Accessory set            |
| 5320011 | Reducer, excentric  | 9960001 | Bolted flange connection |
| 5710010 | Blank flange        | 9970001 | Insulation               |
| 5800010 | Pipe clamp          | 9980001 | Connection               |

# Part type IDs in Plant Engineering

# Part type IDs for Air ducts

| ID      | Part type                        | ID      | Part type                                        |
|---------|----------------------------------|---------|--------------------------------------------------|
| 1030010 | Straight pipe (round)            | 5610030 | Pipe transition, symmetrical (rectangular)       |
| 2210020 | Elbow, symmetrical (rectangular) | 5620031 | Pipe transition, asymmetrical (rect-<br>angular) |
| 2230020 | Elbow transition (rectangular)   | 5510020 | Transition, symmetrical (rectangular)            |

| ID      | Part type                                   | ID      | Part type                              |
|---------|---------------------------------------------|---------|----------------------------------------|
| 2220020 | Angle, symmetrical (rectangular)            | 5520021 | Transition, asymmetrical (rectangular) |
| 2240020 | Angle, transition (rectangular)             | 5530021 | Transition fitting (rectangular)       |
| 1020020 | Duct part (rectangular)                     | 3210021 | Y-piece (rectangular)                  |
| 5410021 | Offset bend, symmetrical (rect-<br>angular) | 3130021 | T-piece, with offset (rectangular)     |
| 5420021 | Offset transition (rectangular)             | 3120020 | T-piece, without offset (rectangular)  |
| 5220020 | Base (rectangular)                          | 5902021 | Other duct parts (rectangular)         |

# **Creating Individual Parts: Procedure**

Besides Plant Engineering parts which are based on a variant and are generated via this variant, you can also create new, individual parts with fixed dimensions. If you want to construct a new, <u>non</u>- parameterised (fixed) Plant Engineering part for the available representation types, proceed as follows:

Please observe the Rules for the creation of the respective part type, as well as the Rules for the creation of symbolic representations.

#### With the HELiOS Database as part data source: (3 representation types are possible)

- 1. Construct a hollow body in HiCAD 3-D.
- 2. Save part as KRA file (without referencing, without part master and document master) to *PlantParts\Parts2*.
- 3. Check part with the Check part, Geometry 🏂 function.
- 4. Construct a solid body in HiCAD 3-D.
- 5. Save part as KRA file (without referencing, without part master and document master) to *PlantParts\Parts3*, with the same name as the hollow body representation.
- 6. Check part with the Check part, Geometry 🎉 function.
- 7. Load the new KRA file from *PlantParts\Parts3* with the **PAA-Editor** and modify it as desired (enter attribute values). Save the part, i.e. create a PAA file.
- 8. Activate the **Part data synchronisation** function to perform the part data synchronisation with the database.
- 9. Check the attribute data with the **Check parts, Attributes** *P* function.
- 10. Create the symbolic representation with the **Symbol Editor** and add it to the new PAA file.

#### With the HiCAD Catalogue as part data source: (2 representation types are possible)

- 1. Construct a hollow body in HiCAD 3-D.
- 2. Save part as KRA file ("Save as part", without referencing) to *PlantParts\Parts2*.
- 3. Check part with the Check part, Geometry Figure function.
- 4. Construct a solid body in HiCAD 3-D.
- 5. Save part as KRA file ("Save as part", without referencing) to *PlantParts\Parts3*, with the same name as the hollow body representation.
- 6. Check part with the Check part, Geometry 🎉 function.
- 7. Load the new KRA file from *PlantParts\Parts3* with the **PAA-Editor** and modify it as desired (enter attribute values). Save the part, i.e. create a PAA file.

8. Activate the **Part data synchronisation** function to perform the part data synchronisation (this function calls the **VarToCat** tool).

If you want to initially create only one representation type for a Plant Engineering part in order to check whether the part functions in the way you expect it, you can omit three steps in the procedures described above:

- If you initially only require the solid body representation, omit the steps 1 3.
- If you initially only require the hollow body representation, omit the steps 4 6. Continue with step 7 to load the KRA file from *PlantParts\Parts2*.

If you want to add another representation type later (here: hollow body), the following steps are required:

- 1. Construct a hollow body in HiCAD 3-D.
- 2. Save part as KRA file ("Save as part", without referencing) to *PlantParts\Parts2* with a different name than the other representation type.
- 3. Check part with the Check part, Geometry 🏂 function
- 4. Load the new KRA file from *PlantParts\Parts2* with the **PAA-Editor**. Do not modify it, but save it immediately, i.e. create a PAA file. (If you have created the solid body representation instead of the hollow body representation, load the new KRA file from *PlantParts\Parts3*).
- 5. Now load the PAA file of the representation type that you have first created and tested (here: Solid body) from

*PlantParts* with the **PAA Editor** . Use the **Edit archive** option to add the second representation type (here: Hollow body) from the corresponding PAA file. In the PAA Editor, save the - still open - PAA file of the first representation type, whereupon it will contain both representation types. The PAA file of the second representation type is now no longer needed.

Another part data synchronisation will not be required if you have only added the second representation type.

# **Rules for the Creation of User-Defined Parts**

Besides Plant Engineering parts which are based on and created via a variant, you can also create new, individual parts with fixed dimensions. These parts are .PAA files. For their creation certain rules, depending on the particular part type, need to be respected.

# When using your own variants for flanges or parts with flanges, please read the notes on bolted flange connections!

- Part type: Branch
- Part type: Valve
- Part type: Blank flange
- Part type: Double knee
- Part type: 3-way valve
- Part type: Corner valve
- Part type: Flange
- Part type: Straight pipe
- Part type: Y-piece
- Part type: Cap
- Part type: Knee
- Part type: Cross
- Part type: Gauge part
- Part type: Reducer, concentric
- Part type: Reducer, excentric
- Part type: Elbow
- Part type: Pipe clamp
- Part type: Vessels, Pumps, Other components
- Part type: Nozzles
- Part type: Other pipe part
- Part type: T-piece
- Part type: 4-way valve
- Part type: Seal
- Part type: Fasteners
- Part type: Saddle connection / Elbolet

# Part Type: Branch

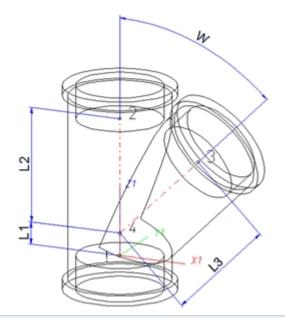

| Position of connecting points and determination of insertion lengths for various connection types |                                                          |                                                                               |                                                                               |  |
|---------------------------------------------------------------------------------------------------|----------------------------------------------------------|-------------------------------------------------------------------------------|-------------------------------------------------------------------------------|--|
| Connection for butt weld-<br>ing                                                                  | Flange connection                                        | Connecting nipple for<br>screwed, plugged or<br>socket-welded con-<br>nection | Connecting socket for<br>screwed, plugged or<br>socket-welded con-<br>nection |  |
| a                                                                                                 | a                                                        |                                                                               |                                                                               |  |
| a = Insertion length dimension<br>(e.g. L, L1 etc.)                                               | a = Insertion length dimen-<br>sion<br>(e.g. L, L1 etc.) | a = Insertion length dimension<br>(e.g. L, L1 etc.)                           | a = Insertion length dimension<br>(e.g. L, L1 etc.)                           |  |

## Named isolated points

| Designation | Purpose          | Comment                        | Position in coordinate system |
|-------------|------------------|--------------------------------|-------------------------------|
| !           | Connecting point | Fitting point                  | in origin (0,0,0)             |
| 2           | Connecting point |                                | X = 0, Y = 0, Z > 0           |
| 3           | Connecting point | on branch                      | X > 0, Y = 0, Z > 0           |
| 4           | Auxiliary point  | Branching point of centre line | X = 0, Y = 0, Z > 0           |

## Required attributes for entries into database or catalogue

The entering of attribute values and the part type selection should be performed using the PAA Editor. Values need to be entered for at least the following attributes:

| Attribute                                                                 | Description                                                                                 |
|---------------------------------------------------------------------------|---------------------------------------------------------------------------------------------|
| BENENNUNG                                                                 | Designation of part                                                                         |
| NORMBEZEICHNUNG                                                           | Standard designation of the part.                                                           |
|                                                                           | An entry is mandatory, even if the part corresponds to no standard.                         |
| WINKEL                                                                    | Angle (see angle in drawing)                                                                |
|                                                                           |                                                                                             |
| NENNWEITE                                                                 | Nominal diameter, Connection"!"                                                             |
| NENNWEITE2                                                                | Nominal diameter, Connection "2"                                                            |
| NENNWEITE3                                                                | Nominal diameter, Connection "3"                                                            |
| Additionally (only if the correspondin                                    | g standard uses nominal diameters in inches):                                               |
| NPS_INCH                                                                  | Nominal diameter (inches) (e.g. 1 1/2", the " consists of two " characters), Connection "!" |
| NPS2_INCH                                                                 | Nominal diameter (inches), Connection "2"                                                   |
| NPS3_INCH                                                                 | Nominal diameter (inches), Connection "3"                                                   |
| These parameters are to be conside necting sockets they refer to the pipe | ered for all connection types except for flange connections. For con-                       |
| D_AUSSEN                                                                  | Outer diameter, Connection "!"                                                              |
| D2_AUSSEN                                                                 | Outer diameter, Connection "2"                                                              |
| D3_AUSSEN                                                                 | Outer diameter, Connection "3"                                                              |
| WANDDICKE                                                                 | Wall thickness, Connection "!"                                                              |
| WANDDICKE2                                                                | Wall thickness, Connection "2"                                                              |
| WANDDICKE3                                                                | Wall thickness, Connection "3"                                                              |
| ANSCHLUSSART                                                              | Connection type , Connection "!"                                                            |
| ANSCHLUSSART2                                                             | Connection type , Connection "2"                                                            |
| ANSCHLUSSART3                                                             | Connection type, Connection "3"                                                             |

| ossible v                                 | alues of the attribute ANSCH                                                                                                    | LUSSART (CONNECTION_TYPE):                                                                                                    |  |  |
|-------------------------------------------|----------------------------------------------------------------------------------------------------|----------------------------------------------------------------------------------------------------|--|--|
| 1000x                                     | Butt-welded                                                                                                    | Provide auxiliary part when fitting part                                                                                                    |  |  |
| 2000x                                     | Flange connection                                                                                                    | If appropriately preset in the ANSCHLUSSART (CONNECTION_TYPE) attribute for a connection, the part will provide and connect an auxiliary part of the standard spe-                                                                                                    |  |  |
| 2100x                                     | Flange with groove connection                                                                                                    | cified in the attribute for the connection when being fitted. For example, if the part has<br>a flange connection and the corresponding counter-flange is required, the content of<br>the ANSCHLUSSART (CONNECTION_TYPE) attribute could look as follows:<br>20002 1 5100010 EN 1092-1/11/A/PN 40 |  |  |
| 2200x                                     | Flange with notch connection                                                                                                    |                                                                                                    |  |  |
| 2040x                                     | Flange connection of a part that<br>is not a flange itself. The part has<br>a loose flange that is modelled as<br>a sub-part and has no own art-<br>icle master attached to this con-<br>nection. | EN 1092-1/11/A/PN 40 is the standard designation with which the flange is to be entered into the database.                                                                                                    |  |  |
| 3100x                                     | Screwed, nipple                                                                                                    |                                                                                                    |  |  |
| 3200x                                     | Screwed, socket                                                                                                    |                                                                                                    |  |  |
| 4100x                                     | Plugged, nipple                                                                                                    |                                                                                                    |  |  |
| 4200x                                     | Plugged, socket                                                                                                    |                                                                                                    |  |  |
| 5100x                                     | Socket-welded, nipple                                                                                                    |                                                                                                    |  |  |
| 5200x                                     | Socket-welded, socket                                                                                                    |                                                                                                    |  |  |
| <b>)</b> =No suppl<br><b>2</b> = The supp | plement consists of connection numbe                                                                                                    | he meaning of the supplement:<br>er, part type, ID, and standard of the part to be connected<br>nection with which the auxiliary part is to be attached to the current connection.                                                                                                    |  |  |

Please also read the information given in the paragraphs Connection type ID with priority information and Connection type ID - List of part standards.

# Part Type: Valve

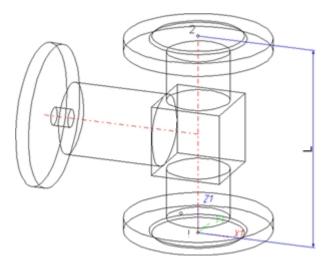

The centre axis of the actuator should be located in the plane X < 0, Y = 0, Z > 0!

| Position of connecting points and determination of insertion lengths for various connection types |                                                          |                                                                               |                                                                               |  |
|---------------------------------------------------------------------------------------------------|----------------------------------------------------------|-------------------------------------------------------------------------------|-------------------------------------------------------------------------------|--|
| Connection for butt weld-<br>ing                                                                  | Flange connection                                        | Connecting nipple for<br>screwed, plugged or<br>socket-welded con-<br>nection | Connecting socket for<br>screwed, plugged or<br>socket-welded con-<br>nection |  |
| a                                                                                                 | a                                                        |                                                                               | a 2                                                                           |  |
| a = Insertion length dimension<br>(e.g. L, L1 etc.)                                               | a = Insertion length dimen-<br>sion<br>(e.g. L, L1 etc.) | a = Insertion length dimension<br>(e.g. L, L1 etc.)                           | a = Insertion length dimension<br>(e.g. L, L1 etc.)                           |  |

## Named isolated points

| Designation | Purpose          | Comment       | Position in coordinate system |
|-------------|------------------|---------------|-------------------------------|
| !           | Connecting point | Fitting point | in origin (0,0,0)             |
| 2           | Connecting point |               | X = 0, Y = 0, Z > 0           |

## Required attributes for entries into database or catalogue

The entering of attribute values and the part type selection should be performed using the PAA Editor.

| Attribute       | Description                                                                                                 |
|-----------------|----------------------------------------------------------------------------------------------------|
| BENENNUNG       | Designation of part                                                                                         |
| NORMBEZEICHNUNG | Standard designation of the part.<br>An entry is mandatory, even if the part corresponds to no<br>standard. |

| Attribute         |                                                                                                    | Description                                                                                                    |  |
|-------------------|----------------------------------------------------------------------------------------------------|----------------------------------------------------------------------------------------------------|--|
| NENNWE            | ITF                                                                                                    | Nominal diameter, Connection "!" and "2"                                                                                                    |  |
| INEININ WEITE     |                                                                                                    |                                                                                                    |  |
| Additiona         | lly (only if the corresponding                                                                                                    | g standard uses nominal diameters in inches):                                                                                                    |  |
| NPS_INC           | Н                                                                                                    | Nominal diameter (inches) (e.g. 1 1/2", the " consists of two " characters), Connection "!" and "2"                                                                                 |  |
| -                 | rameters are to be considere<br>ockets they refer to the pipe                                                                                                    | ed for all connection types except for flange connections. For con-<br>to be inserted:                                                                                              |  |
| D_AUSSE           | N                                                                                                    | Outer diameter, Connection "!" and "2"                                                                                                    |  |
| WANDDI            | CKE                                                                                                    | Wall thickness, Connection "!" and "2"                                                                                                    |  |
| ANSCHLU           | JSSART                                                                                                    | Connection type                                                                                                    |  |
|                   |                                                                                                    | LUSSART (CONNECTION_TYPE):                                                                                                    |  |
| 1000x             | Butt-welded                                                                                                    | Provide auxiliary part when fitting part                                                                                                    |  |
| 2000x             | Flange connection                                                                                                    | If appropriately preset in the ANSCHLUSSART (CONNECTION_TYPE) attribute for<br>a connection, the part will provide and connect an auxiliary part of the standard spe-               |  |
| 2100x             | Flange with groove connection                                                                                                    | cified in the attribute for the connection when being fitted. For example, if the part has<br>a flange connection and the corresponding counter-flange is required, the content of  |  |
| 2200x             | Flange with notch connection                                                                                                    | the ANSCHLUSSART (CONNECTION_TYPE) attribute could look as follows:<br>20002 1 5100010 EN 1092-1/11/A/PN 40                                                                         |  |
| 2040x             | Flange connection of a part that<br>is not a flange itself. The part<br>has a loose flange that is mod-<br>elled as a sub-part and has no<br>own part master attached to this<br>connection. | EN 1092-1/11/A/PN 40 is the standard designation with which the flange is to entered into the database.                                                                             |  |
| 3100x             | Screwed, nipple                                                                                                    |                                                                                                    |  |
| 3200x             | Screwed, socket                                                                                                    |                                                                                                    |  |
| 4100x             | Plugged, nipple                                                                                                    |                                                                                                    |  |
| 4200x             | Plugged, socket                                                                                                    |                                                                                                    |  |
| 5100x             | Socket-welded, nipple                                                                                                    |                                                                                                    |  |
| <b>0</b> =Nosuppl |                                                                                                    | the meaning of the supplement:<br>er, part type, ID, and standard of the part to be connected<br>nection with which the auxiliary part is to be attached to the current connection. |  |

part standards.

#### Connection types: Examples

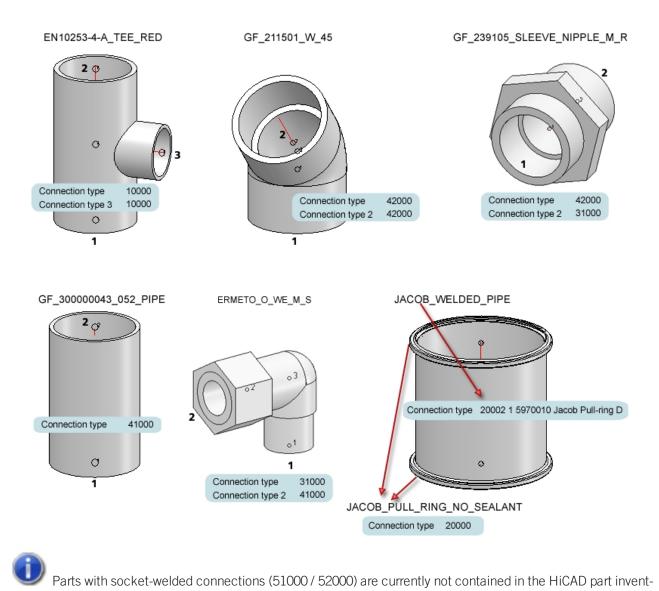

ory.

# Part Type: Blank Flange

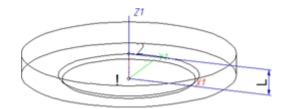

## Named isolated points

| Designation | Purpose          | Comment       | Position in coordinate system |
|-------------|------------------|---------------|-------------------------------|
| !           | Connecting point | Fitting point | in origin (0,0,0)             |
| 2           | Auxiliary point  |               | X = 0, Y = 0, Z > 0           |

### Required attributes for entries into database or catalogue

The entering of attribute values and the part type selection should be performed using the PAA Editor.

| Attribute                                    | Description                                                                                                   |
|----------------------------------------------|----------------------------------------------------------------------------------------------------|
| BENENNUNG                                    | Designation of part                                                                                           |
| NORMBEZEICHNUNG                              | Standard designation of the part.<br>An entry is mandatory, even if the part corresponds to no stand-<br>ard. |
| NENNWEITE                                    | Nominal diameter, Connection "!"                                                                              |
| Additionally (only if the corresponding star | ndard uses nominal diameters in inches):                                                                      |
| NPS_INCH                                     | Nominal diameter (inches) (e.g. 1 1/2", the " consists of two " characters), Connection "!"                   |
|                                              |                                                                                                    |
| ANSCHLUSSART                                 | Connection type for Connection "!" (always flange connection)                                                 |

| Attribute                     |                                    | Description                                                                                                    |
|-------------------------------|------------------------------------|----------------------------------------------------------------------------------------------------|
| Possible va                   | alues of the attribute ANSC        | HLUSSART (CONNECTION_TYPE):                                                                                                    |
| 1000x                         | Butt-welded                        | Provide auxiliary part when fitting part                                                                                                    |
| 2000x                         | Flange connection                  | If appropriately preset in the ANSCHLUSSART<br>(CONNECTION_TYPE) attribute for a connection, the                                                                                           |
| 2100x                         | Flange with groove con-<br>nection | part will provide and connect an auxiliary part of the<br>standard specified in the attribute for the connection<br>when being fitted. For example, if the part has a flange               |
| 2200x                         | Flange with notch connection       | connection and the corresponding counter-flange is<br>required, the content of the ANSCHLUSSART                                                                                            |
| 3100x                         | Screwed, nipple                    | (CONNECTION_TYPE) attribute could look as follows:<br>20002 1 5100010 FN 1092-1/11/A/PN 40                                                                                                 |
| 3200x                         | Screwed, socket                    | EN 1092-1/11/A/PN 40 is the standard designation                                                                                                    |
| 4100x                         | Plugged, nipple                    | with which the flange is to be entered into the database.                                                                                                    |
| 4200x                         | Plugged, socket                    |                                                                                                    |
| 5100x                         | Socket-welded, nipple              |                                                                                                    |
| 5200x                         | Socket-welded, socket              |                                                                                                    |
| 0 = No supple<br>2 = The supp | lement consists of connection num  | It the meaning of the supplement:<br>Iber, part type, ID, and standard of the part to be connected<br>onnection with which the auxiliary part is to be attached to the current connection. |

Please also read the information given in the paragraphs Connection type ID with priority information and Connection type ID - List of part standards.

# Part Type: Double Knee

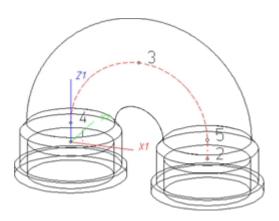

### Named isolated points

| Designation | Purpose          | Comment       | Position in coordinate system |
|-------------|------------------|---------------|-------------------------------|
| !           | Connecting point | Fitting point | in origin (X1=0,Y1=0,Z1=0)    |
| 2           | Connecting point |               | X2 > 0, Y2 = 0, Z2 = 0        |
| 3           | Auxiliary point  |               | X3 = X2/2, Y3 = 0, Z3 > Z4    |
| 4           | Auxiliary point  |               | X4 = 0, Y4 = 0, Z4 > 0        |
| 5           | Auxiliary point  |               | X5 = X2, Y5 = 0, Z5 = Z4      |

## Required attributes for entries into database or catalogue

The entering of attribute values and the part type selection should be performed using the PAA Editor.

| Attribute                                                                     | Description                                                                                         |
|-------------------------------------------------------------------------------|----------------------------------------------------------------------------------------------------|
| BENENNUNG                                                                     | Designation of part                                                                                 |
| NORMBEZEICHNUNG                                                               | Standard designation of the part.                                                                   |
|                                                                               | An entry is mandatory, even if the part corresponds to no standard.                                 |
|                                                                               |                                                                                                    |
| NENNWEITE                                                                     | Nominal diameter, Connection "!" and "2"                                                            |
|                                                                               |                                                                                                    |
| Additionally (only if the corresponding                                       | g standard uses nominal diameters in inches):                                                       |
| NPS_INCH                                                                      | Nominal diameter (inches) (e.g. 1 1/2", the " consists of two " characters), Connection "!" and "2" |
|                                                                               |                                                                                                    |
| These parameters are to be consider<br>necting sockets they refer to the pipe | ed for all connection types except for flange connections. For con-<br>to be inserted:              |
| D_AUSSEN                                                                      | Outer diameter, Connection "!" and "2"                                                              |

| Attribute                      |                                                                                                    |                                                                                                    | Description                                                                                                    |
|--------------------------------|----------------------------------------------------------------------------------------------------|----------------------------------------------------------------------------------------------------|----------------------------------------------------------------------------------------------------|
| WANDDICKE                      |                                                                                                    |                                                                                                    | Wall thickness, Connection "!" and "2"                                                                                                    |
|                                |                                                                                                    |                                                                                                    |                                                                                                    |
| ANSCHLU                        | JSSART                                                                                                    |                                                                                                    | Connection type , Connection "!"                                                                                                    |
| ANSCHLU                        | JSSART2                                                                                                    |                                                                                                    | Connection type, Connection "2"                                                                                                    |
| Possible v                     | alues of the attribute ANSCH                                                                                                    | LUSSART (                                                                                                    | CONNECTION_TYPE):.                                                                                                    |
|                                |                                                                                                    |                                                                                                    | kiliary part when fitting part                                                                                                    |
| 2000x                          | Flange connection                                                                                                    | If appropriately preset in the ANSCHLUSSART (CONNECTION_TYPE) attri<br>a connection, the part will provide and connect an auxiliary part of the standa                                                                    |                                                                                                    |
| 2100x                          | Flange with groove connection                                                                                                    | a flange cor                                                                                                    | attribute for the connection when being fitted. For example, if the part has<br>nnection and the corresponding counter-flange is required, the content of |
| 2200x                          | Flange with notch connection                                                                                                    | the ANSCHLUSSART (CONNECTION_TYPE) attribute could look as follows:<br>20002 1 5100010 EN 1092-1/11/A/PN 40<br>EN 1092-1/11/A/PN 40 is the standard designation with which the flange is to<br>entered into the database. |                                                                                                    |
| 2040x                          | Flange connection of a part that<br>is not a flange itself. The part has<br>a loose flange that is modelled as<br>a sub-part and has no own art-<br>icle master attached to this con-<br>nection. |                                                                                                    |                                                                                                    |
| 3100x                          | Screwed, nipple                                                                                                    |                                                                                                    |                                                                                                    |
| 3200x                          | Screwed, socket                                                                                                    |                                                                                                    |                                                                                                    |
| 4100x                          | Plugged, nipple                                                                                                    |                                                                                                    |                                                                                                    |
| 4200x                          | Plugged, socket                                                                                                    |                                                                                                    |                                                                                                    |
| 5100x                          | Socket-welded, nipple                                                                                                    |                                                                                                    |                                                                                                    |
| 0 = No supple $2 = The supple$ | element consists of connection number                                                                                                    | er, part type, II                                                                                                    | the supplement:<br>D, and standard of the part to be connected<br>hich the auxiliary part is to be attached to the current connection.                    |

Please also read the information given in the paragraphs Connection type ID with priority information and Connection type ID - List of part standards.

# Part Type: 3-Way Valve

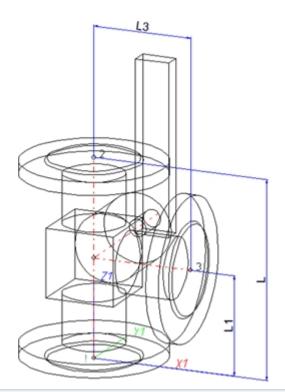

| Position of connecting poin                         | ts and determination of ir                               | sertion lengths for various c                                                 | connection types                                                              |
|-----------------------------------------------------|----------------------------------------------------------|-------------------------------------------------------------------------------|-------------------------------------------------------------------------------|
| Connection for butt weld-<br>ing                    | Flange connection                                        | Connecting nipple for<br>screwed, plugged or<br>socket-welded con-<br>nection | Connecting socket for<br>screwed, plugged or<br>socket-welded con-<br>nection |
| a                                                   | a                                                        |                                                                               |                                                                               |
| a = Insertion length dimension<br>(e.g. L, L1 etc.) | a = Insertion length dimen-<br>sion<br>(e.g. L, L1 etc.) | a = Insertion length dimension<br>(e.g. L, L1 etc.)                           | a = Insertion length dimension<br>(e.g. L, L1 etc.)                           |

## Named isolated points

| Designation | Purpose          | Comment       | Position in coordinate system |
|-------------|------------------|---------------|-------------------------------|
| !           | Connecting point | Fitting point | in origin (0,0,0)             |
| 2           | Connecting point |               | X = 0, Y = 0, Z > 0           |
| 3           | Connecting point | on branch     | X > 0, Y = 0, Z > 0           |

## Required attributes for entries into database or catalogue

The entering of attribute values and the part type selection should be performed using the PAA Editor.

| Attribute                                                                                            | Description                                                                                          |  |
|----------------------------------------------------------------------------------------------------|----------------------------------------------------------------------------------------------------|--|
| BENENNUNG                                                                                            | Designation of part                                                                                  |  |
| NORMBEZEICHNUNG                                                                                      | Standard designation of the part.                                                                    |  |
|                                                                                                    | An entry is mandatory, even if the part corresponds to no standard.                                  |  |
|                                                                                                    |                                                                                                    |  |
| NENNWEITE                                                                                            | Nominal diameter, Connection "!" and "2"                                                             |  |
| NENNWEITE3                                                                                           | Nominal diameter, Connection "3"                                                                     |  |
| Additionally (only if the corresponding standard                                                     | d uses nominal diameters in inches):                                                                 |  |
| NPS_INCH                                                                                             | Nominal diameter (inches) (e.g. 1 1/2", the " consists of two " characters) , Connection "!" and "2" |  |
| NPS3_INCH                                                                                            | Nominal diameter (inches), Connection "3"                                                            |  |
| These parameters are to be considered for all c<br>necting sockets they refer to the pipe to be inse | onnection types except for flange connections. For con-<br>rted:                                     |  |
| D_AUSSEN                                                                                             | Outer diameter, Connection "!" and "2"                                                               |  |
| D3_AUSSEN                                                                                            | Outer diameter, Connection "3"                                                                       |  |
| WANDDICKE                                                                                            | Wall thickness, Connection"!" und "2"                                                                |  |
| WANDDICKE3                                                                                           | Wall thickness, Connection"3"                                                                        |  |
| ANSCHLUSSART                                                                                         | Connection type, Connection "!", "2" and "3"                                                         |  |

| ttribute                                  |                                                                                                    | Description                                                                                                    |  |
|-------------------------------------------|----------------------------------------------------------------------------------------------------|----------------------------------------------------------------------------------------------------|--|
| ossible v                                 | values of the attribute ANSCH                                                                                                    | LUSSART (CONNECTION_TYPE):                                                                                                    |  |
| 1000x                                     | Butt-welded                                                                                                    | Provide auxiliary part when fitting part                                                                                                    |  |
| 2000x                                     | Flange connection                                                                                                    | If appropriately preset in the ANSCHLUSSART (CONNECTION_TYPE) attribute<br>a connection, the part will provide and connect an auxiliary part of the standard sp                                                                                                    |  |
| 2100x                                     | Flange with groove connection                                                                                                    | cified in the attribute for the connection when being fitted. For example, if the part has<br>a flange connection and the corresponding counter-flange is required, the content of<br>the ANSCHLUSSART (CONNECTION_TYPE) attribute could look as follows:<br>20002 1 5100010 EN 1092-1/11/A/PN 40 |  |
| 2200x                                     | Flange with notch connection                                                                                                    |                                                                                                    |  |
| 2040x                                     | Flange connection of a part that<br>is not a flange itself. The part has<br>a loose flange that is modelled as<br>a sub-part and has no own art-<br>icle master attached to this con-<br>nection. | EN 1092-1/11/A/PN 40 is the standard designation with which the flange is to be entered into the database.                                                                                                    |  |
| 3100x                                     | Screwed, nipple                                                                                                    |                                                                                                    |  |
| 3200x                                     | Screwed, socket                                                                                                    |                                                                                                    |  |
| 4100x                                     | Plugged, nipple                                                                                                    |                                                                                                    |  |
| 4200x                                     | Plugged, socket                                                                                                    |                                                                                                    |  |
| 5100x                                     | Socket-welded, nipple                                                                                                    |                                                                                                    |  |
| 5200x                                     | Socket-welded, socket                                                                                                    |                                                                                                    |  |
| <b>0</b> =No suppl<br><b>2</b> = The supp | plement consists of connection numbe                                                                                                    | he meaning of the supplement:<br>er, part type, ID, and standard of the part to be connected<br>nection with which the auxiliary part is to be attached to the current connection.                                                                                                    |  |

Please also read the information given in the paragraphs Connection type ID with priority information and Connection type ID - List of part standards.

# Part Type: Corner Valve

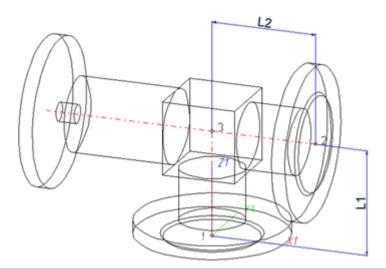

| Position of connecting points and determination of insertion lengths for various connection types |                                                          |                                                                               |                                                                               |
|---------------------------------------------------------------------------------------------------|----------------------------------------------------------|-------------------------------------------------------------------------------|-------------------------------------------------------------------------------|
| Connection for butt weld-<br>ing                                                                  | Flange connection                                        | Connecting nipple for<br>screwed, plugged or<br>socket-welded con-<br>nection | Connecting socket for<br>screwed, plugged or<br>socket-welded con-<br>nection |
| a                                                                                                 | a                                                        |                                                                               | a 2                                                                           |
| a = Insertion length dimension<br>(e.g. L, L1 etc.)                                               | a = Insertion length dimen-<br>sion<br>(e.g. L, L1 etc.) | a = Insertion length dimension<br>(e.g. L, L1 etc.)                           | a = Insertion length dimension<br>(e.g. L, L1 etc.)                           |

## Named isolated points

| Designation | Purpose          | Comment       | Position in coordinate system |
|-------------|------------------|---------------|-------------------------------|
| !           | Connecting point | Fitting point | in origin (0,0,0)             |
| 2           | Connecting point |               | X > 0, Y = 0, Z > 0           |
| 3           | Corner point     |               | X = 0, Y = 0, Z > 0           |

## Required attributes for entries into database or catalogue

The entering of attribute values and the part type selection should be performed using the PAA Editor.

| Attribute       | Description                                                                                                 |
|-----------------|----------------------------------------------------------------------------------------------------|
| BENENNUNG       | Designation of part                                                                                         |
| NORMBEZEICHNUNG | Standard designation of the part.<br>An entry is mandatory, even if the part corresponds to no<br>standard. |

| Attribute          |                                                                                                    | Description                                                                                                    |
|--------------------|----------------------------------------------------------------------------------------------------|----------------------------------------------------------------------------------------------------|
| NENNWE             | ITE                                                                                                    | Nominal diameter, Connection "!"                                                                                                    |
| NENNWE             | TITE2                                                                                                    | Nominal diameter, Connection "2"                                                                                                    |
|                    |                                                                                                    |                                                                                                    |
| Additiona          | ally (only if the corresponding                                                                                                    | standard uses nominal diameters in inches):                                                                                                    |
| NPS_INC            | Н                                                                                                    | Nominal diameter (inches) (e.g. 1 1/2", the " consists of two " characters), Connection"!"                                                                         |
| NPS2_IN            | СН                                                                                                    | Nominal diameter (inches), Connection "2"                                                                                                    |
| -                  | rameters are to be considere<br>ockets they refer to the pipe                                                                                                    | ed for all connection types except for flange connections. For con-<br>to be inserted:                                                                             |
| D_AUSSE            | EN                                                                                                    | Outer diameter, Connection "!"                                                                                                    |
| D2_AUSS            | EN                                                                                                    | Outer diameter, Connection "2"                                                                                                    |
| WANDDI             | CKE                                                                                                    | Wall thickness, Connection "!"                                                                                                    |
| WANDDI             | CKE2                                                                                                    | Wall thickness, Connection "2"                                                                                                    |
| ANSCHLI            | JSSART                                                                                                    | Connection type, Connection "!" and "2"                                                                                                    |
|                    |                                                                                                    | LUSSART (CONNECTION_TYPE):.                                                                                                    |
| 1000x              | Butt-welded                                                                                                    | Provide auxiliary part when fitting part                                                                                                    |
| 2000x              | Flange connection                                                                                                    | If appropriately preset in the ANSCHLUSSART (CONNECTION_TYPE) attribute for a connection, the part will provide and connect an auxiliary part of the standard spe- |
| 2100x              | Flange with groove connection                                                                                                    | cified in the attribute for the connection when being fitted. For example, if the part has                                                                         |
| 2200x              | Flange with notch connection                                                                                                    | a flange connection and the corresponding counter-flange is required, the content of the ANSCHLUSSART (CONNECTION_TYPE) attribute could look as follows:           |
| 2040x              | Flange connection of a part that<br>is not a flange itself. The part has<br>a loose flange that is modelled as<br>a sub-part and has no own art-<br>icle master attached to this con-<br>nection. | 20002 1 5100010 EN 1092-1/11/A/PN 40<br>EN 1092-1/11/A/PN 40 is the standard designation with which the flange is to be<br>entered into the database.              |
| 3100x              | Screwed, nipple                                                                                                    |                                                                                                    |
| 3200x              | Screwed, socket                                                                                                    |                                                                                                    |
| 4100x              | Plugged, nipple                                                                                                    |                                                                                                    |
| 4200x              | Plugged, socket                                                                                                    |                                                                                                    |
| 5100x              | Socket-welded, nipple                                                                                                    |                                                                                                    |
| <b>0</b> =No suppl |                                                                                                    |                                                                                                    |
|                    |                                                                                                    | rr, part type, ID, and standard of the part to be connected nection with which the auxiliary part is to be attached to the current connection.                     |
| D Ple              |                                                                                                    | the paragraphs Connection type ID with priority information and Connection type ID - List $\alpha$                                                                 |

When using the HELiOS database, please make sure that you use the correct Classification matching the part type!

# Part Type: Flange

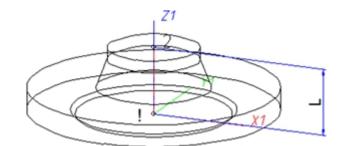

| Position of connecting points and determination of insertion lengths for various connection types |                                                          |                                                                               |                                                                                                    |
|---------------------------------------------------------------------------------------------------|----------------------------------------------------------|-------------------------------------------------------------------------------|----------------------------------------------------------------------------------------------------|
| Connection for butt weld-<br>ing                                                                  | Flange connection                                        | Connecting nipple for<br>screwed, plugged or<br>socket-welded con-<br>nection | Connecting socket for<br>screwed, plugged or<br>socket-welded con-<br>nection                                                                                                    |
| a                                                                                                 | a                                                        |                                                                               | a contraction of the second second se |
| a = Insertion length dimension<br>(e.g. L, L1 etc.)                                               | a = Insertion length dimen-<br>sion<br>(e.g. L, L1 etc.) | a = Insertion length dimension<br>(e.g. L, L1 etc.)                           | a = Insertion length dimension<br>(e.g. L, L1 etc.)                                                                                                    |

## Named isolated points

| Designation | Purpose          | Comment       | Position in coordinate system |
|-------------|------------------|---------------|-------------------------------|
| !           | Connecting point | Fitting point | in origin (0,0,0)             |
| 2           | Connecting point |               | X = 0, Y = 0, Z > 0           |

## Required attributes for entries into database or catalogue

The entering of attribute values and the part type selection should be performed using the PAA Editor.

| Attribute                                  | Description                                                                                             |
|--------------------------------------------|----------------------------------------------------------------------------------------------------|
| BENENNUNG                                  | Designation of part                                                                                     |
| NORMBEZEICHNUNG                            | Standard designation of the part.                                                                       |
|                                            | An entry is mandatory, even if the part corresponds to no standard.                                     |
|                                            |                                                                                                    |
| NENNWEITE                                  | Nominal diameter, Connection "!" and "2"                                                                |
|                                            |                                                                                                    |
| Additionally (only if the corresponding st | andard uses nominal diameters in inches):                                                               |
| NPS_INCH                                   | Nominal diameter (inches) (e.g. 1 1/2", the " consists of two " char-<br>acters), Connection"!" and "2" |

| Attribute            |                                | Descrip                                                                                                    | tion                                                                                                    |
|----------------------|--------------------------------|----------------------------------------------------------------------------------------------------|----------------------------------------------------------------------------------------------------|
|                      |                                |                                                                                                    |                                                                                                    |
| D_AUSSEN             |                                | Outer di                                                                                                    | ameter, Connection "2"                                                                                                    |
| WANDDICKE            |                                | Wall thic                                                                                                    | ckness, Connection "2"                                                                                                    |
|                      |                                |                                                                                                    |                                                                                                    |
| ANSCHLUSSA           | RT                             | Connec                                                                                                    | tion type , Connection"!" (always flange connection)                                                                                          |
| ANSCHLUSSA           | RT2                            | Connec                                                                                                    | tion type, Connection"2"                                                                                                    |
| Possible value:      | s of the attribut              | e ANSCHLUSSART (C                                                                                                    | ONNECTION_TYPE):                                                                                                    |
| 1000x But            | tt-welded                      | Provide auxiliary part when                                                                                                    | fitting part<br>e ANSCHLUSSART (CONNECTION_TYPE) attribute for a connection,                                                                  |
| 2000x Flar           | nge connection                 | the part will provide and co                                                                                                    | nnect an auxiliary part of the standard specified in the attribute for the                                                                    |
| 2100x Flar<br>groo   | nge with<br>ove connection     | 0                                                                                                    | ted. For example, if the part has a flange connection and the cor-<br>is required, the content of the ANSCHLUSSART (CONNECTION_<br>s follows: |
|                      | nge with notch<br>Inection     | 20002 1 5100010 EN 1092-1/11/A/PN 40<br>EN 1092-1/11/A/PN 40 is the standard designation with which the flange is to be entered into the database. |                                                                                                    |
|                      | nge connection<br>loose flange |                                                                                                    |                                                                                                    |
| 3100x Scr            | ewed, nipple                   |                                                                                                    |                                                                                                    |
| 3200x Scr            | ewed, socket                   |                                                                                                    |                                                                                                    |
| 4100x Plu            | gged, nipple                   |                                                                                                    |                                                                                                    |
| 4200x Plu            | gged, socket                   |                                                                                                    |                                                                                                    |
|                      | ket-<br>ded, nipple            |                                                                                                    |                                                                                                    |
|                      | :ket-<br>ded, socket           |                                                                                                    |                                                                                                    |
| The last character ( |                                | tion about the meaning of th                                                                                                    | e supplement:                                                                                                    |
| 0=No supplement      | İ.                             |                                                                                                    | and standard of the part to be connected                                                                                                    |

Loose flanges are assigned to the part type Flange. The attribute ANSCHLUSSART (=CONNECTION\_ TYPE), however, must have the value 20100!

# Part Type: Straight Pipe

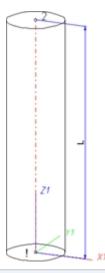

## Position of connecting points and determination of insertion lengths for various connection types

| Connection for butt weld-<br>ing                    | Flange connection                                        | Connecting nipple for<br>screwed, plugged or<br>socket-welded con-<br>nection | Connecting socket for<br>screwed, plugged or<br>socket-welded con-<br>nection |
|-----------------------------------------------------|----------------------------------------------------------|-------------------------------------------------------------------------------|-------------------------------------------------------------------------------|
| a                                                   | a                                                        |                                                                               | a 2                                                                           |
| a = Insertion length dimension<br>(e.g. L, L1 etc.) | a = Insertion length dimen-<br>sion<br>(e.g. L, L1 etc.) | a = Insertion length dimension<br>(e.g. L, L1 etc.)                           | a = Insertion length dimension<br>(e.g. L, L1 etc.)                           |

#### Named isolated points

| Designation | Purpose          | Comment       | Position in coordinate system |
|-------------|------------------|---------------|-------------------------------|
| !           | Connecting point | Fitting point | in origin (0,0,0)             |
| 2           | Connecting point |               | X = 0, Y = 0, Z > 0           |

#### Required attributes for entries into database or catalogue

The entering of attribute values and the part type selection should be performed using the PAA Editor.

| Attribute        | Designation                                                                                              |
|------------------|----------------------------------------------------------------------------------------------------|
| BENENNUNG        | Designation of part                                                                                      |
| NORMBEZEICHNUNG  | Standard designation of the part.<br>An entry is mandatory, even if the part corresponds to no standard. |
| BELIEBIG_TEILBAR | Indicates whether a cutting to length of the pipe is permissible                                         |

| Attribute                 | Designation                                                                                                    |
|---------------------------|----------------------------------------------------------------------------------------------------|
| LIEFERLAENGE              | Supplied length in m (!)                                                                                                    |
| NENNWEITE                 | Nominal diameter, Connection "!" and "2"                                                                                                    |
| Additionally (only if the | e corresponding standard uses nominal diameters in inches):                                                                                                    |
| NPS_INCH                  | Nominal diameter (inches) (e.g. 1 1/2", the " consists of two " characters), Con-<br>nection"!" and "2"                                                                                                    |
| necting sockets they r    | to be considered for all connection types except for flange connections. For con-<br>efer to the pipe to be inserted:                                                                                                    |
| D_AUSSEN                  | Outer diameter, Connection"!" and "2"                                                                                                    |
| WANDDICKE                 | Wall thickness, Connection"!" and "2"                                                                                                    |
| ANSCHLUSSART              | Connection type, Connection "!" (and "2")                                                                                                    |
| ANSCHLUSSART2             | If you want both pipe ends to have the same connection type it will suffice to spe-<br>cify a value for the ANSCHLUSSART attribute.                                                                                                    |
|                           | If you want the two pipe ends to have different connection types, the connection type for Connection 1 must be specified for the ANSCHLUSSART attribute, and the connection type for Connection 2 for the ANSCHLUSSART2 attribute.                                                                                        |
|                           | If you want to create a new feature variant of a straight pipe with different connection types, the part must be constructed in such a way that the value of the attribute ANSCHLUSSART is smaller than the value of the attribute ANSCHLUSSART2.                                                                         |
|                           | Example:                                                                                                    |
|                           | Let us assume that you require a pipe that can be butt-welded at one end, and has a screwed socket at the other end.                                                                                                    |
|                           | The connection type for butt-welded connections is 10000, the one for screwed sockets is 32000. This means that Connection 1 (Point designation "!") is required for the welded connection (ANSCHLUSSART = 10000) and Connection 2 (point designation "2") is required for the screwed connection (ANSCHLUSSART = 32000). |

| 1000x                                      | Butt-welded                                                                                                    | Dravide euvilier / northuben fitting nort                                                                                                    |
|--------------------------------------------|----------------------------------------------------------------------------------------------------|----------------------------------------------------------------------------------------------------|
| 2000x                                      | Flange connection                                                                                                    | Provide auxiliary part when fitting part<br>If appropriately preset in the ANSCHLUSSART (CONNECTION_TYPE) attribute for<br>a connection, the part will provide and connect an auxiliary part of the standard spe-<br>cified in the attribute for the connection when being fitted. For example, if the part has<br>a flange connection and the corresponding counter-flange is required, the content of<br>the ANSCHLUSSART (CONNECTION_TYPE) attribute could look as follows:<br>20002 1 5100010 EN 1092-1/11/A/PN 40<br>EN 1092-1/11/A/PN 40 is the standard designation with which the flange is to be<br>entered into the database. |
| 2100x                                      | Flange with groove connection                                                                                                    |                                                                                                    |
| 2200x                                      | Flange with notch connection                                                                                                    |                                                                                                    |
| 2040x                                      | Flange connection of a part that<br>is not a flange itself. The part has<br>a loose flange that is modelled as<br>a sub-part and has no own art-<br>icle master attached to this con-<br>nection. |                                                                                                    |
| 3100x                                      | Screwed, nipple                                                                                                    |                                                                                                    |
| 3200x                                      | Screwed, socket                                                                                                    |                                                                                                    |
| 4100x                                      | Plugged, nipple                                                                                                    |                                                                                                    |
| 4200x                                      | Plugged, socket                                                                                                    |                                                                                                    |
| 5100x                                      | Socket-welded, nipple                                                                                                    |                                                                                                    |
| 5200x                                      | Socket-welded, socket                                                                                                    |                                                                                                    |
| <b>)</b> =No supple<br><b>2</b> = The supp | lement consists of connection numbe                                                                                                    | ne meaning of the supplement:<br>er, part type, ID, and standard of the part to be connected<br>nection with which the auxiliary part is to be attached to the current connection.                                                                                                    |

Please also read the information given in the paragraphs Connection type ID with priority information and Connection type ID - List of part standards.

Part Type: Y-Piece

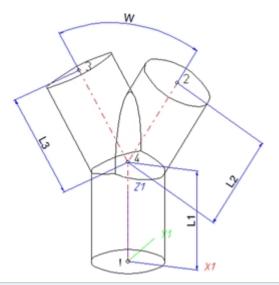

| Position of connecting points and determination of insertion lengths for various connection types |                                                          |                                                                               |                                                                               |  |  |  |
|---------------------------------------------------------------------------------------------------|----------------------------------------------------------|-------------------------------------------------------------------------------|-------------------------------------------------------------------------------|--|--|--|
| Connection for butt weld-<br>ing                                                                  | Flange connection                                        | Connecting nipple for<br>screwed, plugged or<br>socket-welded con-<br>nection | Connecting socket for<br>screwed, plugged or<br>socket-welded con-<br>nection |  |  |  |
| a                                                                                                 | a                                                        |                                                                               |                                                                               |  |  |  |
| a = Insertion length dimension<br>(e.g. L, L1 etc.)                                               | a = Insertion length dimen-<br>sion<br>(e.g. L, L1 etc.) | a = Insertion length dimension<br>(e.g. L, L1 etc.)                           | a = Insertion length dimension<br>(e.g. L, L1 etc.)                           |  |  |  |

## Named isolated points

| Designation | Purpose          | Comment       | Position in coordinate system |
|-------------|------------------|---------------|-------------------------------|
| !           | Connecting point | Fitting point | in origin (0,0,0)             |
| 2           | Connecting point |               | X > 0, Y = 0, Z > 0           |
| 3           | Connecting point |               | X < 0, Y = 0, Z > 0           |
| 4           | Auxiliary point  |               | X = 0, Y = 0, Z > 0           |

## Required attributes for entries into database or catalogue

The entering of attribute values and the part type selection should be performed using the PAA Editor.

| Attribute | Description         |
|-----------|---------------------|
| BENENNUNG | Designation of part |

| Attribute                                                                                                    | Description                                                                                 |
|----------------------------------------------------------------------------------------------------|---------------------------------------------------------------------------------------------|
| NORMBEZEICHNUNG                                                                                                    | Standard designation of the part.                                                           |
|                                                                                                    | An entry is mandatory, even if the part corresponds to no standard.                         |
|                                                                                                    |                                                                                             |
| NENNWEITE                                                                                                    | Nominal diameter, Connection "!"                                                            |
| NENNWEITE2                                                                                                    | Nominal diameter, Connection"2" and "3"                                                     |
| Additionally (only if the correspond                                                                                                    | ing standard uses nominal diameters in inches):                                             |
| NPS_INCH Nominal diameter (inches) (e.g. 1 1/2", the " const<br>two " characters), Connection"!"                                                                                                    |                                                                                             |
| NPS2_INCH                                                                                                    | Nominal diameter (inches), Connection"2" and "3"                                            |
| These parameters are to be consident necting sockets they refer to the piper to the piper to the | ered for all connection types except for flange connections. For con-<br>be to be inserted: |
| D_AUSSEN                                                                                                    | Outer diameter, Connection"!"                                                               |
| D2_AUSSEN                                                                                                    | Outer diameter, Connection"2" and "3"                                                       |
| WANDDICKE                                                                                                    | Wall thickness, Connection"!"                                                               |
| WANDDICKE2                                                                                                    | Wall thickness, Connection"2" and "3"                                                       |
| ANSCHLUSSART                                                                                                    | Connection type, Connection"!"                                                              |
| ANSCHLUSSART2                                                                                                    | Connection type, Connection"2" and "3"                                                      |

| ttribute          |                                                                                                    | Description                                                                                                    |  |
|-------------------|----------------------------------------------------------------------------------------------------|----------------------------------------------------------------------------------------------------|--|
| Possible v        | alues of the attribute ANSCH                                                                                                    | LUSSART (CONNECTION_TYPE):                                                                                                    |  |
| 1000x             | Butt-welded                                                                                                    | Provide auxiliary part when fitting part                                                                                                    |  |
| 2000x             | Flange connection                                                                                                    | If appropriately preset in the ANSCHLUSSART (CONNECTION_TYPE) attribute for<br>a connection, the part will provide and connect an auxiliary part of the standard specified in the attribute for the connection when being fitted. For example, if the part has<br>a flange connection and the corresponding counter-flange is required, the content of |  |
| 2100x             | Flange with groove connection                                                                                                    |                                                                                                    |  |
| 2200x             | Flange with notch connection                                                                                                    | the ANSCHLUSSART (CONNECTION_TYPE) attribute could look as follows:<br>20002 1 5100010 EN 1092-1/11/A/PN 40                                                                                                    |  |
| 2040x             | Flange connection of a part that<br>is not a flange itself. The part has<br>a loose flange that is modelled as<br>a sub-part and has no own art-<br>icle master attached to this con-<br>nection. | EN 1092-1/11/A/PN 40 is the standard designation with which the flange is to be entered into the database.                                                                                                    |  |
| 3100x             | Screwed, nipple                                                                                                    |                                                                                                    |  |
| 3200x             | Screwed, socket                                                                                                    |                                                                                                    |  |
| 4100x             | Plugged, nipple                                                                                                    |                                                                                                    |  |
| 4200x             | Plugged, socket                                                                                                    |                                                                                                    |  |
| 5100x             | Socket-welded, nipple                                                                                                    |                                                                                                    |  |
| 5200x             | Socket-welded, socket                                                                                                    |                                                                                                    |  |
| <b>0</b> =Nosuppl |                                                                                                    |                                                                                                    |  |
|                   |                                                                                                    | er, part type, ID, and standard of the part to be connected nection with which the auxiliary part is to be attached to the current connection.                                                                                                    |  |

## Part Type: Cap

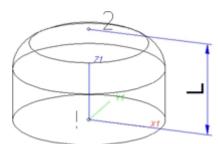

| Position of connecting points and determination of insertion lengths for various connection types |                                                                          |                                                                          |  |
|---------------------------------------------------------------------------------------------------|--------------------------------------------------------------------------|--------------------------------------------------------------------------|--|
| Connection for butt welding                                                                       | Connecting nipple for<br>screwed, plugged or<br>socket-welded connection | Connecting socket for<br>screwed, plugged or<br>socket-welded connection |  |
| a                                                                                                 |                                                                          |                                                                          |  |
| a = Insertion length dimension<br>(e.g. L, L1 etc.)                                               | a = Insertion length dimension<br>(e.g. L, L1 etc.)                      | a = Insertion length dimension<br>(e.g. L, L1 etc.)                      |  |

### Named isolated points

| Designation | Purpose          | Comment       | Position in coordinate system |
|-------------|------------------|---------------|-------------------------------|
| !           | Connecting point | Fitting point | in origin (0,0,0)             |
| 2           | Auxiliary point  |               | X = 0, Y = 0, Z > 0           |

### Required attributes for entries into database or catalogue

The entering of attribute values and the part type selection should be performed using the PAA Editor.

Values need to be entered for at least the following attributes:

| Attribute       | Description                                                             |
|-----------------|-------------------------------------------------------------------------|
| BENENNUNG       | Designation of part                                                     |
| NORMBEZEICHNUNG | Standard designation of the part.                                       |
|                 | An entry is mandatory, even if the part corresponds to no stand-<br>ard |
|                 |                                                                         |
| NENNWEITE       | Nominal diameter, Connection "!"                                        |
| D_AUSSEN        | Outer diameter, Connection "!"                                          |
| WANDDICKE       | Wall thickness, Connection "!"                                          |
|                 |                                                                         |
|                 | · · · · · · · · · · · · · · · · · · ·                                   |

Additionally (only if the corresponding standard uses nominal diameters in inches):

| Attribute              |                                                                                                    | Description                                                                                                    |  |
|------------------------|----------------------------------------------------------------------------------------------------|----------------------------------------------------------------------------------------------------|--|
| NPS_INC                | Η                                                                                                    | Nominal diameter (inches) (e.g. 1 1/2", the " consists of two " characters), Connection "!"                                                                                        |  |
|                        |                                                                                                    |                                                                                                    |  |
| ANSCHLU                | JSSART                                                                                                    | Connection type, Connection "!"                                                                                                    |  |
| Possible v             | values of the attribute ANSCH                                                                                                    | LUSSART (CONNECTION_TYPE):.                                                                                                    |  |
| 1000x                  | Butt-welded                                                                                                    | Provide auxiliary part when fitting part                                                                                                    |  |
| 2000x                  | Flange connection                                                                                                    | If appropriately preset in the ANSCHLUSSART (CONNECTION_TYPE) attribute<br>a connection, the part will provide and connect an auxiliary part of the standard s                     |  |
| 2100x                  | Flange with groove connection                                                                                                    | cified in the attribute for the connection when being fitted. For example, if the part has a flange connection and the corresponding counter-flange is required, the content of    |  |
| 2200x                  | Flange with notch connection                                                                                                    | the ANSCHLUSSART (CONNECTION_TYPE) attribute could look as follows: 20002 1 5100010 EN 1092-1/11/A/PN 40                                                                           |  |
| 2040x                  | Flange connection of a part that<br>is not a flange itself. The part has<br>a loose flange that is modelled as<br>a sub-part and has no own art-<br>icle master attached to this con-<br>nection. | EN 1092-1/11/A/PN 40 is the standard designation with which the flange is to entered into the database.                                                                            |  |
| 3100x                  | Screwed, nipple                                                                                                    |                                                                                                    |  |
| 3200x                  | Screwed, socket                                                                                                    |                                                                                                    |  |
| 4100x                  | Plugged, nipple                                                                                                    |                                                                                                    |  |
| 4200x                  | Plugged, socket                                                                                                    |                                                                                                    |  |
| 5100x                  | Socket-welded, nipple                                                                                                    |                                                                                                    |  |
| 5200x                  | Socket-welded, socket                                                                                                    |                                                                                                    |  |
| 0=Nosuppl<br>2=Thesupp | plement consists of connection numbe                                                                                                    | ne meaning of the supplement:<br>er, part type, ID, and standard of the part to be connected<br>nection with which the auxiliary part is to be attached to the current connection. |  |

## Part Type: Knee

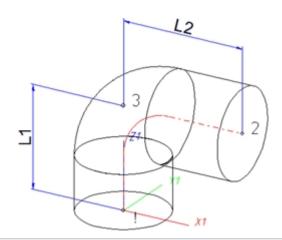

| Position of connecting points and determination of insertion lengths for various connection types |                                                          |                                                                               |                                                                               |
|---------------------------------------------------------------------------------------------------|----------------------------------------------------------|-------------------------------------------------------------------------------|-------------------------------------------------------------------------------|
| Connection for butt weld-<br>ing                                                                  | Flange connection                                        | Connecting nipple for<br>screwed, plugged or<br>socket-welded con-<br>nection | Connecting socket for<br>screwed, plugged or<br>socket-welded con-<br>nection |
| a                                                                                                 | a                                                        |                                                                               | a 2                                                                           |
| a = Insertion length dimension<br>(e.g. L, L1 etc.)                                               | a = Insertion length dimen-<br>sion<br>(e.g. L, L1 etc.) | a = Insertion length dimension<br>(e.g. L, L1 etc.)                           | a = Insertion length dimension<br>(e.g. L, L1 etc.)                           |

### Named isolated points

| Designation | Purpose          | Comment       | Position in coordinate system |
|-------------|------------------|---------------|-------------------------------|
| !           | Connecting point | Fitting point | in origin (0,0,0)             |
| 2           | Connecting point |               | X > 0, Y = 0, Z > 0           |
| 3           | Corner point     |               | X = 0, Y = 0, Z > 0           |

### Required attributes for entries into database or catalogue

The entering of attribute values and the part type selection should be performed using the PAA Editor.

| Attribute       | Description                                                                                                 |
|-----------------|----------------------------------------------------------------------------------------------------|
| BENENNUNG       | Designation of part                                                                                         |
| NORMBEZEICHNUNG | Standard designation of the part.<br>An entry is mandatory, even if the part corresponds to no<br>standard. |
|                 |                                                                                                    |

| ttribute                                 |                                                                                                    | Description                                                                                                    |
|------------------------------------------|----------------------------------------------------------------------------------------------------|----------------------------------------------------------------------------------------------------|
| NENNWEITE                                |                                                                                                    | Nominal diameter, Connection "!"                                                                                                    |
| NENNWEITE2                               |                                                                                                    | Nominal diameter, Connection "2"                                                                                                    |
| WINKEL                                   |                                                                                                    | Angle between the distances "3" -> " !" and "3" -> "2"                                                                                                    |
| Additiona                                | lly (only if the corresponding                                                                                                    | standard uses nominal diameters in inches):                                                                                                    |
| NPS_INC                                  | Н                                                                                                    | Nominal diameter (inches) (e.g. 1 1/2", the " consists of two " characters) , Connection "!"                                                                                                    |
| NPS2_IN                                  | СН                                                                                                    | Nominal diameter (inches), Connection "2"                                                                                                    |
| -                                        | rameters are to be considere<br>ockets they refer to the pipe                                                                                                    | ed for all connection types except for flange connections. For con-<br>to be inserted:                                                                                                    |
| D_AUSSE                                  | N                                                                                                    | Outer diameter, Connection "!"                                                                                                    |
| D2_AUSS                                  | EN                                                                                                    | Outer diameter, Connection "2"                                                                                                    |
| WANDDI                                   | CKE                                                                                                    | Wall thickness, Connection "!"                                                                                                    |
| WANDDI                                   | CKE2                                                                                                    | Wall thickness, Connection "2"                                                                                                    |
| ANSCHLU                                  | JSSART                                                                                                    | Connection type, Connection "!"                                                                                                    |
| ANSCHLU                                  | JSSART2                                                                                                    | Connection type, Connection "2"                                                                                                    |
| Possible v                               | alues of the attribute ANSCH                                                                                                    | LUSSART (CONNECTION_TYPE):                                                                                                    |
| 1000x<br>2000x                           | Butt-welded<br>Flange connection                                                                                                    | <b>Provide auxiliary part when fitting part</b><br>If appropriately preset in the ANSCHLUSSART (CONNECTION_TYPE) attribute for<br>a connection, the part will provide and connect an auxiliary part of the standard spe-                                  |
| 2100x                                    | Flange with groove connection                                                                                                    | cified in the attribute for the connection when being fitted. For example, if the part has<br>a flange connection and the corresponding counter-flange is required, the content of<br>the ANSCHLUSSART (CONNECTION_TYPE) attribute could look as follows: |
| 2200x                                    | Flange with notch connection                                                                                                    | 20002 1 5100010 EN 1092-1/11/A/PN 40                                                                                                    |
| 2040x                                    | Flange connection of a part that<br>is not a flange itself. The part has<br>a loose flange that is modelled as<br>a sub-part and has no own art-<br>icle master attached to this con-<br>nection. | EN 1092-1/11/A/PN 40 is the standard designation with which the flange is to be entered into the database.                                                                                                    |
| 3100x                                    | Screwed, nipple                                                                                                    |                                                                                                    |
| 3200x                                    | Screwed, socket                                                                                                    |                                                                                                    |
| 4100x                                    | Plugged, nipple                                                                                                    |                                                                                                    |
| 4200x                                    | Plugged, socket                                                                                                    |                                                                                                    |
| 5100x                                    | Socket-welded, nipple                                                                                                    |                                                                                                    |
| <b>0</b> =Nosuppl<br><b>2</b> = The supp | plement consists of connection number                                                                                                    | he meaning of the supplement:<br>er, part type, ID, and standard of the part to be connected<br>nection with which the auxiliary part is to be attached to the current connection.                                                                        |

# Part Type: Cross

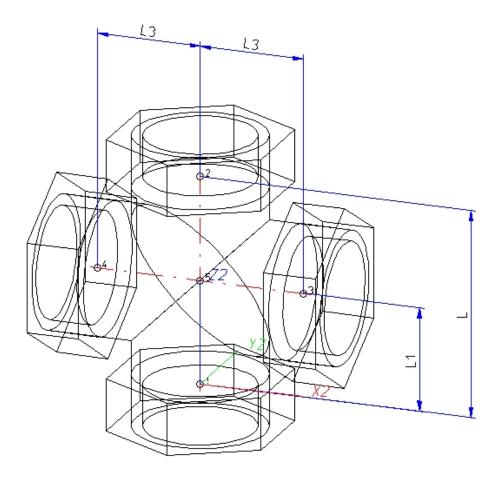

| Position of connecting points and determination of insertion lengths for various connection types |                                                          |                                                                               |                                                                               |
|---------------------------------------------------------------------------------------------------|----------------------------------------------------------|-------------------------------------------------------------------------------|-------------------------------------------------------------------------------|
| Connection for butt weld-<br>ing                                                                  | Flange connection                                        | Connecting nipple for<br>screwed, plugged or<br>socket-welded con-<br>nection | Connecting socket for<br>screwed, plugged or<br>socket-welded con-<br>nection |
| a                                                                                                 | a                                                        |                                                                               |                                                                               |
| a = Insertion length dimension<br>(e.g. L, L1 etc.)                                               | a = Insertion length dimen-<br>sion<br>(e.g. L, L1 etc.) | a = Insertion length dimension<br>(e.g. L, L1 etc.)                           | a = Insertion length dimension<br>(e.g. L, L1 etc.)                           |

### Named isolated points

| Designation | Purpose          | Comment       | Position in coordinate system |
|-------------|------------------|---------------|-------------------------------|
| !           | Connecting point | Fitting point | in origin (0,0,0)             |
| 2           | Connecting point |               | X = 0, Y = 0, Z > 0           |
| 3           | Corner point     | on branch     | X > 0, Y = 0, Z > 0           |
| 4           | Corner point     | on branch     | X < 0, Y = 0, Z > 0           |

### Required attributes for entries into database or catalogue

The entering of attribute values and the part type selection should be performed using the PAA Editor.

| Attribute                                                                  | Description                                                                                                 |  |
|----------------------------------------------------------------------------|----------------------------------------------------------------------------------------------------|--|
| BENENNUNG                                                                  | Designation of part                                                                                         |  |
| NORMBEZEICHNUNG                                                            | Standard designation of the part.<br>An entry is mandatory, even if the part corresponds to no<br>standard. |  |
|                                                                            |                                                                                                    |  |
| NENNWEITE                                                                  | Nominal diameter, Connection "!" and "2"                                                                    |  |
| NENNWEITE3                                                                 | Nominal diameter, Connection "3" and "4"                                                                    |  |
| Additionally (only if the correspondin                                     | ng standard uses nominal diameters in inches):                                                              |  |
| NPS_INCH                                                                   | Nominal diameter (inches) (e.g. 1 1/2", the " consists of two " characters) , Connection "!" and "2"        |  |
| NPS3_INCH                                                                  | Nominal diameter (inches), Connection "3" and "4"                                                           |  |
| These parameters are to be consider necting sockets they refer to the pipe | red for all connection types except for flange connections. For con-<br>e to be inserted:                   |  |
| D_AUSSEN                                                                   | Outer diameter, Connection "!" and "2"                                                                      |  |
| D3_AUSSEN                                                                  | Outer diameter, Connection "3" and "4"                                                                      |  |
| WANDDICKE                                                                  | Wall thickness, Connection "!" and "2"                                                                      |  |
| WANDDICKE3                                                                 | Wall thickness, Connection "3" and "4"                                                                      |  |
| ANSCHLUSSART                                                               | Connection type, Connection "!", "2", "3" and "4"                                                           |  |

| ttribute  |                                                                                                    | Description                                                                                                    |  |
|-----------|----------------------------------------------------------------------------------------------------|----------------------------------------------------------------------------------------------------|--|
| ossible v | values of the attribute ANSCH                                                                                                    | LUSSART (CONNECTION_TYPE):.                                                                                                    |  |
| 1000x     | Butt-welded                                                                                                    | Provide auxiliary part when fitting part                                                                                                    |  |
| 2000x     | Flange connection                                                                                                    | If appropriately preset in the ANSCHLUSSART (CONNECTION_TYPE) attribute for<br>a connection, the part will provide and connect an auxiliary part of the standard spe-<br>cified in the attribute for the connection when being fitted. For example, if the part has<br>a flange connection and the corresponding counter-flange is required, the content of<br>the ANSCHLUSSART (CONNECTION_TYPE) attribute could look as follows:<br>20002 1 5100010 EN 1092-1/11/A/PN 40 |  |
| 2100x     | Flange with groove connection                                                                                                    |                                                                                                    |  |
| 2200x     | Flange with notch connection                                                                                                    |                                                                                                    |  |
| 2040x     | Flange connection of a part that<br>is not a flange itself. The part has<br>a loose flange that is modelled as<br>a sub-part and has no own art-<br>icle master attached to this con-<br>nection. | <b>EN 1092-1/11/A/PN 40</b> is the standard designation with which the flange is to be entered into the database.                                                                                                    |  |
| 3100x     | Screwed, nipple                                                                                                    |                                                                                                    |  |
| 3200x     | Screwed, socket                                                                                                    |                                                                                                    |  |
| 4100x     | Plugged, nipple                                                                                                    |                                                                                                    |  |
| 4200x     | Plugged, socket                                                                                                    |                                                                                                    |  |
| 5100x     | Socket-welded, nipple                                                                                                    |                                                                                                    |  |
| 5200x     | Socket-welded, socket                                                                                                    |                                                                                                    |  |
|           | racter (x) provides information about t                                                                                                    | the meaning of the supplement:                                                                                                    |  |
| D=Nosupp  |                                                                                                    |                                                                                                    |  |
|           |                                                                                                    | er, part type, ID, and standard of the part to be connected<br>Inection with which the auxiliary part is to be attached to the current connection.                                                                                                    |  |
|           |                                                                                                    |                                                                                                    |  |
| 6         |                                                                                                    |                                                                                                    |  |
|           |                                                                                                    |                                                                                                    |  |

Part Type: Gauge part

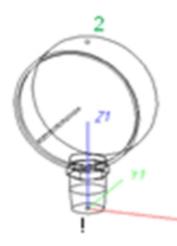

| Position of connecting points and determination of insertion lengths for various connection types |                                                          |                                                                               |                                                                               |  |
|---------------------------------------------------------------------------------------------------|----------------------------------------------------------|-------------------------------------------------------------------------------|-------------------------------------------------------------------------------|--|
| Connection for butt weld-<br>ing                                                                  | Flange connection                                        | Connecting nipple for<br>screwed, plugged or<br>socket-welded con-<br>nection | Connecting socket for<br>screwed, plugged or<br>socket-welded con-<br>nection |  |
| a                                                                                                 | a                                                        |                                                                               | a 2                                                                           |  |
| a = Insertion length dimension<br>(e.g. L, L1 etc.)                                               | a = Insertion length dimen-<br>sion<br>(e.g. L, L1 etc.) | a = Insertion length dimension<br>(e.g. L, L1 etc.)                           | a = Insertion length dimension<br>(e.g. L, L1 etc.)                           |  |

### Named isolated points

| Designation | Purpose                             | Comment       | Position in coordinate system |
|-------------|-------------------------------------|---------------|-------------------------------|
| !           | Connecting point                    | Fitting point | in origin (0,0,0)             |
| 2           | Auxiliary point or Connecting point | -             | X > 0, Y = 0, Z > 0           |

#### Required attributes for entries into database or catalogue

The entering of attribute values and the part type selection should be performed using the PAA Editor.

| Attribute       | Description                                                                                                 |
|-----------------|----------------------------------------------------------------------------------------------------|
| BENENNUNG       | Designation of part                                                                                         |
| NORMBEZEICHNUNG | Standard designation of the part.<br>An entry is mandatory, even if the part corresponds to no<br>standard. |

| Attribute                                |                                                                                                    | Description                                                                                                    |  |  |
|------------------------------------------|----------------------------------------------------------------------------------------------------|----------------------------------------------------------------------------------------------------|--|--|
| NENNWE                                   | EITE                                                                                                    | Nominal diameter, Connection "!"                                                                                                    |  |  |
|                                          |                                                                                                    |                                                                                                    |  |  |
|                                          |                                                                                                    | g standard uses nominal diameters in inches):                                                                                                    |  |  |
| NPS_INCH                                 |                                                                                                    | Nominal diameter (inches) (e.g. 1 1/2", the " consists of two " characters) , Connection "!"                                                                                       |  |  |
|                                          | rameters are to be considere<br>ockets they refer to the pipe                                                                                                    | ed for all connection types except for flange connections. For con-<br>to be inserted:                                                                                             |  |  |
| D_AUSSE                                  | EN                                                                                                    | Outer diameter, Connection "!"                                                                                                    |  |  |
| WANDDI                                   | СКЕ                                                                                                    | Wall thickness, Connection "!"                                                                                                    |  |  |
| ANSCHLU                                  | JSSART                                                                                                    | Connection type, Connection "!"                                                                                                    |  |  |
| ANSCHLU                                  | JSSART2                                                                                                    | Connection type, Connection "2" (="0", if only one con-<br>nection exists)                                                                                                    |  |  |
| Possible v                               | values of the attribute ANSCH                                                                                                    | LUSSART (CONNECTION_TYPE):.                                                                                                    |  |  |
| 1000x                                    | Butt-welded                                                                                                    | Provide auxiliary part when fitting part                                                                                                    |  |  |
| 2000x                                    | Flange connection                                                                                                    | If appropriately preset in the ANSCHLUSSART (CONNECTION_TYPE) attribute for a connection, the part will provide and connect an auxiliary part of the standard spe-                 |  |  |
| 2100x                                    | Flange with groove connection                                                                                                    | cified in the attribute for the connection when being fitted. For example, if the part has a flange connection and the corresponding counter-flange is required, the content of    |  |  |
| 2200x                                    | Flange with notch connection                                                                                                    | the ANSCHLUSSART (CONNECTION_TYPE) attribute could look as follows:<br>20002 1 5100010 EN 1092-1/11/A/PN 40                                                                        |  |  |
| 2040x                                    | Flange connection of a part that<br>is not a flange itself. The part has<br>a loose flange that is modelled as<br>a sub-part and has no own art-<br>icle master attached to this con-<br>nection. | 20002 1 5100010 EN 1092-1/11/A/PN 40<br>EN 1092-1/11/A/PN 40 is the standard designation with which the flange is to be<br>entered into the database.                              |  |  |
| 3100x                                    | Screwed, nipple                                                                                                    |                                                                                                    |  |  |
| 3200x                                    | Screwed, socket                                                                                                    |                                                                                                    |  |  |
| 4100x                                    | Plugged, nipple                                                                                                    |                                                                                                    |  |  |
| 4200x                                    | Plugged, socket                                                                                                    |                                                                                                    |  |  |
| 5100x                                    | Socket-welded, nipple                                                                                                    |                                                                                                    |  |  |
| 5200x                                    | Socket-welded, socket                                                                                                    |                                                                                                    |  |  |
| <b>)</b> =No suppl<br><b>2</b> = The sup | plement consists of connection numbe                                                                                                    | he meaning of the supplement:<br>er, part type, ID, and standard of the part to be connected<br>nection with which the auxiliary part is to be attached to the current connection. |  |  |
| D Ple                                    | _                                                                                                    | the paragraphs Connection type ID with priority information and Connection type ID - List                                                                                          |  |  |

Part Type: Reducer, Concentric

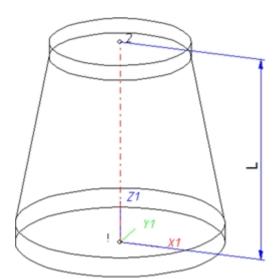

| Position of connecting points and determination of insertion lengths for various connection types |                                                          |                                                                               |                                                                                                    |  |
|---------------------------------------------------------------------------------------------------|----------------------------------------------------------|-------------------------------------------------------------------------------|----------------------------------------------------------------------------------------------------|--|
| Connection for butt weld-<br>ing                                                                  | Flange connection                                        | Connecting nipple for<br>screwed, plugged or<br>socket-welded con-<br>nection | Connecting socket for<br>screwed, plugged or<br>socket-welded con-<br>nection                                                                                                    |  |
| a                                                                                                 | a                                                        |                                                                               | a erection of the second second secon |  |
| a = Insertion length dimension<br>(e.g. L, L1 etc.)                                               | a = Insertion length dimen-<br>sion<br>(e.g. L, L1 etc.) | a = Insertion length dimension<br>(e.g. L, L1 etc.)                           | a = Insertion length dimension<br>(e.g. L, L1 etc.)                                                                                                    |  |

#### Named isolated points

| Designation | Purpose          | Comment       | Position in coordinate system |
|-------------|------------------|---------------|-------------------------------|
| !           | Connecting point | Fitting point | in origin (0,0,0)             |
| 2           | Connecting point |               | X = 0, Y = 0, Z > 0           |

### Required attributes for entries into database or catalogue

The entering of attribute values and the part type selection should be performed using the PAA Editor.

| Attribute       | Description                                                                                                 |
|-----------------|----------------------------------------------------------------------------------------------------|
| BENENNUNG       | Designation of part                                                                                         |
| NORMBEZEICHNUNG | Standard designation of the part.<br>An entry is mandatory, even if the part corresponds to no<br>standard. |

| Attribute          |                                                                                                    | Description                                                                                                    |  |
|--------------------|----------------------------------------------------------------------------------------------------|----------------------------------------------------------------------------------------------------|--|
| NENNWE             | ITE                                                                                                    | Nominal diameter, Connection "!"                                                                                                    |  |
| NENNWEITE2         |                                                                                                    | Nominal diameter, Connection "2"                                                                                                    |  |
|                    |                                                                                                    |                                                                                                    |  |
| Additiona          | lly (only if the corresponding                                                                                                    | standard uses nominal diameters in inches):                                                                                                    |  |
| NPS_INC            | Н                                                                                                    | Nominal diameter (inches) (e.g. 1 1/2", the " consists of two " characters), Connection "!"                                                                                     |  |
| NPS2_IN            | СН                                                                                                    | Nominal diameter (inches), Connection "2"                                                                                                    |  |
| -                  | rameters are to be considere<br>ockets they refer to the pipe                                                                                                    | ed for all connection types except for flange connections. For con-<br>to be inserted:                                                                                          |  |
| D_AUSSE            | N                                                                                                    | Outer diameter, Connection "!"                                                                                                    |  |
| D2_AUSS            | EN                                                                                                    | Outer diameter, Connection "2"                                                                                                    |  |
| WANDDIC            | CKE                                                                                                    | Wall thickness, Connection "!"                                                                                                    |  |
| WANDDIC            | CKE2                                                                                                    | Wall thickness, Connection "2"                                                                                                    |  |
| ANSCHLU            | JSSART                                                                                                    | Connection type, Connection "!"                                                                                                    |  |
| ANSCHLUSSART2      |                                                                                                    | Connection type, Connection "2"                                                                                                    |  |
| Possible v         | alues of the attribute ANSCH                                                                                                    | LUSSART (CONNECTION_TYPE):                                                                                                    |  |
| 1000x              | Butt-welded                                                                                                    | Provide auxiliary part when fitting part                                                                                                    |  |
| 2000x              | Flange connection                                                                                                    | If appropriately preset in the ANSCHLUSSART (CONNECTION_TYPE) attribute for<br>a connection, the part will provide and connect an auxiliary part of the standard spe-           |  |
| 2100x              | Flange with groove connection                                                                                                    | cified in the attribute for the connection when being fitted. For example, if the part has a flange connection and the corresponding counter-flange is required, the content of |  |
| 2200x              | Flange with notch connection                                                                                                    | the ANSCHLUSSART (CONNECTION_TYPE) attribute could look as follows:<br>20002 1 5100010 EN 1092-1/11/A/PN 40                                                                     |  |
| 2040x              | Flange connection of a part that<br>is not a flange itself. The part has<br>a loose flange that is modelled as<br>a sub-part and has no own art-<br>icle master attached to this con-<br>nection. | 20002 1 5100010 EN 1092-1/11/A/PN 40<br>EN 1092-1/11/A/PN 40 is the standard designation with which the flange is to be<br>entered into the database.                           |  |
| 3100x              | Screwed, nipple                                                                                                    |                                                                                                    |  |
| 3200x              | Screwed, socket                                                                                                    |                                                                                                    |  |
| 4100x              | Plugged, nipple                                                                                                    |                                                                                                    |  |
| 4200x              | Plugged, socket                                                                                                    |                                                                                                    |  |
| 5100x              | Socket-welded, nipple                                                                                                    |                                                                                                    |  |
| <b>0</b> =Nosupple |                                                                                                    | ne meaning of the supplement:<br>r, part type, ID, and standard of the part to be connected                                                                                     |  |

part standards.

# Part Type: Reducer, Excentric

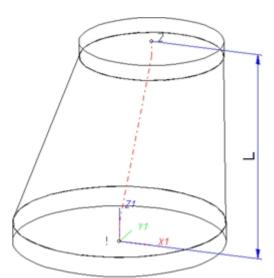

| Position of connecting points and determination of insertion lengths for various connection types |                                                          |                                                                               |                                                                               |  |
|---------------------------------------------------------------------------------------------------|----------------------------------------------------------|-------------------------------------------------------------------------------|-------------------------------------------------------------------------------|--|
| Connection for butt weld-<br>ing                                                                  | Flange connection                                        | Connecting nipple for<br>screwed, plugged or<br>socket-welded con-<br>nection | Connecting socket for<br>screwed, plugged or<br>socket-welded con-<br>nection |  |
| a                                                                                                 | a                                                        |                                                                               |                                                                               |  |
| a = Insertion length dimension<br>(e.g. L, L1 etc.)                                               | a = Insertion length dimen-<br>sion<br>(e.g. L, L1 etc.) | a = Insertion length dimension<br>(e.g. L, L1 etc.)                           | a = Insertion length dimension<br>(e.g. L, L1 etc.)                           |  |

### Named isolated points

| Designation | Purpose          | Comment       | Position in coordinate system |
|-------------|------------------|---------------|-------------------------------|
| !           | Connecting point | Fitting point | in origin (0,0,0)             |
| 2           | Connecting point |               | X > 0, Y = 0, Z > 0           |

### Required attributes for entries into database or catalogue

The entering of attribute values and the part type selection should be performed using the PAA Editor.

| Attribute       | Description                                                                                                 |
|-----------------|----------------------------------------------------------------------------------------------------|
| BENENNUNG       | Designation of part                                                                                         |
| NORMBEZEICHNUNG | Standard designation of the part.<br>An entry is mandatory, even if the part corresponds to no<br>standard. |

| Attribute          |                                                                                                    | Description                                                                                                    |  |
|--------------------|----------------------------------------------------------------------------------------------------|----------------------------------------------------------------------------------------------------|--|
| NENNWE             | ITE                                                                                                    | Nominal diameter, Connection "!"                                                                                                    |  |
| NENNWE             | ITE2                                                                                                    | Nominal diameter, Connection "2"                                                                                                    |  |
|                    |                                                                                                    |                                                                                                    |  |
| Additiona          | lly (only if the corresponding                                                                                                    | standard uses nominal diameters in inches):                                                                                                    |  |
| NPS_INC            | Н                                                                                                    | Nominal diameter (inches) (e.g. 1 1/2", the " consists of two " characters), Connection "!"                                                                                     |  |
| NPS2_IN            | СН                                                                                                    | Nominal diameter (inches), Connection "2"                                                                                                    |  |
| -                  | rameters are to be considere<br>ockets they refer to the pipe                                                                                                    | ed for all connection types except for flange connections. For con-<br>to be inserted:                                                                                          |  |
| D_AUSSE            | N                                                                                                    | Outer diameter, Connection "!"                                                                                                    |  |
| D2_AUSS            | EN                                                                                                    | Outer diameter, Connection "2"                                                                                                    |  |
| WANDDIC            | CKE                                                                                                    | Wall thickness, Connection "!"                                                                                                    |  |
| WANDDIC            | CKE2                                                                                                    | Wall thickness, Connection "2"                                                                                                    |  |
| ANSCHLU            | JSSART                                                                                                    | Connection type, Connection "!"                                                                                                    |  |
| ANSCHLU            | JSSART2                                                                                                    | Connection type, Connection "2"                                                                                                    |  |
| Possible v         | alues of the attribute ANSCH                                                                                                    | LUSSART (CONNECTION_TYPE):.                                                                                                    |  |
| 1000x              | Butt-welded                                                                                                    | Provide auxiliary part when fitting part                                                                                                    |  |
| 2000x              | Flange connection                                                                                                    | If appropriately preset in the ANSCHLUSSART (CONNECTION_TYPE) attribute for<br>a connection, the part will provide and connect an auxiliary part of the standard spe-           |  |
| 2100x              | Flange with groove connection                                                                                                    | cified in the attribute for the connection when being fitted. For example, if the part has a flange connection and the corresponding counter-flange is required, the content of |  |
| 2200x              | Flange with notch connection                                                                                                    | the ANSCHLUSSART (CONNECTION_TYPE) attribute could look as follows: 20002 1 5100010 EN 1092-1/11/A/PN 40                                                                        |  |
| 2040x              | Flange connection of a part that<br>is not a flange itself. The part has<br>a loose flange that is modelled as<br>a sub-part and has no own art-<br>icle master attached to this con-<br>nection. | EN 1092-1/11/A/PN 40 is the standard designation with which the flange is to be entered into the database.                                                                      |  |
| 3100x              | Screwed, nipple                                                                                                    |                                                                                                    |  |
| 3200x              | Screwed, socket                                                                                                    |                                                                                                    |  |
| 4100x              | Plugged, nipple                                                                                                    |                                                                                                    |  |
| 4200x              | Plugged, socket                                                                                                    |                                                                                                    |  |
| 5100x              | Socket-welded, nipple                                                                                                    |                                                                                                    |  |
| <b>0</b> =Nosupple |                                                                                                    | ne meaning of the supplement:<br>er, part type, ID, and standard of the part to be connected                                                                                    |  |

part standards.

## Part Type: Elbow

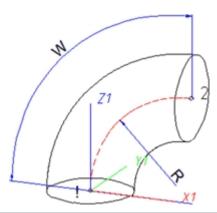

| Position of connecting poin                         | Position of connecting points and determination of insertion lengths for various connection types |                                                                               |                                                                               |  |  |
|-----------------------------------------------------|---------------------------------------------------------------------------------------------------|-------------------------------------------------------------------------------|-------------------------------------------------------------------------------|--|--|
| Connection for butt weld-<br>ing                    | Flange connection                                                                                 | Connecting nipple for<br>screwed, plugged or<br>socket-welded con-<br>nection | Connecting socket for<br>screwed, plugged or<br>socket-welded con-<br>nection |  |  |
| a                                                   | a                                                                                                 |                                                                               |                                                                               |  |  |
| a = Insertion length dimension<br>(e.g. L, L1 etc.) | a = Insertion length dimen-<br>sion<br>(e.g. L, L1 etc.)                                          | a = Insertion length dimension<br>(e.g. L, L1 etc.)                           | a = Insertion length dimension<br>(e.g. L, L1 etc.)                           |  |  |

### Named isolated points

| Designation | Purpose          | Comment       | Position in coordinate system |
|-------------|------------------|---------------|-------------------------------|
| !           | Connecting point | Fitting point | in origin(0,0,0)              |
| 2           | Connecting point |               | X > 0, Y = 0, Z > 0           |

### Required attributes for entries into database or catalogue

The entering of attribute values and the part type selection should be performed using the PAA Editor.

| Attribute        | Description                                                                                                 |
|------------------|----------------------------------------------------------------------------------------------------|
| BENENNUNG        | Designation of part                                                                                         |
| NORMBEZEICHNUNG  | Standard designation of the part.<br>An entry is mandatory, even if the part corresponds to no<br>standard. |
| BELIEBIG_TEILBAR | Indicates whether a cutting to length of the elbow is per-<br>missible.                                     |

|                   |                                                                                                    | Description                                                                                                    |  |  |
|-------------------|----------------------------------------------------------------------------------------------------|----------------------------------------------------------------------------------------------------|--|--|
| NENNWEITE         |                                                                                                    | Nominal diameter, Connection "!" and "2"                                                                                                    |  |  |
| WINKEL            |                                                                                                    | Angle                                                                                                    |  |  |
| KRUEMM            | UNG                                                                                                    | Bend radius                                                                                                    |  |  |
| Additiona         | lly (only if the corresponding                                                                                                    | standard uses nominal diameters in inches):                                                                                                    |  |  |
| NPS_INC           | Н                                                                                                    | Nominal diameter (inches) (e.g. 1 1/2", the " consists of two " characters), Connection "!" and "2"                                                                                |  |  |
| -                 | rameters are to be considere<br>ockets they refer to the pipe                                                                                                    | ed for all connection types except for flange connections. For con-<br>to be inserted:                                                                                             |  |  |
| D_AUSSE           | N (                                                                                                    | Outer diameter, Connection "!" and "2"                                                                                                    |  |  |
| WANDDI            | CKE                                                                                                    | Wall thickness, Connection "!" and "2"                                                                                                    |  |  |
| ANSCHLU           | JSSART                                                                                                    | Connection type, Connection "!" and "2"<br>The connection types on both ends must be identical.                                                                                    |  |  |
| Possible v        | alues of the attribute ANSCH                                                                                                    | LUSSART (CONNECTION_TYPE):.                                                                                                    |  |  |
| 1000x             | Butt-welded                                                                                                    | Provide auxiliary part when fitting part                                                                                                    |  |  |
| 2000x             | Flange connection                                                                                                    | If appropriately preset in the ANSCHLUSSART (CONNECTION_TYPE) attribute for<br>a connection, the part will provide and connect an auxiliary part of the standard spe-              |  |  |
| 2100x             | Flange with groove connection                                                                                                    | cified in the attribute for the connection when being fitted. For example, if the part has a flange connection and the corresponding counter-flange is required, the content of    |  |  |
| 2200x             | Flange with notch connection                                                                                                    | the ANSCHLUSSART (CONNECTION_TYPE) attribute could look as follows:<br>20002 1 5100010 EN 1092-1/11/A/PN 40                                                                        |  |  |
| 2040x             | Flange connection of a part that<br>is not a flange itself. The part has<br>a loose flange that is modelled as<br>a sub-part and has no own art-<br>icle master attached to this con-<br>nection. | 20002 1 5100010 EN 1092-1/11/A/PN 40<br>EN 1092-1/11/A/PN 40 is the standard designation with which the flange is to b<br>entered into the database.                               |  |  |
| 3100x             | Screwed, nipple                                                                                                    |                                                                                                    |  |  |
| 3200x             | Screwed, socket                                                                                                    |                                                                                                    |  |  |
| 4100x             | Plugged, nipple                                                                                                    |                                                                                                    |  |  |
| 4200x             | Plugged, socket                                                                                                    |                                                                                                    |  |  |
| 5100x             | Socket-welded, nipple                                                                                                    |                                                                                                    |  |  |
| 5200x             | Socket-welded, socket                                                                                                    |                                                                                                    |  |  |
| <b>0</b> =Nosuppl | plement consists of connection numbe                                                                                                    | he meaning of the supplement:<br>er, part type, ID, and standard of the part to be connected<br>nection with which the auxiliary part is to be attached to the current connection. |  |  |

## Part Type: Pipe Clamp

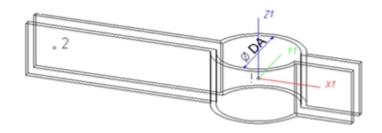

### Named isolated points

| Designation | Purpose            | Comment                                                            | Position in coordin-<br>ate system |
|-------------|--------------------|--------------------------------------------------------------------|------------------------------------|
| !           | Fitting<br>point   | Reference point placed on the centre line of a pipe during fitting | in origin (0,0,0)                  |
| 2           | Auxiliary<br>point |                                                                    | X < 0, Y = 0, Z = 0                |

### Required attributes for entries into database or catalogue

The entering of attribute values and the part type selection should be performed using the PAA Editor.

Values need to be entered at least for the attributes shown below:

#### Possibility 1:

| Attribute                                                                           | Description                                                                      |  |  |
|-------------------------------------------------------------------------------------|----------------------------------------------------------------------------------|--|--|
| BENENNUNG                                                                           | Designation of part                                                              |  |  |
| NORMBEZEICHNUNG                                                                     | Standard designation of the part.                                                |  |  |
|                                                                                     | An entry is mandatory, even if the part corresponds to no standard.              |  |  |
| NENNWEITE                                                                           | Nominal diameter                                                                 |  |  |
| D_AUSSEN                                                                            | Outer diameter of pipe (see DA in drawing)                                       |  |  |
|                                                                                     |                                                                                  |  |  |
| Additionally (only if the corresponding standard uses nominal diameters in inches): |                                                                                  |  |  |
| NPS_INCH                                                                            | Nominal diameter (inches) (e.g. 1 1/2", the " consists of two " char-<br>acters) |  |  |

#### Possibility 2:

| Attribute       | Description                                                                                              |
|-----------------|----------------------------------------------------------------------------------------------------|
| BENENNUNG       | Designation of part                                                                                      |
| NORMBEZEICHNUNG | Standard designation of the part.<br>An entry is mandatory, even if the part corresponds to no standard. |
| D_AUSSEN        | Largest possible outer diameter of pipe that is still suitable for pipe clamp                            |

| Attribute                                                                           | Description                                                                                                 |  |  |
|-------------------------------------------------------------------------------------|----------------------------------------------------------------------------------------------------|--|--|
| D2_AUSSEN                                                                           | Smallest possible outer diameter of pipe that is still suitable for pipe clamp                              |  |  |
| NENNWEITE                                                                           | Nominal diameter matching D_AUSSEN                                                                          |  |  |
| Additionally (only if the corresponding standard uses nominal diameters in inches): |                                                                                                    |  |  |
| NPS_INCH                                                                            | Nominal diameter (inches) (e.g. 1 1/2", the $^{\prime\prime}$ consists of two $^{\prime\prime}$ characters) |  |  |

For the insertion of a pipe clamp having these two outer diameter attributes the Also use Outer diameter 2 as search criterion for pipe clamps checkbox on the Part search tab of the Plant Engineering Settings dialogue must be active.

### Part Type: Vessels, Pumps, Other components

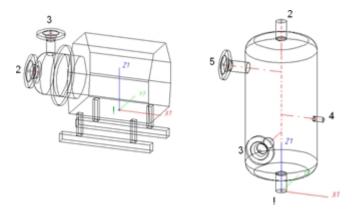

#### Named isolated points

| Designation                                     | Purpose                               | Comment       | Position in coordinate sys-<br>tem |
|-------------------------------------------------|---------------------------------------|---------------|------------------------------------|
| !                                               | Connecting point or Auxiliary point   | Fitting point | in origin (0,0,0)                  |
| 2, 3, 4 etc.,<br>unambiguous within the<br>part | Connecting points or Auxiliary points |               | arbitrary                          |

Connecting points should preferably be created via the **Component connection** function or by the insertion of nozzles.

Each component connection (and the fitting point, if it is an auxiliary point) needs to be located in a plane belonging to the part. It needs however not be located within the surface boundary.

#### Example

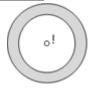

If the connecting point is located in the plane of the ring surface, the surface condition is fulfilled.

Caution: It would also be fulfilled if the point would be located in the same plane, but outside of the ring.

To assign an unambiguous orientation to a connection, a connecting point must not fulfil the surface condition for several surfaces at once.

#### Required attributes for entries into database or catalogue

The entering of attribute values and the part type selection should be performed using the PAA Editor.

| Attribute       | Description                                                                                              |
|-----------------|----------------------------------------------------------------------------------------------------|
| BENENNUNG       | Designation of part                                                                                      |
| NORMBEZEICHNUNG | Standard designation of the part.<br>An entry is mandatory, even if the part corresponds to no standard. |

## Part Type: Nozzle

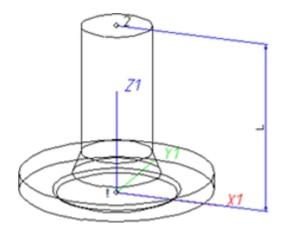

| Position of connecting points and determination of insertion lengths for various connection types |                                                          |                                                                               |                                                                               |  |
|---------------------------------------------------------------------------------------------------|----------------------------------------------------------|-------------------------------------------------------------------------------|-------------------------------------------------------------------------------|--|
| Connection for butt weld-<br>ing                                                                  | Flange connection                                        | Connecting nipple for<br>screwed, plugged or<br>socket-welded con-<br>nection | Connecting socket for<br>screwed, plugged or<br>socket-welded con-<br>nection |  |
| a                                                                                                 | a                                                        |                                                                               | a 2                                                                           |  |
| a = Insertion length dimension<br>(e.g. L, L1 etc.)                                               | a = Insertion length dimen-<br>sion<br>(e.g. L, L1 etc.) | a = Insertion length dimension<br>(e.g. L, L1 etc.)                           | a = Insertion length dimension<br>(e.g. L, L1 etc.)                           |  |

### Named isolated points

| Designation | Purpose          | Comment       | Position in coordinate system |
|-------------|------------------|---------------|-------------------------------|
| !           | Connecting point | Fitting point | in origin (0,0,0)             |
| 2           | Connecting point |               | X = 0, Y = 0, Z > 0           |

### Required attributes for entries into database or catalogue

The entering of attribute values and the part type selection should be performed using the PAA Editor.

| Attribute       | Description                                                                                              |
|-----------------|----------------------------------------------------------------------------------------------------|
| BENENNUNG       | Designation of part                                                                                      |
| NORMBEZEICHNUNG | Standard designation of the part.<br>An entry is mandatory, even if the part corresponds to no standard. |
|                 |                                                                                                    |
| NENNWEITE       | Nominal diameter, Connection "!" and "2"                                                                 |
| D_AUSSEN        | Outer diameter, Connection ["!" and] "2"                                                                 |

| Attribute                                 |                                                                                                    | Description                                                                                                    |  |
|-------------------------------------------|----------------------------------------------------------------------------------------------------|----------------------------------------------------------------------------------------------------|--|
| WANDDICKE                                 |                                                                                                    | Wall thickness, Connection ["!" and] "2"                                                                                                    |  |
| Additiona                                 | lly (only if the corresponding                                                                                                    | standard uses nominal diameters in inches):                                                                                                    |  |
| NPS_INC                                   |                                                                                                    | Nominal diameter (inches) (e.g. 1 1/2", the " consists of two " characters), Connections "!" and "2"                                                                               |  |
| ANSCHLU                                   | JSSART                                                                                                    | Connection type, Connection "!"                                                                                                    |  |
| ANSCHLU                                   | JSSART2                                                                                                    | Connection type, Connection "2" (value always 10000)                                                                                                    |  |
| Possible v                                | alues of the attribute ANSCHI                                                                                                    | LUSSART (CONNECTION_TYPE):.                                                                                                    |  |
| 1000x                                     | Butt-welded                                                                                                    | Provide auxiliary part when fitting part                                                                                                    |  |
| 2000x                                     | Flange connection                                                                                                    | If appropriately preset in the ANSCHLUSSART (CONNECTION_TYPE) attribute for<br>a connection, the part will provide and connect an auxiliary part of the standard spe-              |  |
| 2100x                                     | Flange with groove connection                                                                                                    | cified in the attribute for the connection when being fitted. For example, if the part has<br>a flange connection and the corresponding counter-flange is required, the content of |  |
| 2200x                                     | Flange with notch connection                                                                                                    | the ANSCHLUSSART (CONNECTION_TYPE) attribute could look as follows:<br>20002 1 5100010 EN 1092-1/11/A/PN 40                                                                        |  |
| 2040x                                     | Flange connection of a part that<br>is not a flange itself. The part has<br>a loose flange that is modelled as<br>a sub-part and has no own art-<br>icle master attached to this con-<br>nection. | EN 1092-1/11/A/PN 40 is the standard designation with which the flange is to be entered into the database.                                                                         |  |
| 3100x                                     | Screwed, nipple                                                                                                    |                                                                                                    |  |
| 3200x                                     | Screwed, socket                                                                                                    |                                                                                                    |  |
| 4100x                                     | Plugged, nipple                                                                                                    |                                                                                                    |  |
| 4200x                                     | Plugged, socket                                                                                                    |                                                                                                    |  |
| 5100x                                     | Socket-welded, nipple                                                                                                    |                                                                                                    |  |
| 5200x                                     | Socket-welded, socket                                                                                                    |                                                                                                    |  |
| <b>0</b> =No suppl<br><b>2</b> = The supp | plement consists of connection numbe                                                                                                    | he meaning of the supplement:<br>er, part type, ID, and standard of the part to be connected<br>nection with which the auxiliary part is to be attached to the current connection. |  |

## Part Type: Other Pipe Part

### Up to 4 connections are possible for this part type.

The connections "!" and "2" need to be located on the Z-axis. The position of further connections is arbitrary. However, connections "3" and "4" cannot process guidelines during part insertion. The creation of guidelines starting from connections "3" and "4" can only be performed subsequently. Therefore, you will only have the following fitting options:

## Type of insertion

In edge direction

➤In opposite edge direction

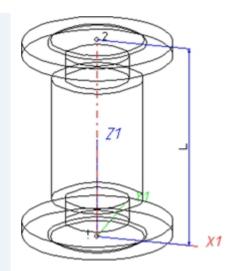

Example: Compensator with flanges

| Position of connecting poin                         | Position of connecting points and determination of insertion lengths for various connection types |                                                                               |                                                                               |  |  |
|-----------------------------------------------------|---------------------------------------------------------------------------------------------------|-------------------------------------------------------------------------------|-------------------------------------------------------------------------------|--|--|
| Connection for butt weld-<br>ing                    | Flange connection                                                                                 | Connecting nipple for<br>screwed, plugged or<br>socket-welded con-<br>nection | Connecting socket for<br>screwed, plugged or<br>socket-welded con-<br>nection |  |  |
| a                                                   | a                                                                                                 |                                                                               |                                                                               |  |  |
| a = Insertion length dimension<br>(e.g. L, L1 etc.) | a = Insertion length dimen-<br>sion<br>(e.g. L, L1 etc.)                                          | a = Insertion length dimension<br>(e.g. L, L1 etc.)                           | a = Insertion length dimension<br>(e.g. L, L1 etc.)                           |  |  |

### Named isolated points

| Designation | Purpose          | Comment       | Position in coordinate system |
|-------------|------------------|---------------|-------------------------------|
| !           | Connecting point | Fitting point | in origin (0,0,0)             |
| 2           | Connecting point |               | X = 0, Y = 0, Z > 0           |
| 3           | Connecting point | optional      | arbitrary                     |
| 4           | Connecting point | optional      | arbitrary                     |

### Required attributes for entries into database or catalogue

The entering of attribute values and the part type selection should be performed using the PAA Editor.

For a part with two connections, values need to be entered for at least the following attributes:

| Attribute | Description         |
|-----------|---------------------|
| BENENNUNG | Designation of part |

| Attribute                                  |                                                                                                    | Description                                                                                                    |  |
|--------------------------------------------|----------------------------------------------------------------------------------------------------|----------------------------------------------------------------------------------------------------|--|
| NORMBEZEICHNUNG                            |                                                                                                    | Standard designation of the part.<br>An entry is mandatory, even if the part corresponds to no<br>standard.                                                                          |  |
| NENNWE                                     | ITE                                                                                                    | Nominal diameter, Connection "!" and "2"                                                                                                    |  |
|                                            |                                                                                                    |                                                                                                    |  |
| Additiona                                  | ally (only if the corresponding                                                                                                    | standard uses nominal diameters in inches):                                                                                                    |  |
| NPS_INC                                    | H                                                                                                    | Nominal diameter (inches) (e.g. 1 1/2", the " consists of two " characters), Connection "!" and "2"                                                                                  |  |
|                                            | rameters are to be considere<br>ockets they refer to the pipe                                                                                                    | ed for all connection types except for flange connections. For con-<br>to be inserted:                                                                                               |  |
| D_AUSSE                                    | EN                                                                                                    | Outer diameter, Connection "!" and "2"                                                                                                    |  |
| WANDDI                                     | CKE                                                                                                    | Wall thickness, Connection "!" and "2"                                                                                                    |  |
|                                            |                                                                                                    |                                                                                                    |  |
|                                            |                                                                                                    | Connection type, Connection"!" and "2"                                                                                                    |  |
|                                            | alues of the attribute ANSCH                                                                                                    | LUSSART (CONNECTION_TYPE):                                                                                                    |  |
| 1000x                                      | Butt-welded                                                                                                    | Provide auxiliary part when fitting part<br>If appropriately preset in the ANSCHLUSSART (CONNECTION_TYPE) attribute for                                                              |  |
| 2000x                                      | Flange connection                                                                                                    | a connection, the part will provide and connect an auxiliary part of the standard spe-<br>cified in the attribute for the connection when being fitted. For example, if the part has |  |
| 2100x                                      | Flange with groove connection                                                                                                    | a flange connection and the corresponding counter-flange is required, the content of                                                                                                 |  |
| 2200x                                      | Flange with notch connection                                                                                                    | the ANSCHLUSSART (CONNECTION_TYPE) attribute could look as follows:<br>20002 1 5100010 EN 1092-1/11/A/PN 40                                                                          |  |
| 2040x                                      | Flange connection of a part that<br>is not a flange itself. The part has<br>a loose flange that is modelled as<br>a sub-part and has no own art-<br>icle master attached to this con-<br>nection. | EN 1092-1/11/A/PN 40 is the standard designation with which the flange is to entered into the database.                                                                              |  |
| 3100x                                      | Screwed, nipple                                                                                                    |                                                                                                    |  |
| 3200x                                      | Screwed, socket                                                                                                    |                                                                                                    |  |
| 4100x                                      | Plugged, nipple                                                                                                    |                                                                                                    |  |
| 4200x                                      | Plugged, socket                                                                                                    |                                                                                                    |  |
| 5100x                                      | Socket-welded, nipple                                                                                                    |                                                                                                    |  |
| 5200x                                      | Socket-welded, socket                                                                                                    |                                                                                                    |  |
| <b>0</b> =No supp<br><b>2</b> = The sup    | plement consists of connection numbe                                                                                                    | he meaning of the supplement:<br>er, part type, ID, and standard of the part to be connected<br>nection with which the auxiliary part is to be attached to the current connection    |  |
| 0 =No suppl<br>2 = The sup<br>The prefixed | lement<br>plement consists of connection number<br>I connection number indicates the con<br>ease also read the information given in                                                               | er, part type, ID, and standard of the part to be connected                                                                                                    |  |

As mentioned above, the part can have up to 4 connections. If a connection "4" exists, it needs to have the same properties (nominal diameter, outer diameter, wall thickness, connection type) as connection "3". For three connections, different properties can be preset:

| Attribute                                                                                                    | Description                                                                                                    |  |
|----------------------------------------------------------------------------------------------------|----------------------------------------------------------------------------------------------------|--|
| BENENNUNG                                                                                                    | Designation of part                                                                                                    |  |
| NORMBEZEICHNUNG                                                                                                    | Standard designation of the part.                                                                                                    |  |
|                                                                                                    | An entry is mandatory, even if the part corresponds to no standard.                                                                                                    |  |
| NENNWEITE                                                                                                    | Nominal diameter, Connection "!"                                                                                                    |  |
| NENNWEITE2                                                                                                    | Nominal diameter, Connection "2"                                                                                                    |  |
| NENNWEITE3                                                                                                    | Nominal diameter, Connection "3" [and "4"]                                                                                                    |  |
| Additionally (only if the corresponding                                                                               | g standard uses nominal diameters in inches):                                                                                                    |  |
| NPS_INCH                                                                                                    | Nominal diameter (inches) (e.g. 1 1/2", the " consists of two " characters), Connection "!" and "2"                                                                                                    |  |
| NPS2_INCH                                                                                                    | Nominal diameter (inches), Connection "2"                                                                                                    |  |
| NPS3_INCH                                                                                                    | Nominal diameter (inches), Connection "3" [and "4"]                                                                                                    |  |
|                                                                                                    |                                                                                                    |  |
| These parameters are to be considere<br>necting sockets they refer to the pipe                                        | ed for all connection types except for flange connections. For con-<br>to be inserted:                                                                                                    |  |
| •                                                                                                    |                                                                                                    |  |
| necting sockets they refer to the pipe                                                                                | to be inserted:                                                                                                    |  |
| necting sockets they refer to the pipe<br>D_AUSSEN                                                                    | to be inserted:<br>Outer diameter, Connection "!"                                                                                                    |  |
| necting sockets they refer to the pipe<br>D_AUSSEN<br>D2_AUSSEN                                                       | to be inserted:<br>Outer diameter, Connection "!"<br>Outer diameter, Connection "2"                                                                                                    |  |
| necting sockets they refer to the pipe<br>D_AUSSEN<br>D2_AUSSEN<br>D3_AUSSEN                                          | to be inserted:<br>Outer diameter, Connection "!"<br>Outer diameter, Connection "2"<br>Outer diameter, Connection "3" [and "4"]                                                                                                    |  |
| necting sockets they refer to the pipe<br>D_AUSSEN<br>D2_AUSSEN<br>D3_AUSSEN<br>WANDDICKE                             | to be inserted:<br>Outer diameter, Connection "!"<br>Outer diameter, Connection "2"<br>Outer diameter, Connection "3" [and "4"]<br>Wall thickness, Connection "!"                                                                                         |  |
| necting sockets they refer to the pipe<br>D_AUSSEN<br>D2_AUSSEN<br>D3_AUSSEN<br>WANDDICKE<br>WANDDICKE2               | to be inserted:         Outer diameter, Connection "!"         Outer diameter, Connection "2"         Outer diameter, Connection "3" [and "4"]         Wall thickness, Connection "!"         Wall thickness, Connection "2"                              |  |
| necting sockets they refer to the pipe<br>D_AUSSEN<br>D2_AUSSEN<br>D3_AUSSEN<br>WANDDICKE<br>WANDDICKE2<br>WANDDICKE3 | to be inserted:<br>Outer diameter, Connection "!"<br>Outer diameter, Connection "2"<br>Outer diameter, Connection "3" [and "4"]<br>Wall thickness, Connection "2"<br>Wall thickness, Connection "3" [and "4"]<br>Wall thickness, Connection "3" [and "4"] |  |

## Part Type: T-Piece

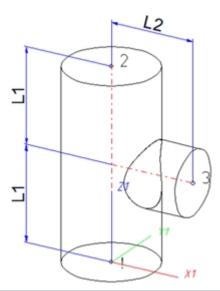

| Position of connecting points and determination of insertion lengths for various connection types |                                                          |                                                                               |                                                                               |  |
|---------------------------------------------------------------------------------------------------|----------------------------------------------------------|-------------------------------------------------------------------------------|-------------------------------------------------------------------------------|--|
| Connection for butt weld-<br>ing                                                                  | Flange connection                                        | Connecting nipple for<br>screwed, plugged or<br>socket-welded con-<br>nection | Connecting socket for<br>screwed, plugged or<br>socket-welded con-<br>nection |  |
| a                                                                                                 | a                                                        |                                                                               |                                                                               |  |
| a = Insertion length dimension<br>(e.g. L, L1 etc.)                                               | a = Insertion length dimen-<br>sion<br>(e.g. L, L1 etc.) | a = Insertion length dimension<br>(e.g. L, L1 etc.)                           | a = Insertion length dimension<br>(e.g. L, L1 etc.)                           |  |

### Named isolated points

| Designation | Purpose          | Comment       | Position in coordinate system |
|-------------|------------------|---------------|-------------------------------|
| !           | Connecting point | Fitting point | in origin (0,0,0)             |
| 2           | Connecting point |               | X = 0, Y = 0, Z > 0           |
| 3           | Connecting point | on branch     | X > 0, Y = 0, Z > 0           |

### Required attributes for entries into database or catalogue

The entering of attribute values and the part type selection should be performed using the PAA Editor.

| Attribute | Description         |
|-----------|---------------------|
| BENENNUNG | Designation of part |

| Attribute                                                                  | Description                                                                                         |
|----------------------------------------------------------------------------|----------------------------------------------------------------------------------------------------|
| NORMBEZEICHNUNG                                                            | Standard designation of the part.                                                                   |
|                                                                            | An entry is mandatory, even if the part corresponds to no standard.                                 |
|                                                                            |                                                                                                    |
| NENNWEITE                                                                  | Nominal diameter, Connection "!" and "2"                                                            |
| NENNWEITE3                                                                 | Nominal diameter, Connection "3"                                                                    |
| Additionally (only if the correspondi                                      | ng standard uses nominal diameters in inches):                                                      |
| NPS_INCH                                                                   | Nominal diameter (inches) (e.g. 1 1/2", the " consists of two " characters), Connection "!" and "2" |
| NPS3_INCH                                                                  | Nominal diameter (inches), Connection "3"                                                           |
| ANSCHLUSSART                                                               | Connection type, Connection "!" and "2"                                                             |
| ANSCHLUSSART3                                                              | Connection type, Connection "3"                                                                     |
| These parameters are to be consid<br>necting sockets they refer to the pip | lered for all connection types except for flange connections. For con-<br>be to be inserted:        |
| D_AUSSEN                                                                   | Outer diameter, Connection "!" and "2"                                                              |
| D3_AUSSEN                                                                  | Outer diameter, Connection "3"                                                                      |
| WANDDICKE                                                                  | Wall thickness, Connection "!"                                                                      |
| WANDDICKE3                                                                 | Wall thickness, Connection "3"                                                                      |

| ttribute          |                                                                                                    | Description                                                                                                    |  |
|-------------------|----------------------------------------------------------------------------------------------------|----------------------------------------------------------------------------------------------------|--|
| Possible v        | alues of the attribute ANSCH                                                                                                    | LUSSART (CONNECTION_TYPE):                                                                                                    |  |
| 1000x             | Butt-welded                                                                                                    | Provide auxiliary part when fitting part                                                                                                    |  |
| 2000x             | Flange connection                                                                                                    | If appropriately preset in the ANSCHLUSSART (CONNECTION_TYPE) attribute for<br>a connection, the part will provide and connect an auxiliary part of the standard spe-                                                                                                    |  |
| 2100x             | Flange with groove connection                                                                                                    | cified in the attribute for the connection when being fitted. For example, if the part has<br>a flange connection and the corresponding counter-flange is required, the content of<br>the ANSCHLUSSART (CONNECTION_TYPE) attribute could look as follows:<br>20002 1 5100010 EN 1092-1/11/A/PN 40<br>EN 1092-1/11/A/PN 40 is the standard designation with which the flange is to be<br>entered into the database. |  |
| 2200x             | Flange with notch connection                                                                                                    |                                                                                                    |  |
| 2040x             | Flange connection of a part that<br>is not a flange itself. The part has<br>a loose flange that is modelled as<br>a sub-part and has no own art-<br>icle master attached to this con-<br>nection. |                                                                                                    |  |
| 3100x             | Screwed, nipple                                                                                                    |                                                                                                    |  |
| 3200x             | Screwed, socket                                                                                                    |                                                                                                    |  |
| 4100x             | Plugged, nipple                                                                                                    |                                                                                                    |  |
| 4200x             | Plugged, socket                                                                                                    |                                                                                                    |  |
| 5100x             | Socket-welded, nipple                                                                                                    |                                                                                                    |  |
| 5200x             | Socket-welded, socket                                                                                                    |                                                                                                    |  |
| <b>0</b> =Nosuppl |                                                                                                    | 5                                                                                                    |  |
|                   |                                                                                                    | er, part type, ID, and standard of the part to be connected<br>inection with which the auxiliary part is to be attached to the current connection.                                                                                                    |  |

## Part Type: 4-Way Valve

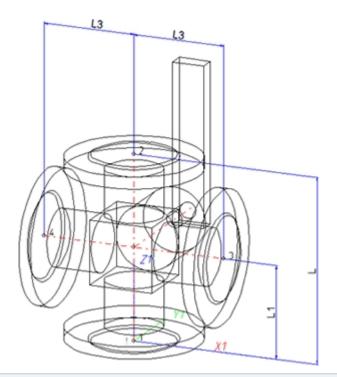

| Position of connecting points and determination of insertion lengths for various connection types |                                                          |                                                                               |                                                                               |  |  |
|---------------------------------------------------------------------------------------------------|----------------------------------------------------------|-------------------------------------------------------------------------------|-------------------------------------------------------------------------------|--|--|
| Connection for butt weld-<br>ing                                                                  | Flange connection                                        | Connecting nipple for<br>screwed, plugged or<br>socket-welded con-<br>nection | Connecting socket for<br>screwed, plugged or<br>socket-welded con-<br>nection |  |  |
| a                                                                                                 | a                                                        |                                                                               |                                                                               |  |  |
| a = Insertion length dimension<br>(e.g. L, L1 etc.)                                               | a = Insertion length dimen-<br>sion<br>(e.g. L, L1 etc.) | a = Insertion length dimension<br>(e.g. L, L1 etc.)                           | a = Insertion length dimension<br>(e.g. L, L1 etc.)                           |  |  |

### Named isolated points

| Designation | Purpose          | Comment       | Position in coordinates system |
|-------------|------------------|---------------|--------------------------------|
| !           | Connecting point | Fitting point | in origin (0,0,0)              |
| 2           | Connecting point |               | X = 0, Y = 0, Z > 0            |
| 3           | Connecting point | on branch     | X > 0, Y = 0, Z > 0            |
| 4           | Connecting point | on branch     | X < 0, Y = 0, Z > 0            |

### Required attributes for entries into database or catalogue

The entering of attribute values and the part type selection should be performed using the PAA Editor. Values need to be entered for at least the following attributes:

| Attribute                                                                                            | Description                                                                                                    |  |
|----------------------------------------------------------------------------------------------------|----------------------------------------------------------------------------------------------------|--|
| BENENNUNG                                                                                            | Designation of part                                                                                                    |  |
| NORMBEZEICHNUNG                                                                                      | Standard designation of the part (identical for all sub-types!)<br>An entry is mandatory, even if the part corresponds to no<br>standard. |  |
| NENNWEITE                                                                                            | Nominal diameter, Connection "!" and "2"                                                                                                  |  |
| NENNWEITE3                                                                                           | Nominal diameter, Connection"3" and "4"                                                                                                   |  |
| Additionally (only if the corresponding standard                                                     | l uses nominal diameters in inches):                                                                                                    |  |
| NPS_INCH                                                                                             | Nominal diameter (inches) (e.g. 1 1/2", the " consists of two " characters), Connection"!" and "2"                                        |  |
| NPS3_INCH                                                                                            | Nominal diameter (inches), Connection "3" and "4"                                                                                         |  |
| These parameters are to be considered for all c<br>necting sockets they refer to the pipe to be inse | onnection types except for flange connections. For con-<br>rted:                                                                          |  |
| D_AUSSEN                                                                                             | Outer diameter, Connection"!" and "2"                                                                                                    |  |
| D3_AUSSEN                                                                                            | Outer diameter, Connection"3" and "4"                                                                                                    |  |
| WANDDICKE                                                                                            | Wall thickness, Connection"!" and "2"                                                                                                    |  |
| WANDDICKE3                                                                                           | Wall thickness, Connection"3" and "4"                                                                                                    |  |
| ANSCHLUSSART                                                                                         | Connection type for Connection"!", "2", "3" and "4"                                                                                       |  |

| USSIDIG V           | andes of the attribute ANSON                                                                                                    | LUSSART (CONNECTION_TYPE):                                                                                                    |  |
|---------------------|----------------------------------------------------------------------------------------------------|----------------------------------------------------------------------------------------------------|--|
| 1000x               | Butt-welded                                                                                                    | Provide auxiliary part when fitting part                                                                                                    |  |
| 2000x               | Flange connection                                                                                                    | If appropriately preset in the ANSCHLUSSART (CONNECTION_TYPE) attribute f<br>a connection, the part will provide and connect an auxiliary part of the standard sp                  |  |
| 2100x               | Flange with groove connection                                                                                                    | cified in the attribute for the connection when being fitted. For example, if the part h<br>a flange connection and the corresponding counter-flange is required, the content      |  |
| 2200x               | Flange with notch connection                                                                                                    | the ANSCHLUSSART (CONNECTION_TYPE) attribute could look as follows:<br>20002 1 5100010 EN 1092-1/11/A/PN 40                                                                        |  |
| 2040x               | Flange connection of a part that<br>is not a flange itself. The part has<br>a loose flange that is modelled as<br>a sub-part and has no own art-<br>icle master attached to this con-<br>nection. | EN 1092-1/11/A/PN 40 is the standard designation with which the flange is to be                                                                                                    |  |
| 3100x               | Screwed, nipple                                                                                                    |                                                                                                    |  |
| 3200x               | Screwed, socket                                                                                                    |                                                                                                    |  |
| 4100x               | Plugged, nipple                                                                                                    |                                                                                                    |  |
| 4200x               | Plugged, socket                                                                                                    |                                                                                                    |  |
| 5100x               | Socket-welded, nipple                                                                                                    |                                                                                                    |  |
| 5200x               | Socket-welded, socket                                                                                                    |                                                                                                    |  |
| =Nosuppl<br>=Thesup | plement consists of connection numbe                                                                                                    | he meaning of the supplement:<br>er, part type, ID, and standard of the part to be connected<br>nection with which the auxiliary part is to be attached to the current connection. |  |

## Part Type: Seal

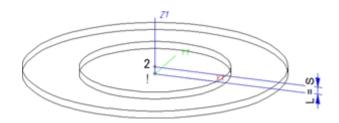

### Named isolated points

| Designation | Purpose          | Comment       | Position in coordinate system |
|-------------|------------------|---------------|-------------------------------|
| !           | Connecting point | Fitting point | in origin (0,0,0)             |
| 2           | Connecting point |               | X = 0, Y = 0, Z > 0           |

### Required attributes for entries into database or catalogue

The entering of attribute values and the part type selection should be performed using the PAA Editor.

| Attribute                                 | Designation                                                                                             |  |
|-------------------------------------------|----------------------------------------------------------------------------------------------------|--|
| BENENNUNG                                 | Designation of part                                                                                     |  |
| NORMBEZEICHNUNG                           | Standard designation of the part.                                                                       |  |
|                                           | An entry is mandatory, even if the part corresponds to no standard.                                     |  |
|                                           |                                                                                                    |  |
| NENNWEITE                                 | Nominal diameter, Connections "!" and "2"                                                               |  |
| DICKE                                     | Seal thickness                                                                                          |  |
|                                           |                                                                                                    |  |
| Additionally (only if the corresponding s | tandard uses nominal diameters in inches):                                                              |  |
| NPS_INCH                                  | Nominal diameter (inches) (e.g. 1 1/2", the " consists of two " characters), Connections "!" and "2" $$ |  |
|                                           |                                                                                                    |  |
| ANSCHLUSSART                              | Connection types for Connections "!" and "2" (value = 20000 for flange connection)                      |  |

| Attribute   | Designa                                                                                                    | ation                                                                                                    |
|-------------|----------------------------------------------------------------------------------------------------|----------------------------------------------------------------------------------------------------|
| Possible va | alues of the attribute ANSCHLUSSART (C                                                                                                    | CONNECTION_TYPE):                                                                                                    |
| 2000x       | Flange connection                                                                                                    | <b>Provide auxiliary part when fitting part</b> If appropriately preset in the ANSCHLUSSART (CONNECTION_                                                                                                    |
| 2100x       | Flange with groove connection                                                                                                    | TYPE) attribute for a connection, the part will provide and connect an                                                                                                    |
| 2200x       | Flange with notch connection                                                                                                    | auxiliary part of the standard specified in the attribute for the con-<br>nection when being fitted. For example, if the part has a flange con-                                                                                                    |
| 2050x       | Flange connection of a seal that is exclusively<br>intended for the pushed in end of a push-in<br>pipe. The effect of this value is that a loose<br>flange, together with the push-in pipe, will be<br>connected to the seal. The pushed in of the<br>push-in pipe must have the connection type<br>10xxx.Flange connection. | nection and the corresponding counter-flange is required, the content of the ANSCHLUSSART (CONNECTION_TYPE) attribute could look as follows:<br>20002 1 5100010 EN 1092-1/11/A/PN 40<br>EN 1092-1/11/A/PN 40 is the standard designation with which the flange is to be entered into the database. |
|             | acter (x) provides information about the meaning of t                                                                                                    | ne supplement:                                                                                                    |
|             | lement consists of connection number, part type, ID,                                                                                                    | and standard of the part to be connected<br>ich the auxiliary part is to be attached to the current connection.                                                                                                    |
| D Plea      | 5 1 5 1                                                                                                    | Connection type ID with priority information and Connection type ID - List c                                                                                                    |

#### Pressure ranges

In previous versions the nominal pressure was of no significance for the search of matching sealing gaskets. To take pressures ranges into account, the attribute **DRUCK\_MIN** (Minimum pressure) is now available.

When you now search a sealing gasket for a flange, the following, additional search condition will be generated from the nominal pressure PN of the flange:

(MIN\_DRUCK ist unbelegt oder MIN\_DRUCK <= PN) und (DRUCK ist unbelegt oder DRUCK >= PN) (Minimum pressure not specified or Minimum pressure <=PN) and (Minimum pressure not specified or Minimum pressure >=PN)

Sealing gaskets without pressure specifications will thus be handled as if they were suitable for any nominal pressure.

The standard parts that are by default supplied with HiCAD do not include sealing gaskets with a defined pressure range. Therefore, this new feature is currently only relevant for gaskets that have been created by the user. Accordingly, the attribute DRUCK\_MIN (Min. pressure) will not be available in the search masks that are by default supplied with HELiOS. If desired, you can add this attribute with the HELiOS Mask Editor.

If you prepare the database for Plant Engineering by clicking the corresponding button in DBPlantDataImport.exe, the attribute **DRUCK\_MIN** will be entered, with the designation **Minimum pressure**, into the database.

#### An example from practice:

If you do not want gaskets with an own article number for each pressure level to be created, you can avoid this by means of the **DRUCK\_MIN** attribute.

Furthermore, you have now the option to narrow search results for sealing gaskets by specifying a value for the attribute **DRUCK** (Pressure), e.g. by including only gaskets with a defined pressure in your pipe class.

## Part Type: Fastener

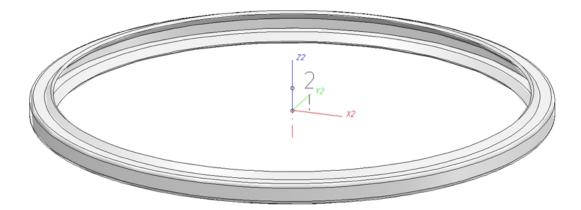

### Named isolated points

| Designation                                                                                                    | Function         | Comment       | Position in coordinate system |
|----------------------------------------------------------------------------------------------------|------------------|---------------|-------------------------------|
| !                                                                                                    | Connecting point | Fitting point | In origin (0,0,0)             |
| 2                                                                                                    | Auxiliary point  |               | X = 0, Y = 0, Z > 0           |
| The part has no insertion length. When the part is inserted, it will be placed with its fitting point onto a con-<br>nection of the target part. Connecting point 2 will only be used for a correct alignment. |                  |               |                               |

### Required attributes for entries into database or catalogue

The entering of attribute values and the part type selection should be performed using the PAA Editor.

| Attribute                                                                                                    | Description                                                            |  |  |
|----------------------------------------------------------------------------------------------------|------------------------------------------------------------------------|--|--|
| BENENNUNG                                                                                                    | Designation of the part                                                |  |  |
| NORMBEZEICHNUNG                                                                                                    | Standard designation of the part                                       |  |  |
|                                                                                                    | An entry will even be required if the part corresponds to no standard. |  |  |
| ANSCHLUSSART                                                                                                    | Connection type for which the fastener is intended.                    |  |  |
| NENNWEITE                                                                                                    | Nominal diameter intended for the fastener.                            |  |  |
|                                                                                                    |                                                                        |  |  |
| Additionally (only if the corresponding standard uses nominal diameters in inches):                                 |                                                                        |  |  |
| NPS_INCH         Nominal diameter in inches (e.g. 1 1/2", the " consideration")           ' characters)         ``` |                                                                        |  |  |
|                                                                                                    |                                                                        |  |  |
| These additional values make sense if the above attributes should not be sufficient as search criteria:             |                                                                        |  |  |
| D_AUSSEN                                                                                                    | Outer diameter for which the fastener is intended                      |  |  |
| WANDDICKE                                                                                                    | Wall thickness for which the fastener is intended                      |  |  |

| Attribute                                                        | De                                                                                                    | scription                                                                                                    |  |  |
|------------------------------------------------------------------|----------------------------------------------------------------------------------------------------|----------------------------------------------------------------------------------------------------|--|--|
| Possible values of the attribute ANSCHLUSSART (CONNECTION_TYPE): |                                                                                                    |                                                                                                    |  |  |
| 20000                                                            | Flange connection                                                                                                    | Please note:                                                                                                    |  |  |
| 2040x                                                            | Flange connection of a part that is not a flange itself.<br>The part has a loose flange that is modelled as a sub-<br>part and has no own article master attached to this con-<br>nection. | The option to specify, via the attribute ANSCHLUSSART, a connected part that will automatically be inserted together with the part (if the corresponding option has been set) is not available here. |  |  |
| 42000                                                            | Plugged, socket                                                                                                    |                                                                                                    |  |  |
| 51000                                                            | Socket-welded, nipple                                                                                                    |                                                                                                    |  |  |
| 52000                                                            | Socket-welded, socket                                                                                                    |                                                                                                    |  |  |
| D Plea<br>part standard                                          | 0 1 0 1                                                                                                    | nection type ID with priority information and Connection type ID - List o                                                                                                    |  |  |

Part Type: Saddle Connection / Elbolet

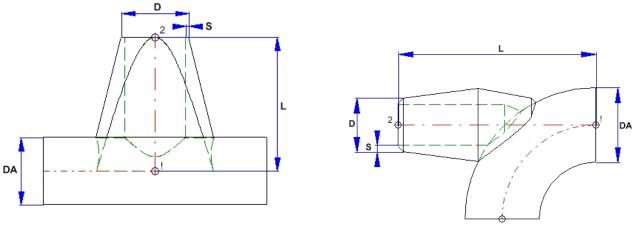

Saddle connection (Example)

Elbolet (Example)

D=Outer diameter of the nozzle, DA=Outer diameter of the part to which the connection is made, L=Length, S=Wall thickness

Please note that the variable DA (Outer diameter) will be modified upon insertion. It will be applied to the outer diameter of the pipe to which the connection is made. This allows the calculation of the part geometry to match the respective fitting situation. Please check whether the geometry of the constructed saddle connection correctly adjust itself to a modified DA value.

| Position of connecting points and determination of insertion lengths for various connection types |                                                          |                                                                               |                                                                               |  |  |
|---------------------------------------------------------------------------------------------------|----------------------------------------------------------|-------------------------------------------------------------------------------|-------------------------------------------------------------------------------|--|--|
| Connection for butt weld-<br>ing                                                                  | Flange connection                                        | Connecting nipple for<br>screwed, plugged or<br>socket-welded con-<br>nection | Connecting socket for<br>screwed, plugged or<br>socket-welded con-<br>nection |  |  |
| a                                                                                                 | a                                                        |                                                                               | a 2                                                                           |  |  |
| a = Insertion length dimension<br>(e.g. L, L1 etc.)                                               | a = Insertion length dimen-<br>sion<br>(e.g. L, L1 etc.) | a = Insertion length dimension<br>(e.g. L, L1 etc.)                           | a = Insertion length dimension<br>(e.g. L, L1 etc.)                           |  |  |

### Named isolated points

| Designation | Purpose          | Comment       | Position in coordinate system |
|-------------|------------------|---------------|-------------------------------|
| !           | Connecting point | Fitting point | in origin (0,0,0)             |
| 2           | Connecting point |               | X = 0, Y = 0, Z > 0           |

#### Required attributes for entries into database or catalogue

The entering of attribute values and the part type selection should be performed using the PAA Editor.

| Attribute                   | Description                                                                                                    |  |  |
|-----------------------------|----------------------------------------------------------------------------------------------------|--|--|
| BENENNUNG                   | Designation of part                                                                                                    |  |  |
| NORMBEZEICHNUNG             | Standard designation of the part.                                                                                                    |  |  |
|                             | An entry is mandatory, even if the part corresponds to no standard.                                                                                                    |  |  |
| NENNWEITE                   | Nominal diameter, Connection "!" and "2"                                                                                                    |  |  |
| Additionally (only if the c | orresponding standard uses nominal diameters in inches):                                                                                                    |  |  |
| NPS_INCH                    | Nominal diameter (inches) (e.g. 1 1/2", the " consists of two " characters), Connection"!" and "2"                                                                                                    |  |  |
| they refer to the pipe to b |                                                                                                    |  |  |
| D_AUSSEN                    | Outer diameter of the part to which the connection is made. This allows a suitable adjustment of the nozzle.                                                                                                    |  |  |
| D2_AUSSEN                   | Outer diameter of the nozzle, Connection "!" and "2"                                                                                                    |  |  |
| WANDDICKE                   | Wall thickness, Connection "2"                                                                                                    |  |  |
| ANSCHLUSSART                | Connection type for Connection "!"(and "2")                                                                                                    |  |  |
| ANSCHLUSSART2               | If the same connection type is required at both part ends it will suffice to assign a value to the attribute ANSCHLUSSART.                                                                                                    |  |  |
|                             | If different connection types are required at the part ends you need to assign the value of the connection type for Connection 1 to the attribute ANSCHLUSSART, and the connection type for Connection 2 to the attribute ANSCHLUSSART2. |  |  |

| Attribute                              |                                                                                                    | Description                                       | 1                                                                                                    |
|----------------------------------------|----------------------------------------------------------------------------------------------------|---------------------------------------------------|----------------------------------------------------------------------------------------------------|
|                                        | values of the                                                                                                    | e attributes                                      | ANSCHLUSSART (CONNECTION_ TYPE) and ANSCHLUSSART2                                                                                                    |
| (CONNEC                                | TION_TYPE2):                                                                                                    |                                                   |                                                                                                    |
| 1000x                                  | Butt-welded                                                                                                    |                                                   | Provide auxiliary part when fitting part                                                                                                    |
| 2000x                                  | Flange connection                                                                                                    |                                                   | If appropriately preset in the ANSCHLUSSART (CONNECTION_TYPE) attribute for<br>a connection, the part will provide and connect an auxiliary part of the standard spe-              |
| 2100x                                  | Flange with groove                                                                                                    | connection                                        | cified in the attribute for the connection when being fitted. For example, if the part has<br>a flange connection and the corresponding counter-flange is required, the content of |
| 2200x                                  | Flange with notch o                                                                                                    | connection                                        | the ANSCHLUSSART (CONNECTION_TYPE) attribute could look as follows:<br>20002 1 5100010 EN 1092-1/11/A/PN 40                                                                        |
| 2040x                                  | Flange connection<br>is not a flange itself<br>a loose flange that i<br>a sub-part and ha<br>icle master attache<br>nection | . The part has<br>s modelled as<br>is no own art- | EN 1092-1/11/A/PN 40 is the standard designation with which the flange is to be entered into the database.                                                                         |
| 3100x                                  | Screwed, nipple                                                                                                    |                                                   |                                                                                                    |
| 3200x                                  | Screwed, socket                                                                                                    |                                                   |                                                                                                    |
| 4100x                                  | Plugged, nipple                                                                                                    |                                                   |                                                                                                    |
| 4200x                                  | Plugged, socket                                                                                                    |                                                   |                                                                                                    |
| 5100x                                  | Socket-welded, nip                                                                                                    | ople                                              |                                                                                                    |
| 5200x                                  | Socket-welded, so                                                                                                    | cket                                              |                                                                                                    |
| The last chara<br><b>0</b> = No supple |                                                                                                    | ormation about th                                 | he meaning of the supplement:                                                                                                    |
|                                        |                                                                                                    |                                                   | er, part type, ID, and standard of the part to be connected<br>nection with which the auxiliary part is to be attached to the current connection.                                  |
|                                        |                                                                                                    |                                                   |                                                                                                    |

Please also read the information given in the paragraphs Connection type ID with priority information and Connection type ID - List of part standards.

Creating Individual Parts: Procedure (PE)

# **Rules for the Creation of User-Defined Feature Variants**

When creating new, user-defined Feature Variants for Plant Engineering Parts, certain rules, depending on the particular part type, need to be respected.

When using your own variants for flanges or parts with flanges, please read the notes on bolted flange connections!

- Variant for Part Type: Branch
- Variant for Part Type: Valve
- Variant for Part Type: Blank flange
- Variant for Part Type: Double knee
- Variant for Part Type: Three-way valve
- Variant for Part Type: Corner valve
- Variant for Part Type: Flange
- Variant for Part Type: Straight pipe
- Variant for Part Type: Y-piece
- Variant for Part Type: Cap
- Variant for Part Type: Knee
- Variant for Part Type: Cross
- Variant for Part Type: Gauge part
- Variant for Part Type: Reducer, concentric
- Variant for Part Type: Reducer, excentric
- Variant for Part Type: Elbow
- Variant for Part Type: Pipe clamp
- Variant for Part Type: Vessels, Pumps, Other Components
- Variant for Part Type: Nozzles
- Variant for Part Type: Other pipe parts
- Variant for Part Type: T-piece
- Variant for Part Type:4-way valve
- Variant for Part Type: Seal
- Variant for Part: Fastener
- Variant for Part: Saddle connection / Elbolet

## Variant for Part Type: Branch

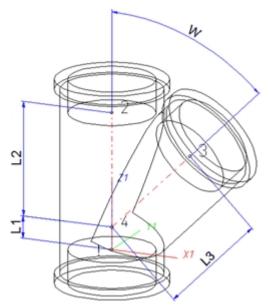

| Position of connecting points and determination of insertion lengths for various connection types |                                                          |                                                                               |                                                                               |
|---------------------------------------------------------------------------------------------------|----------------------------------------------------------|-------------------------------------------------------------------------------|-------------------------------------------------------------------------------|
| Connection for butt weld-<br>ing                                                                  | Flange connection                                        | Connecting nipple for<br>screwed, plugged or<br>socket-welded con-<br>nection | Connecting socket for<br>screwed, plugged or<br>socket-welded con-<br>nection |
| a                                                                                                 | a                                                        |                                                                               | a c2                                                                          |
| a = Insertion length dimension<br>(e.g. L, L1 etc.)                                               | a = Insertion length dimen-<br>sion<br>(e.g. L, L1 etc.) | a = Insertion length dimension<br>(e.g. L, L1 etc.)                           | a = Insertion length dimension<br>(e.g. L, L1 etc.)                           |

### Named isolated points

| Designation | Purpose          | Comment                        | Position in coordinate system |
|-------------|------------------|--------------------------------|-------------------------------|
| !           | Connecting point | Fitting point                  | in origin (0,0,0)             |
| 2           | Connecting point |                                | X = 0, Y = 0, Z > 0           |
| 3           | Connecting point | on branch                      | X > 0, Y = 0, Z > 0           |
| 4           | Auxiliary point  | Branching point of centre line | X = 0, Y = 0, Z > 0           |

### Variables names

| Name | Description                                   | Attribute (optional) |
|------|-----------------------------------------------|----------------------|
| L1   | Length of distance between points "!" und "4" | LAENGE1              |
| L2   | Length of distance between points "2" und "4" | LAENGE2              |
| L3   | Length of distance between points "3" und "4" | LAENGE3              |

If the variables names given in the **Name** column are used, you do not need to assign any attributes to them via the Variant Editor. If different variables are required, you need to assign the attributes given in the **Attribute** column.

#### VAA file

Use the Variant Editor to enter the suitable part type into the VAA file.

Then, use the Variant Editor to expand the VAA file in such a way that it contains values for the sizes specified here, and that the predefined attribute assignment is entered.:

| Parameter<br>All dimensions must be specified in mil-<br>limetres;<br>Exception: Nominal diameters in inches | Variable<br>(suggestion)                                | Assigned attribute               |
|----------------------------------------------------------------------------------------------------|---------------------------------------------------------|----------------------------------|
| Nominal diameter, Connection "!"                                                                             | N                                                       | NENNWEITE                        |
| Nominal diameter, Connection "2"                                                                             | N2                                                      | NENNWEITE2                       |
| Nominal diameter, Connection<br>"3"                                                                          | N3                                                      | NENNWEITE3                       |
| Angle                                                                                                    | W                                                       | WINKEL                           |
|                                                                                                    |                                                         |                                  |
| Additionally (only if the correspond                                                                         | ling standard uses nominal diameter                     | s in inches):                    |
| Nominal diameter (inches), Con-<br>nection "!"                                                               | NI                                                      | N_INCH                           |
| Nominal diameter (inches), Con-<br>nection "2"                                                               | NI2                                                     | N2_INCH                          |
| Nominal diameter (inches), Con-<br>nection "3"                                                               | NI3                                                     | N3_INCH                          |
| The nominal diameters in inches nee                                                                          | ed to be entered as decimal values as v                 | well (e.g. 1.5 for 1 1/2'').     |
| These parameters are to be consid<br>necting sockets they refer to the pi                                    | ered for all connection types except pe to be inserted: | for flange connections. For con- |
| Outer diameter, Connection "!"                                                                               | D                                                       | D_AUSSEN                         |
| Outer diameter, Connection "2"                                                                               | D2                                                      | D2_AUSSEN                        |
| Outer diameter, Connection "3"                                                                               | D3                                                      | D3_AUSSEN                        |
| Wall thickness, Connection "!"                                                                               | S                                                       | WANDDICKE                        |
| Wall thickness, Connection "2"                                                                               | S2                                                      | WANDDICKE2                       |
| Wall thickness, Connection "3"                                                                               | S3                                                      | WANDDICKE3                       |

If required, the attributes LAENGE1, LAENGE2 and LAENGE3 need to be assigned to the length variables. (see Variables names above).

For variant synchronization you also need to enter the values for the attributes which are to apply to all sub-types of the variant.

| Attribute                                  |                                                                                                    | Description                                                                                                    |  |  |
|--------------------------------------------|----------------------------------------------------------------------------------------------------|----------------------------------------------------------------------------------------------------|--|--|
| BENENN                                     | UNG                                                                                                    | Part designation                                                                                                    |  |  |
| COMPONENT_TYPE                             |                                                                                                    | Part type (always = Semi-finished material + Plant Engineering)<br>for HELiOS database only                                                                                                    |  |  |
| NORMBE                                     | ZEICHNUNG                                                                                                    | Standard designation of the part (identical for all sub-types!)<br>An entry is mandatory, even if the part corresponds to no stand<br>ard.                                                                                                    |  |  |
| ANSCHLU                                    | JSSART                                                                                                    | Connection type for Connection "!"                                                                                                    |  |  |
| ANSCHLL                                    | JSSART2                                                                                                    | Connection type for Connection "2"                                                                                                    |  |  |
| ANSCHLU                                    | JSSART3                                                                                                    | Connection type for Connection "3"                                                                                                    |  |  |
| Possible v                                 | alues of the attribute ANSCHI                                                                                                    | LUSSART (CONNECTION_TYPE):                                                                                                    |  |  |
| 1000x                                      | Butt-welded                                                                                                    | Provide auxiliary part when fitting part                                                                                                    |  |  |
| 2000x                                      | Flange connection                                                                                                    | If appropriately preset in the ANSCHLUSSART (CONNECTION_TYPE) attribute for<br>a connection, the part will provide and connect an auxiliary part of the standard spe-                                                                                                    |  |  |
| 2100x                                      | Flange with groove connection                                                                                                    | a connection, the part will provide and connect an auxiliary part of the standard spe-<br>cified in the attribute for the connection when being fitted. For example, if the part has<br>a flange connection and the corresponding counter-flange is required, the content of |  |  |
| 2200x                                      | Flange with notch connection                                                                                                    | the ANSCHLUSSART (CONNECTION_TYPE) attribute could look as follows:<br>20002 1 5100010 EN 1092-1/11/A/PN 40                                                                                                    |  |  |
| 2040x                                      | Flange connection of a part that<br>is not a flange itself. The part has<br>a loose flange that is modelled as<br>a sub-part and has no own art-<br>icle master attached to this con-<br>nection. | EN 1092-1/11/A/PN 40 is the standard designation with which the flange is to be entered into the database.                                                                                                    |  |  |
| 3100x                                      | Screwed, nipple                                                                                                    |                                                                                                    |  |  |
| 3200x                                      | Screwed, socket                                                                                                    |                                                                                                    |  |  |
| 4100x                                      | Plugged, nipple                                                                                                    |                                                                                                    |  |  |
| 4200x                                      | Plugged, socket                                                                                                    |                                                                                                    |  |  |
| 5100x                                      | Socket-welded, nipple                                                                                                    |                                                                                                    |  |  |
| 5200x                                      | Socket-welded, socket                                                                                                    |                                                                                                    |  |  |
| <b>0</b> =No supple<br><b>2</b> = The supp | plement consists of connection numbe                                                                                                    | he meaning of the supplement:<br>er, part type, ID, and standard of the part to be connected<br>nection with which the auxiliary part is to be attached to the current connection.                                                                                           |  |  |

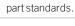

### Handling of nominal diameters in inches in the HELiOS database:

During part data synchronization, nominal diameters in inches will be taken over to the attributes N\_INCH, N2\_ INCH and N3\_. The usual character strings for indication of the diameter in inches (e.g. 1 1/2" instead of 1.5) will be auto-generated in the database for the attributes NPS\_INCH, NPS2\_INCH und NPS3\_INCH..

## Variant for Part Type: Valve

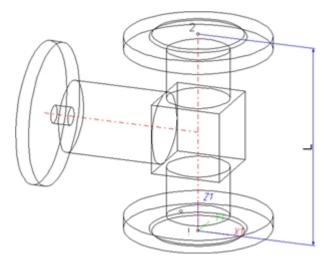

The centre axis of the actuator should be located in the plane X < 0, Y = 0, Z > 0.

| Position of connecting points and determination of insertion lengths for various connection types |                                                          |                                                                               |                                                                               |
|---------------------------------------------------------------------------------------------------|----------------------------------------------------------|-------------------------------------------------------------------------------|-------------------------------------------------------------------------------|
| Connection for butt weld-<br>ing                                                                  | Flange connection                                        | Connecting nipple for<br>screwed, plugged or<br>socket-welded con-<br>nection | Connecting socket for<br>screwed, plugged or<br>socket-welded con-<br>nection |
| a                                                                                                 | a                                                        |                                                                               |                                                                               |
| a = Insertion length dimension<br>(e.g. L, L1 etc.)                                               | a = Insertion length dimen-<br>sion<br>(e.g. L, L1 etc.) | a = Insertion length dimension<br>(e.g. L, L1 etc.)                           | a = Insertion length dimension<br>(e.g. L, L1 etc.)                           |

### Named isolated points

| Designation | Purpose          | Comment       | Position in coordinate system |
|-------------|------------------|---------------|-------------------------------|
| !           | Connecting point | Fitting point | in origin (0,0,0)             |
| 2           | Connecting point |               | X = 0, Y = 0, Z > 0           |

### Variables names

| Name | Description                       | Attribute (optional) |
|------|-----------------------------------|----------------------|
| L    | Distance between point"!" and "2" | LAENGE               |

If the variables names given in the **Name** column are used, you do not need to assign any attributes to them via the Variant Editor. If different variables are required, you need to assign the attributes given in the **Attribute** column.

### VAA file

Use the Variant Editor to enter the suitable part type into the VAA file.

Then, use the Variant Editor to expand the VAA file in such a way that it contains values for the sizes specified here, and that the predefined attribute assignment is entered:

| Parameter<br>All dimensions must be specified in mil-<br>limetres;<br>Exception: Nominal diameters in inches | Variable<br>(suggestion)                                      | Assigned attribute              |
|----------------------------------------------------------------------------------------------------|---------------------------------------------------------------|---------------------------------|
| Nominal diameter, Connection "!" and "2"                                                                     | Ν                                                             | NENNWEITE                       |
|                                                                                                    |                                                               |                                 |
| Additionally (only if the correspond                                                                         | ling standard uses nominal diameters                          | s in inches):                   |
| Nominal diameter (inches), Con-<br>nection "!" and "2"                                                       | NI                                                            | N_INCH                          |
| Nominal diameters in inches need to                                                                          | be entered as decimal values as well                          | (e.g. 1.5 for 1 1/2'').         |
|                                                                                                    |                                                               |                                 |
| These parameters are to be consid<br>necting sockets they refer to the pi                                    | lered for all connection types except f<br>pe to be inserted: | or flange connections. For con- |
| Outer diameter, Connection "!" and "2"                                                                       | D                                                             | D_AUSSEN                        |
| Wall thickness, Connection "!" and "2"                                                                       | S                                                             | WANDDICKE                       |

If required, the attribute LAENGE need to be assigned to the length variables. (see Variables names above).

For variant synchronization you also need to enter the values for the attributes which are to apply to all sub-types of the variant.

| Attribute       | Description                                                                                                    |
|-----------------|----------------------------------------------------------------------------------------------------|
| BENENNUNG       | Designation of part                                                                                                    |
| COMPONENT_TYPE  | Part type (always = Semi-finished material + Plant Engineering)<br>for HELiOS database only                                                 |
| NORMBEZEICHNUNG | Standard designation of the part (identical for all sub-types!)<br>An entry is mandatory, even if the part corresponds to no stand-<br>ard. |
|                 |                                                                                                    |
| ANSCHLUSSART    | Connection type for connection "!" and "2"                                                                                                  |

| Attribute        |                                                                                                    | Description                                                                                                    |
|------------------|----------------------------------------------------------------------------------------------------|----------------------------------------------------------------------------------------------------|
| Possible v       | values of the attribute ANSCH                                                                                                    | LUSSART (CONNECTION_TYPE):.                                                                                                    |
| 1000x            | Butt-welded                                                                                                    | Provide auxiliary part when fitting part                                                                                                    |
| 2000x            | Flange connection                                                                                                    | If appropriately preset in the ANSCHLUSSART (CONNECTION_TYPE) attribute for<br>a connection, the part will provide and connect an auxiliary part of the standard spe-              |
| 2100x            | Flange with groove connection                                                                                                    | cified in the attribute for the connection when being fitted. For example, if the part has<br>a flange connection and the corresponding counter-flange is required, the content of |
| 2200x            | Flange with notch connection                                                                                                    | the ANSCHLUSSART (CONNECTION_TYPE) attribute could look as follows:<br>20002 1 5100010 EN 1092-1/11/A/PN 40                                                                        |
| 2040x            | Flange connection of a part that<br>is not a flange itself. The part has<br>a loose flange that is modelled as<br>a sub-part and has no own art-<br>icle master attached to this con-<br>nection. | EN 1092-1/11/A/PN 40 is the standard designation with which the flange is to be entered into the database.                                                                         |
| 3100x            | Screwed, nipple                                                                                                    |                                                                                                    |
| 3200x            | Screwed, socket                                                                                                    |                                                                                                    |
| 4100x            | Plugged, nipple                                                                                                    |                                                                                                    |
| 4200x            | Plugged, socket                                                                                                    |                                                                                                    |
| 5100x            | Socket-welded, nipple                                                                                                    |                                                                                                    |
| )=Nosuppl        |                                                                                                    | he meaning of the supplement:<br>er, part type, ID, and standard of the part to be connected                                                                                       |
|                  |                                                                                                    | nection with which the auxiliary part is to be attached to the current connection.                                                                                                 |
| Ple part standar |                                                                                                    | the paragraphs Connection type ID with priority information and Connection type ID - List                                                                                          |

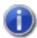

## Handling of nominal diameters in inches in the HELiOS database:

During part data synchronization, nominal diameters in inches will be taken over to the attributes N\_INCH, N2\_INCH and N3\_. The usual character strings for indication of the diameter in inches (e.g. 1 1/2" instead of 1.5) will be auto-generated in the database for the attributes NPS\_INCH, NPS2\_INCH und NPS3\_INCH.

## Variant for Part Type: Blank Flange

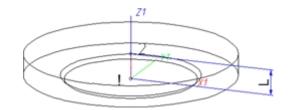

### Named isolated points

| Designation | Purpose          | Comment       | Position in coordinate system |
|-------------|------------------|---------------|-------------------------------|
| !           | Connecting point | Fitting point | in origin (0,0,0)             |
| 2           | Auxiliary point  |               | X = 0, Y = 0, Z > 0           |

#### Variables names

| Name | Description                         | Attribute (optional) |
|------|-------------------------------------|----------------------|
| L    | Distance between points "!" and "2" | LAENGE               |

If the variables names given in the **Name** column are used, you do not need to assign any attributes to them via the Variant Editor. If different variables are required, you need to assign the attributes given in the **Attribute** column.

### VAA files

Use the Variant Editor to enter the suitable part type into the VAA file.

Then, use the Variant Editor to expand the VAA file in such a way that it contains values for the sizes specified here, and that the predefined attribute assignment is entered.

| Parameter<br>All dimensions must be specified in millimetres;<br>Exception: Nominal diameters in inches | Variable<br>(suggestion) | Assigned attribute |  |  |
|----------------------------------------------------------------------------------------------------|--------------------------|--------------------|--|--|
| Nominal diameter, Connection "!"                                                                        | Ν                        | NENNWEITE          |  |  |
|                                                                                                    |                          |                    |  |  |
| Additionally (only if the corresponding standard uses nominal diameters in inches):                     |                          |                    |  |  |
| Nominal diameter (inches), Connection "!"                                                               | NI                       | N_INCH             |  |  |
| Nominal diameters in inches need to be entered as decimal values as well (e.g. 1.5 for 1 1/2").         |                          |                    |  |  |

If required, the attribute LAENGE need to be assigned to the length variables. (see Variables names above).

For variant synchronization you also need to enter the values for the attributes which are to apply to all sub-types of the variant.

| Attribute | Description             |
|-----------|-------------------------|
| BENENNUNG | Designation of the part |

| Attribute                      |                                    | Description                                                                                                    |  |  |
|--------------------------------|------------------------------------|----------------------------------------------------------------------------------------------------|--|--|
| COMPONENT_TYPE                 |                                    | Part type (always = Semi-finished material + Plant Engineering)<br>for HELiOS database only                                                                                                    |  |  |
| NORMBEZEICHNUNG                |                                    | Standard designation of the part (identical for all sub-types!)<br>An entry is mandatory, even if the part corresponds to no stand<br>ard.                                                                                                    |  |  |
| ANSCHLU                        | JSSART                             | Connection type for connection "!" (always flange connection)                                                                                                    |  |  |
| ANSCHLU                        | JSSART2                            | Connection type for connection "2" (always 0)                                                                                                    |  |  |
| Possible v                     | alues of the attribute ANSC        | HLUSSART (CONNECTION_TYPE):                                                                                                    |  |  |
| 1000x                          | Butt-welded                        | Provide auxiliary part when fitting part                                                                                                    |  |  |
| 2000x                          | Flange connection                  | If appropriately preset in the ANSCHLUSSART<br>(CONNECTION_TYPE) attribute for a connection, the<br>part will provide and connect an auxiliary part of the<br>standard specified in the attribute for the connection<br>when being fitted. For example, if the part has a flange<br>connection and the corresponding counter-flange is<br>required, the content of the ANSCHLUSSART<br>(CONNECTION_TYPE) attribute could look as follows:<br>20002 1 5100010 EN 1092-1/11/A/PN 40 |  |  |
| 2100x                          | Flange with groove con-<br>nection |                                                                                                    |  |  |
| 2200x                          | Flange with notch connection       |                                                                                                    |  |  |
| 3100x                          | Screwed, nipple                    |                                                                                                    |  |  |
| 3200x                          | Screwed, socket                    | EN 1092-1/11/A/PN 40 is the standard designation                                                                                                    |  |  |
| 4100x                          | Plugged, nipple                    | with which the flange is to be entered into the database.                                                                                                    |  |  |
| 4200x                          | Plugged, socket                    |                                                                                                    |  |  |
| 5100x                          | Socket-welded, nipple              |                                                                                                    |  |  |
| 5200x                          | Socket-welded, socket              |                                                                                                    |  |  |
| 0 = No supple $2 = The supple$ | plement consists of connection num | ut the meaning of the supplement:<br>nber, part type, ID, and standard of the part to be connected<br>connection with which the auxiliary part is to be attached to the current connection.                                                                                                    |  |  |

Please also read the information given in the paragraphs Connection type ID with priority information and Connection type ID - List of part standards.

| 18       | × 1 |
|----------|-----|
| <i>(</i> | - 1 |
|          |     |
| κ.       | 1   |

### Handling of nominal diameters in inches in the HELiOS database:

During part data synchronization, nominal diameters in inches will be taken over to the attributes N\_INCH, N2\_ INCH and N3\_. The usual character strings for indication of the diameter in inches (e.g. 1 1/2" instead of 1.5) will be auto-generated in the database for the attributes NPS\_INCH, NPS2\_INCH und NPS3\_INCH.

## Variant for Part Type: Double Knee

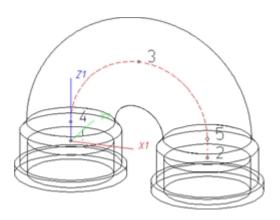

#### Named isolated points

| Designation | Purpose          | Comment       | Position in coordinate system |
|-------------|------------------|---------------|-------------------------------|
| !           | Connecting point | Fitting point | in origin (X1=0,Y1=0,Z1=0)    |
| 2           | Connecting point |               | X2 > 0, Y2 = 0, Z2 = 0        |
| 3           | Auxiliary point  |               | X3 = X2/2, Y3 = 0, Z3 > Z4    |
| 4           | Auxiliary point  |               | X4 = 0, Y4 = 0, Z4 > 0        |
| 5           | Auxiliary point  |               | X5 = X2, Y5 = 0, Z5 = Z4      |

### VAA file

Use the Variant Editor to enter the suitable part type into the VAA file.

Then, use the Variant Editor to expand the VAA file in such a way that it contains values for the sizes specified here, and that the predefined attribute assignment is entered:

| Parameter<br>All dimensions must be specified in mil-<br>limetres;<br>Exception: Nominal diameters in inches                                                     | Variable<br>(suggestion)            | Assigned attribute |  |  |  |
|----------------------------------------------------------------------------------------------------|-------------------------------------|--------------------|--|--|--|
| Nominal diameter, Connection "!"<br>and "2"                                                                                                    | Ν                                   | NENNWEITE          |  |  |  |
|                                                                                                    |                                     |                    |  |  |  |
| Additionally (only if the correspond                                                                                                    | ing standard uses nominal diameters | s in inches):      |  |  |  |
| Nominal diameter (inches), Con-<br>nection "!" and "2"                                                                                                    | NI                                  | N_INCH             |  |  |  |
| Nominal diameters in inches need to be entered as decimal values as well (e.g. 1.5 for 1 1/2").                                                                  |                                     |                    |  |  |  |
|                                                                                                    |                                     |                    |  |  |  |
| These parameters are to be considered for all connection types except for flange connections. For con-<br>necting sockets they refer to the pipe to be inserted: |                                     |                    |  |  |  |
| Outer diameter, Connection "!"<br>and "2"                                                                                                    | D                                   | D_AUSSEN           |  |  |  |

| Parameter<br>All dimensions must be specified in mil-<br>limetres;<br>Exception: Nominal diameters in inches | Variable<br>(suggestion) | Assigned attribute |
|----------------------------------------------------------------------------------------------------|--------------------------|--------------------|
| Wall thickness, Connection "!"<br>and "2"                                                                    | S                        | WANDDICKE          |

If required, the attributes LAENGE1 and LAENGE2 need to be assigned to the length variables. (see Variables names above).

For variant synchronization you also need to enter the values for the attributes which are to apply to all sub-types of the variant.

| Attribute       | Description                                                                                 |
|-----------------|---------------------------------------------------------------------------------------------|
| BENENNUNG       | Designation of the part                                                                     |
| COMPONENT_TYPE  | Part type (always = Semi-finished material + Plant Engineering)<br>for HELiOS database only |
| NORMBEZEICHNUNG | Standard designation of the part (identical for all sub-types!)                             |
|                 | An entry is mandatory, even if the part corresponds to no stand-<br>ard.                    |
|                 |                                                                                             |
| ANSCHLUSSART    | Connection type for connection "!"                                                          |
| ANSCHLUSSART2   | Connection type for connection "2"                                                          |

| Attribute                      |                                                                                                    | Description                                                                                                    |  |  |  |  |
|--------------------------------|----------------------------------------------------------------------------------------------------|----------------------------------------------------------------------------------------------------|--|--|--|--|
| Possible v                     | values of the attribute ANSCH                                                                                                    | LUSSART (CONNECTION_TYPE):                                                                                                    |  |  |  |  |
| 1000x                          | Butt-welded                                                                                                    | Provide auxiliary part when fitting part                                                                                                    |  |  |  |  |
| 2000x                          | Flange connection                                                                                                    | If appropriately preset in the ANSCHLUSSART (CONNECTION_TYPE) attribute for<br>a connection, the part will provide and connect an auxiliary part of the standard spe-                                                                                                    |  |  |  |  |
| 2100x                          | Flange with groove connection                                                                                                    | cified in the attribute for the connection when being fitted. For example, if the part ha a flange connection and the corresponding counter-flange is required, the content of the ANSCHLUSSART (CONNECTION_TYPE) attribute could look as follows: 20002 1 5100010 EN 1092-1/11/A/PN 40 |  |  |  |  |
| 2200x                          | Flange with notch connection                                                                                                    |                                                                                                    |  |  |  |  |
| 2040x                          | Flange connection of a part that<br>is not a flange itself. The part has<br>a loose flange that is modelled as<br>a sub-part and has no own art-<br>icle master attached to this con-<br>nection. | EN 1092-1/11/A/PN 40 is the standard designation with which the flange is to be entered into the database.                                                                                                    |  |  |  |  |
| 3100x                          | Screwed, nipple                                                                                                    |                                                                                                    |  |  |  |  |
| 3200x                          | Screwed, socket                                                                                                    |                                                                                                    |  |  |  |  |
| 4100x                          | Plugged, nipple                                                                                                    |                                                                                                    |  |  |  |  |
| 4200x                          | Plugged, socket                                                                                                    |                                                                                                    |  |  |  |  |
| 5100x                          | Socket-welded, nipple                                                                                                    |                                                                                                    |  |  |  |  |
| 0 = No supple 2 = The supple 2 | plement consists of connection numbe                                                                                                    | he meaning of the supplement:<br>er, part type, ID, and standard of the part to be connected<br>nection with which the auxiliary part is to be attached to the current connection.                                                                                                    |  |  |  |  |
| D Ple                          | 8                                                                                                    | the paragraphs Connection type ID with priority information and Connection type ID - List of                                                                                                    |  |  |  |  |

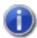

## Handling of nominal diameters in inches in the HELiOS database:

During part data synchronization, nominal diameters in inches will be taken over to the attributes N\_INCH, N2\_ INCH and N3\_. The usual character strings for indication of the diameter in inches (e.g. 1 1/2" instead of 1.5) will be auto-generated in the database for the attributes NPS\_INCH, NPS2\_INCH und NPS3\_INCH.

Variant for Part Type: 3-Way Valve

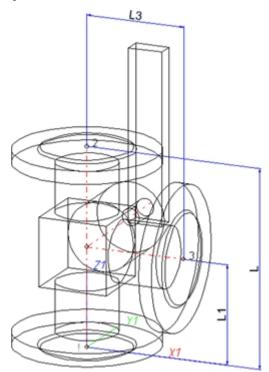

### Position of connecting points and determination of insertion lengths for various connection types

| Connection for butt weld-<br>ing                    | Flange connection                                        | Connecting nipple for<br>screwed, plugged or<br>socket-welded con-<br>nection | Connecting socket for<br>screwed, plugged or<br>socket-welded con-<br>nection |
|-----------------------------------------------------|----------------------------------------------------------|-------------------------------------------------------------------------------|-------------------------------------------------------------------------------|
| a                                                   | a                                                        |                                                                               | a 2                                                                           |
| a = Insertion length dimension<br>(e.g. L, L1 etc.) | a = Insertion length dimen-<br>sion<br>(e.g. L, L1 etc.) | a = Insertion length dimension<br>(e.g. L, L1 etc.)                           | a = Insertion length dimension<br>(e.g. L, L1 etc.)                           |

#### Named isolated points

| Designation | Purpose          | Comment       | Position in coordinate system |
|-------------|------------------|---------------|-------------------------------|
| !           | Connecting point | Fitting point | in origin (0,0,0)             |
| 2           | Connecting point |               | X = 0, Y = 0, Z > 0           |
| 3           | Connecting point | on branch     | X > 0, Y = 0, Z > 0           |

### Variables names

| Name | Description                                                             | Attribute (optional) |
|------|-------------------------------------------------------------------------|----------------------|
| L    | Length of distance between points "!" and "2"                           | LAENGE               |
| L1   | Length of distance between point "!" and branching point of centre line | LAENGE1              |
| L3   | Distance of point "3" from the line through "!" and "2"                 | LAENGE3              |

If the variables names given in the **Name** column are used, you do not need to assign any attributes to them via the Variant Editor. If different variables are required, you need to assign the attributes given in the **Attribute** column..

#### VAA file

Use the Variant Editor to enter the suitable part type into the VAA file.

Then, use the Variant Editor to expand the VAA file in such a way that it contains values for the sizes specified here, and that the predefined attribute assignment is entered.

| Parameter<br>All dimensions must be specified in mil-<br>limetres;<br>Exception: Nominal diameters in inches | Variable<br>(suggestion)                                       | Assigned attribute              |
|----------------------------------------------------------------------------------------------------|----------------------------------------------------------------|---------------------------------|
| Nominal diameter, Connection "!"<br>und "2"                                                                  | Ν                                                              | NENNWEITE                       |
| Nominal diameter, Connection "3"                                                                             | N3                                                             | NENNWEITE3                      |
|                                                                                                    |                                                                | ,<br>                           |
| Additionally (only if the correspond                                                                         | ding standard uses nominal diameters                           | s in inches):                   |
| Nominal diameter (inches), Con-<br>nection "!" and "2"                                                       | NI                                                             | N_INCH                          |
| Nominal diameter (inches), Con-<br>nection "3"                                                               | NI3                                                            | N3_INCH                         |
| Nominal diameters in inches need t                                                                           | o be entered as decimal values as well                         | (e.g. 1.5 for 1 1/2").          |
| These parameters are to be consid<br>necting sockets they refer to the p                                     | lered for all connection types except f<br>ipe to be inserted: | or flange connections. For con- |
| Outer diameter, Connection "!" and "2"                                                                       | D                                                              | D_AUSSEN                        |
| Outer diameter, Connection "3"                                                                               | D3                                                             | D3_AUSSEN                       |
| Wall thickness, Connection "!" and "2"                                                                       | S                                                              | WANDDICKE                       |
| Wall thickness, Connection "3"                                                                               | S3                                                             | WANDDICKE3                      |

If required, the attributes LAENGE, LAENGE1 and LAENGE3 need to be assigned to the length variables. (see Variables names above).

For variant synchronization you also need to enter the values for the attributes which are to apply to all sub-types of the variant.

| Attribute                               |                                                                                                    | Description                                                                                                    |  |  |
|-----------------------------------------|----------------------------------------------------------------------------------------------------|----------------------------------------------------------------------------------------------------|--|--|
| BENENNUNG                               |                                                                                                    | Designation of part                                                                                                    |  |  |
| COMPONENT_TYPE                          |                                                                                                    | Part type (always = Semi-finished material + Plant Engineering)<br>for HELiOS database only                                                                                                    |  |  |
| NORMBE                                  | EZEICHNUNG                                                                                                    | Standard designation of the part (identical for all sub-types!)                                                                                                    |  |  |
|                                         |                                                                                                    | An entry is mandatory, even if the part corresponds to no stand-<br>ard.                                                                                                    |  |  |
| ANSCHL                                  | USSART                                                                                                    | Connection type for Connection "!", "2" und "3"                                                                                                    |  |  |
| Possible                                | values of the attribute ANSCH                                                                                                    | LUSSART (CONNECTION_TYPE):.                                                                                                    |  |  |
| 1000x                                   | Butt-welded                                                                                                    | Provide auxiliary part when fitting part                                                                                                    |  |  |
| 2000x                                   | Flange connection                                                                                                    | If appropriately preset in the ANSCHLUSSART (CONNECTION_TYPE) attribute for<br>a connection, the part will provide and connect an auxiliary part of the standard spe-                                                                                                    |  |  |
| 2100x                                   | Flange with groove connection                                                                                                    | cified in the attribute for the connection when being fitted. For example, if the part has a flange connection and the corresponding counter-flange is required, the content of the ANSCHLUSSART (CONNECTION_TYPE) attribute could look as follows: 20002 1 5100010 EN 1092-1/11/A/PN 40 |  |  |
| 2200x                                   | Flange with notch connection                                                                                                    |                                                                                                    |  |  |
| 2040x                                   | Flange connection of a part that<br>is not a flange itself. The part has<br>a loose flange that is modelled as<br>a sub-part and has no own art-<br>icle master attached to this con-<br>nection. | EN 1092-1/11/A/PN 40 is the standard designation with which the flange is to be entered into the database.                                                                                                    |  |  |
| 3100x                                   | Screwed, nipple                                                                                                    |                                                                                                    |  |  |
| 3200x                                   | Screwed, socket                                                                                                    |                                                                                                    |  |  |
| 4100x                                   | Plugged, nipple                                                                                                    |                                                                                                    |  |  |
| 4200x                                   | Plugged, socket                                                                                                    |                                                                                                    |  |  |
| 5100x                                   | Socket-welded, nipple                                                                                                    |                                                                                                    |  |  |
| 5200x                                   | Socket-welded, socket                                                                                                    |                                                                                                    |  |  |
| <b>0</b> =No supp<br><b>2</b> = The sup | plement consists of connection number                                                                                                    | he meaning of the supplement:<br>er, part type, ID, and standard of the part to be connected<br>nection with which the auxiliary part is to be attached to the current connection.                                                                                                    |  |  |
| Ple<br>part standar                     |                                                                                                    | the paragraphs Connection type ID with priority information and Connection type ID - List ${\sf c}$                                                                                                    |  |  |

## Handling of nominal diameters in inches in the HELiOS database:

During part data synchronization, nominal diameters in inches will be taken over to the attributes N\_INCH, N2\_ INCH and N3\_. The usual character strings for indication of the diameter in inches (e.g. 1 1/2" instead of 1.5) will be auto-generated in the database for the attributes NPS\_INCH, NPS2\_INCH und NPS3\_INCH.

## Variant for Part Type: Corner Valve

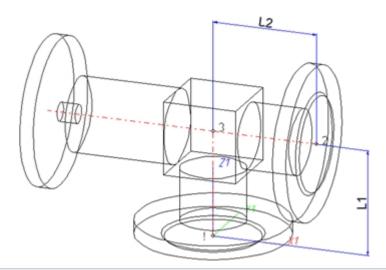

| Position of connecting points and determination of insertion lengths for various connection types |                                                          |                                                                               |                                                                               |  |
|---------------------------------------------------------------------------------------------------|----------------------------------------------------------|-------------------------------------------------------------------------------|-------------------------------------------------------------------------------|--|
| Connection for butt weld-<br>ing                                                                  | Flange connection                                        | Connecting nipple for<br>screwed, plugged or<br>socket-welded con-<br>nection | Connecting socket for<br>screwed, plugged or<br>socket-welded con-<br>nection |  |
| a                                                                                                 | a                                                        |                                                                               |                                                                               |  |
| a = Insertion length dimension<br>(e.g. L, L1 etc.)                                               | a = Insertion length dimen-<br>sion<br>(e.g. L, L1 etc.) | a = Insertion length dimension<br>(e.g. L, L1 etc.)                           | a = Insertion length dimension<br>(e.g. L, L1 etc.)                           |  |

### Named isolated points

| Designation | Purpose          | Comment       | Position in coordinate system |
|-------------|------------------|---------------|-------------------------------|
| !           | Connecting point | Fitting point | in origin (0,0,0)             |
| 2           | Connecting point |               | X > 0, Y = 0, Z > 0           |
| 3           | Corner point     |               | X = 0, Y = 0, Z > 0           |

### Variables names

| Name | Description                        | Attribute (optional) |
|------|------------------------------------|----------------------|
| L1   | Distance between point "!" and "3" | LAENGE1              |
| L2   | Distance between point "3" and "2" | LAENGE2              |

If the variables names given in the **Name** column are used, you do not need to assign any attributes to them via the Variant Editor. If different variables are required, you need to assign the attributes given in the **Attribute** column.

#### VAA file

Use the Variant Editor to enter the suitable part type into the VAA file.

Then, use the Variant Editor to expand the VAA file in such a way that it contains values for the sizes specified here, and that the predefined attribute assignment is entered:

| Parameter<br>All dimensions must be specified in mil-<br>limetres;<br>Exception: Nominal diameters in inches | Variable<br>(suggestion)                              | Assigned attribute               |
|----------------------------------------------------------------------------------------------------|-------------------------------------------------------|----------------------------------|
| Nominal diameter, Connection "!"                                                                             | N                                                     | NENNWEITE                        |
| Nominal diameter, Connection "2"                                                                             | N2                                                    | NENNWEITE2                       |
|                                                                                                    |                                                       |                                  |
| Additionally (only if the correspond                                                                         | ding standard uses nominal diameters                  | s in inches):                    |
| Nominal diameter (inches) , Con-<br>nection "!"                                                              | NI                                                    | N_INCH                           |
| Nominal diameter (inches), Con-<br>nection "2"                                                               | NI2                                                   | N2_INCH                          |
| Nominal diameters in inches need t                                                                           | o be entered as decimal values as well                | (e.g. 1.5 for 1 1/2").           |
| These parameters are to be consid<br>necting sockets they refer to the p                                     | dered for all connection types except to be inserted: | for flange connections. For con- |
| Outer diameter , Connection "!"                                                                              | D                                                     | D_AUSSEN                         |
| Outer diameter , Connection "2"                                                                              | D2                                                    | D2_AUSSEN                        |
| Wall thickness , Connection "!"                                                                              | S                                                     | WANDDICKE                        |
| Wall thickness , Connection "2"                                                                              | S2                                                    | WANDDICKE2                       |

If required, the attributes LAENGE1 and LAENGE2 need to be assigned to the length variables. (see Variables names above).

For variant synchronization you also need to enter the values for the attributes which are to apply to all sub-types of the variant.

| Attribute       | Description                                                                                                    |
|-----------------|----------------------------------------------------------------------------------------------------|
| BENENNUNG       | Designation of the part                                                                                                    |
| COMPONENT_TYPE  | Part type (always = Semi-finished products * Plant Engineering)<br>for HELiOS database only                                                 |
| NORMBEZEICHNUNG | Standard designation of the part (identical for all sub-types!)<br>An entry is mandatory, even if the part corresponds to no stand-<br>ard. |
| ANSCHLUSSART    | Connection type for connection "!" and "2"                                                                                                  |

| Attribute                   |                                                                                                    | Description                                                                                                    |
|-----------------------------|----------------------------------------------------------------------------------------------------|----------------------------------------------------------------------------------------------------|
| Possible v                  | values of the attribute ANSCH                                                                                                    | LUSSART (CONNECTION_TYPE):.                                                                                                    |
| 1000x                       | Butt-welded                                                                                                    | Provide auxiliary part when fitting part                                                                                                    |
| 2000x                       | Flange connection                                                                                                    | If appropriately preset in the ANSCHLUSSART (CONNECTION_TYPE) attribute for<br>a connection, the part will provide and connect an auxiliary part of the standard spe-              |
| 2100x                       | Flange with groove connection                                                                                                    | cified in the attribute for the connection when being fitted. For example, if the part has<br>a flange connection and the corresponding counter-flange is required, the content of |
| 2200x                       | Flange with notch connection                                                                                                    | the ANSCHLUSSART (CONNECTION_TYPE) attribute could look as follows:<br>20002 1 5100010 EN 1092-1/11/A/PN 40                                                                        |
| 2040x                       | Flange connection of a part that<br>is not a flange itself. The part has<br>a loose flange that is modelled as<br>a sub-part and has no own art-<br>icle master attached to this con-<br>nection. | EN 1092-1/11/A/PN 40 is the standard designation with which the flange is to be entered into the database.                                                                         |
| 3100x                       | Screwed, nipple                                                                                                    |                                                                                                    |
| 3200x                       | Screwed, socket                                                                                                    |                                                                                                    |
| 4100x                       | Plugged, nipple                                                                                                    |                                                                                                    |
| 4200x                       | Plugged, socket                                                                                                    |                                                                                                    |
| 5100x                       | Socket-welded, nipple                                                                                                    |                                                                                                    |
| 0 =No suppl<br>2 = The supp | plement consists of connection numbe                                                                                                    | he meaning of the supplement:<br>er, part type, ID, and standard of the part to be connected<br>nection with which the auxiliary part is to be attached to the current connection. |
| D Ple                       | 0                                                                                                    | the paragraphs Connection type ID with priority information and Connection type ID - List c                                                                                        |

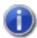

## Handling of nominal diameters in inches in the HELiOS database:

During part data synchronization, nominal diameters in inches will be taken over to the attributes N\_INCH, N2\_ INCH and N3\_. The usual character strings for indication of the diameter in inches (e.g. 1  $1/2^{\prime\prime}$  instead of 1.5) will be auto-generated in the database for the attributes NPS\_INCH, NPS2\_INCH und NPS3\_INCH.

## Variant for Part Type: Flange

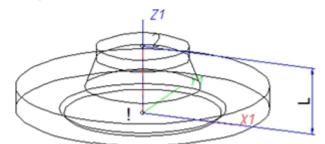

| Position of connecting points and determination of insertion lengths for various connection types |                                                          |                                                                               |                                                                               |  |
|---------------------------------------------------------------------------------------------------|----------------------------------------------------------|-------------------------------------------------------------------------------|-------------------------------------------------------------------------------|--|
| Connection for butt weld-<br>ing                                                                  | Flange connection                                        | Connecting nipple for<br>screwed, plugged or<br>socket-welded con-<br>nection | Connecting socket for<br>screwed, plugged or<br>socket-welded con-<br>nection |  |
| a                                                                                                 | a                                                        |                                                                               | a 2                                                                           |  |
| a = Insertion length dimension<br>(e.g. L, L1 etc.)                                               | a = Insertion length dimen-<br>sion<br>(e.g. L, L1 etc.) | a = Insertion length dimension<br>(e.g. L, L1 etc.)                           | a = Insertion length dimension<br>(e.g. L, L1 etc.)                           |  |

### Named isolated points

| Designation | Purpose          | Comment       | Position in coordinate system |
|-------------|------------------|---------------|-------------------------------|
| !           | Connecting point | Fitting point | in origin (0,0,0)             |
| 2           | Connecting point |               | X = 0, Y = 0, Z > 0           |

#### Variables names

| Name | Designation                        | Attribute (optional) |  |
|------|------------------------------------|----------------------|--|
| L    | Distance between point "!" and "2" | LAENGE               |  |

If the variables names given in the **Name** column are used, you do not need to assign any attributes to them via the Variant Editor. If different variables are required, you need to assign the attributes given in the **Attribute** column...

#### VAA file

Use the Variant Editor to enter the suitable part type into the VAA file.

Then, use the Variant Editor to expand the VAA file in such a way that it contains values for the sizes specified here, and that the predefined attribute assignment is entered:

| Parameter<br>All dimensions must be specified in millimetres;<br>Exception: Nominal diameters in inches | Variable<br>(suggestion) | Assigned attribute |
|----------------------------------------------------------------------------------------------------|--------------------------|--------------------|
| Nominal diameter, Connection "!" and "2"                                                                | Ν                        | NENNWEITE          |

| Parameter<br>All dimensions must be specified in millimetres;<br>Exception: Nominal diameters in inches | Variable<br>(suggestion)          | Assigned attribute |
|----------------------------------------------------------------------------------------------------|-----------------------------------|--------------------|
| Additionally (only if the corresponding standard                                                        | uses nominal diameters in inc     | hes):              |
| Nominal diameter (inches), Connection "!" and "2"                                                       | NI                                | N_INCH             |
| Nominal diameters in inches need to be entered as                                                       | s decimal values as well (e.g. 1. | 5 for 1 1/2").     |
|                                                                                                    |                                   |                    |
| For connecting sockets these parameters refer to                                                        | o the pipe to be inserted:        |                    |
| Outer diameter, Connection "2"                                                                          | D                                 | D_AUSSEN           |
| Wall thickness, Connection "2"                                                                          | S                                 | WANDDICKE          |

If required, the attribute LAENGE needs to be assigned to the length variables (see Variables names above).

For flangings, an additional variable F1 is available, which determines the distance of the loose flange from connecting point 1 of the flanging. For flangings (welding necks, collar pieces etc), F1 normally equals the wall thickness.

For variant synchronization you also need to enter the values for the attributes which are to apply to all sub-types of the variant.

| Attribute                     | Description                                                                                                    |  |
|-------------------------------|----------------------------------------------------------------------------------------------------|--|
| BENENNUNG                     | Designation of the part                                                                                                    |  |
| COMPONENT_TYPE                | Part type (always = Semi-finished material + Plant Engineering)<br>for HELiOS database only                                                 |  |
| NORMBEZEICHNUNG               | Standard designation of the part (identical for all sub-types!)<br>An entry is mandatory, even if the part corresponds to no stand-<br>ard. |  |
| ANSCHLUSSART<br>ANSCHLUSSART2 | Connection type for connection "!" (always flange connection)<br>Connection type for connection "2"                                         |  |

| Attribute  |                                     | Description                                                                                                    |
|------------|-------------------------------------|----------------------------------------------------------------------------------------------------|
| Possible v | alues of the attribu                | ute ANSCHLUSSART (CONNECTION_TYPE):.                                                                                                    |
| 1000x      | Butt-welded                         | Provide auxiliary part when fitting part                                                                                                    |
| 2000x      | Flange connection                   | If appropriately preset in the ANSCHLUSSART (CONNECTION_TYPE) attribute for a connection, the part will provide and connect an auxiliary part of the standard specified in the attribute for the                             |
| 2100x      | Flange with groove connection       | connection when being fitted. For example, if the part has a flange connection and the cor-<br>responding counter-flange is required, the content of the ANSCHLUSSART (CONNECTION_<br>TYPE) attribute could look as follows: |
| 2200x      | Flange with notch connection        | 20002 1 5100010 EN 1092-1/11/A/PN 40<br>EN 1092-1/11/A/PN 40 is the standard designation with which the flange is to be entered into the database.                                                                           |
| 2010x      | Flange connection of a loose flange |                                                                                                    |
| 3100x      | Screwed, nipple                     |                                                                                                    |
| 3200x      | Screwed, socket                     |                                                                                                    |
| 4100x      | Plugged, nipple                     |                                                                                                    |
| 4200x      | Plugged, socket                     |                                                                                                    |
| 5100x      | Socket-<br>welded, nipple           |                                                                                                    |
| 5200x      | Socket-<br>welded, socket           |                                                                                                    |
| )=Nosupple | ement                               | mation about the meaning of the supplement:<br>nection number, part type, ID, and standard of the part to be connected                                                                                                    |
|            |                                     | licates the connection with which the auxiliary part is to be attached to the current connection.                                                                                                    |
| D Plea     |                                     | nation given in the paragraphs Connection type ID with priority information and Connection type ID - List c                                                                                                    |

**Loose flanges** are assigned to the part type **Flange**. The attribute ANSCHLUSSART (=CONNECTION\_TYPE), however, must have the value 20100!

| 1 | Handling of nominal diameters in inches in the HELiOS database: |
|---|-----------------------------------------------------------------|
|   |                                                                 |

During part data synchronization, nominal diameters in inches will be taken over to the attributes N\_INCH, N2\_ INCH and N3\_. The usual character strings for indication of the diameter in inches (e.g. 1 1/2" instead of 1.5) will be auto-generated in the database for the attributes NPS\_INCH, NPS2\_INCH und NPS3\_INCH.

### Model welding necks as flanges

As an alternative to the modelling of flangings as straight pipes, flangings can also be modelled as flanges if desired.

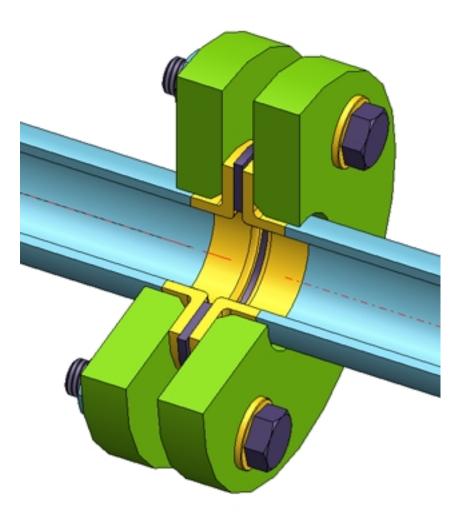

When using this procedure, the flanging must be of the type "Flange", while the loose flange is an asymmetrical fastener. The flange connection of the flanging must have the connection type 20600. The 6 coming in the third place encodes the asymmetrical fastener with flange connection, i.e. normally a loose flange classified as fastener. For this procedure the variable F1 will also determine the distance of the loose flange to connecting point 1 of the flanging. For welding necks, F1 normally equals the wall thickness.

In contrast to flangings that are modelled as straight pipes, the flange symbol is assigned to the flanging here. This ensures that the position of the flange symbol in a generated isometry will not be affected by a possible moving of the loose flange.

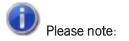

If you want to fix the loose flange by a welding point, you should not model it as a fastener, as fasteners do not support welding points on connecting points 2. In this case you must use genuine loose flanges, i.e. such flanges that are actually classified as flanges.

Variant for Part Type: Straight Pipe

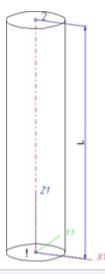

### Position of connecting points and determination of insertion lengths for various connection types

| Connection for butt weld-<br>ing                    | Flange connection                                        | Connecting nipple for<br>screwed, plugged or<br>socket-welded con-<br>nection | Connecting socket for<br>screwed, plugged or<br>socket-welded con-<br>nection |
|-----------------------------------------------------|----------------------------------------------------------|-------------------------------------------------------------------------------|-------------------------------------------------------------------------------|
| a                                                   | a                                                        |                                                                               | a 2                                                                           |
| a = Insertion length dimension<br>(e.g. L, L1 etc.) | a = Insertion length dimen-<br>sion<br>(e.g. L, L1 etc.) | a = Insertion length dimension<br>(e.g. L, L1 etc.)                           | a = Insertion length dimension<br>(e.g. L, L1 etc.)                           |

#### Named isolated points

| Designation | Purpose          | Comment       | Position in coordinate system |
|-------------|------------------|---------------|-------------------------------|
| !           | Connecting point | Fitting point | In origin (0,0,0)             |
| 2           | Connecting point |               | X = 0, Y = 0, Z > 0           |

#### Variables names

| Name | Description                        | Attribute (optional) |
|------|------------------------------------|----------------------|
| L    | Distance between point "!" and "2" | LAENGE               |

If the variables names given in the **Name** column are used, you do not need to assign any attributes to them via the Variant Editor. If different variables are required, you need to assign the attributes given in the **Attribute** column.

#### VAA file

Use the Variant Editor to enter the suitable part type into the VAA file.

Then, use the Variant Editor to expand the VAA file in such a way that it contains values for the sizes specified here, and that the predefined attribute assignment is entered:

| Parameter<br>All dimensions must be specified in millimetres;<br>Exception: Nominal diameters in inches                                                       | Variable<br>(suggestion)      | Assigned attribute  |
|----------------------------------------------------------------------------------------------------|-------------------------------|---------------------|
| Nominal width, Connection "!" and "2"                                                                                                    | Ν                             | NENNWEITE           |
| Length<br>(if a cutting to length of the pipe is permissible, the value is<br>arbitrary. The length needs however to be smaller than the<br>supplied length.) | L                             | LAENGE              |
|                                                                                                    |                               |                     |
| Additionally (only if the corresponding standard uses nomi                                                                                                    | nal diameters in inches):     |                     |
| Nominal diameter (inches), Connection "!" and "2"                                                                                                    | NI                            | N_INCH              |
| Nominal diameters in inches need to be entered as decimal v                                                                                                   | alues as well (e.g. 1.5 for 3 | 1 1/2").            |
| These parameters are to be considered for all connection t necting sockets they refer to the pipe to be inserted:                                             | ypes except for flange co     | nnections. For con- |
| Outer diameter, Connection "!" and "2"                                                                                                    | D                             | D_AUSSEN            |
| Wall thickness, Connection "!" and "2"                                                                                                    | S                             | WANDDICKE           |

If required, the attribute LAENGE needs to be assigned to the length variables (see Variables names above).

For flangings, the additional variables F1 and F2 are available, for the distance of the loose flange to the flanging edge.

For variant synchronization you also need to enter the values for the attributes which are to apply to all sub-types of the variant.

| Attribute        | Description                                                                                                    |  |
|------------------|----------------------------------------------------------------------------------------------------|--|
| BENENNUNG        | Designation of the part                                                                                                    |  |
| COMPONENT_TYPE   | Part type (always = Semi-finished material + Plant Engineering) <u>for HELiOS data</u> -<br><u>base only</u>                                                                                                    |  |
| NORMBEZEICHNUNG  | Standard designation of the part (identical for all sub-types!)                                                                                                    |  |
|                  | An entry is mandatory, even if the part corresponds to no standard.                                                                                                    |  |
| BELIEBIG_TEILBAR | Indicates whether the cutting to length of the pipe, is permissible.                                                                                                    |  |
| LIEFERLAENGE     | Supplied length in m (!)                                                                                                    |  |
|                  |                                                                                                    |  |
| ANSCHLUSSART     | Connection type for connection "!" and "2"                                                                                                    |  |
| ANSCHLUSSART2    | If you want both pipe ends to have the same connection type it will suffice to spe-<br>cify a value for the ANSCHLUSSART attribute.                                                                                                    |  |
|                  | If you want the two pipe ends to have different connection types, the connection type for Connection 1 must be specified for the ANSCHLUSSART attribute, and the connection type for Connection 2 for the ANSCHLUSSART2 attribute.                                                                                         |  |
|                  | If you want to create a new feature variant of a straight pipe with different con-<br>nection types, the part must be constructed in such a way that the value of the<br>attribute ANSCHLUSSART is smaller than the value of the attribute<br>ANSCHLUSSART2.                                                               |  |
|                  | Example:                                                                                                    |  |
|                  | Let us assume that you require a pipe that can be butt-welded at one end, and has a screwed socket at the other end.                                                                                                    |  |
|                  | The connection type for butt-welded connections is 10000, the one for screwed sockets is 32000. This means that Connection 1 (Point designation "!") is required for the welded connection (ANSCHLUSSART = 10000) and Connection 2 (point designation "2") is required for the screwed connection (ANSCHLUSSART2 = 32000). |  |

| Possible                              | values of                                                                                                    | the                         | attribute                                 | ANSCHLUSSART                           | (CONNECTION_ TYPE) and ANSCHLUSSAR                                                                                                 |
|---------------------------------------|----------------------------------------------------------------------------------------------------|-----------------------------|-------------------------------------------|----------------------------------------|----------------------------------------------------------------------------------------------------|
|                                       | TION_TYPE2)                                                                                                   |                             | attribute                                 |                                        |                                                                                                    |
| 1000x                                 | Butt-welded                                                                                                   |                             |                                           | Provide auxiliary part w               | <b>vhen fitting part</b><br>in the ANSCHLUSSART (CONNECTION TYPE) attribute for                                                    |
| 2000x                                 | Flange connecti                                                                                               | on                          |                                           | a connection, the part                 | will provide and connect an auxiliary part of the standard spe-                                                                    |
| 2100x                                 | Flange with groo                                                                                              | ove co                      | nnection                                  | a flange connection and                | r the connection when being fitted. For example, if the part has<br>d the corresponding counter-flange is required, the content of |
| 2200x                                 | Flange with noto                                                                                              | ch cor                      | nection                                   | the ANSCHLUSSART<br>20002 1 5100010 EN | (CONNECTION_TYPE) attribute could look as follows:<br>1092-1/11/A/PN 40                                                            |
| 2040x                                 | Flange connect<br>is not a flange its<br>a loose flange th<br>a sub-part and<br>icle master attac<br>nection. | ielf. T<br>at is r<br>has i | he part has<br>nodelled as<br>no own art- | EN 1092-1/11/A/PN                      | <b>40</b> is the standard designation with which the flange is to be ase.                                                          |
| 3100x                                 | Screwed, nipple                                                                                               | ;                           |                                           |                                        |                                                                                                    |
| 3200x                                 | Screwed, socke                                                                                                | t                           |                                           |                                        |                                                                                                    |
| 4100x                                 | Plugged, nipple                                                                                               |                             |                                           |                                        |                                                                                                    |
| 4200x                                 | Plugged, socket                                                                                               |                             |                                           |                                        |                                                                                                    |
| 5100x                                 | Socket-welded,                                                                                                | nippl                       | е                                         |                                        |                                                                                                    |
| 5200x                                 | Socket-welded,                                                                                                | socke                       | et                                        |                                        |                                                                                                    |
| The last chara<br><b>0</b> =No supple |                                                                                                    | inforı                      | mation about tl                           | ne meaning of the suppler              | ment:                                                                                                    |
|                                       |                                                                                                    |                             |                                           |                                        | dard of the part to be connected                                                                                                   |
| The prefixed                          | connection numb                                                                                               | er inc                      | licates the con                           | nection with which the aux             | xiliary part is to be attached to the current connection.                                                                          |

Please also read the information given in the paragraphs Connection type ID with priority information and Connection type ID - List of part standards.

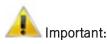

- When working with the HELiOS database, please pay attention to the correct classification matching the part type.
- During variant synchronization the Nominal diameters in inches will initially only be taken over into the attribute N\_INCH in the form of decimal numbers. The usual character strings for the specification of the nominal diameter in inches (e.g. 1 1/2" instead of 1.5) can be subsequently generated in the HELIOS database for the attribute NPS\_INCH. For this purpose the HiCAD macro ANLDB\_ZOLLATTRIGEN.MAC in the \HICAD\MAKROANL folder is used.
- Please also read the information about pipe-dependent placing of loose flanges given below!

### Model collar pieces as straight pipes

Loose flanges can be placed manually or automatically on the connecting point of straight pipes. In the process, the first connecting point of the loose flange will be placed on the connecting point of the straight pipe. Sometimes, however, it is desirable to move the representation of the loose flange slightly away from the connecting point, e.g. in cases where the straight pipe ends with a flanged edge which is not to be overlapped by the geometry of the loose flange.

To achieve this, you can define a suitable distance in the feature variables of the straight pipe. This distance must be stored in the Variable F1 for the first connecting point, and in the Variable F2 for the second connecting point.

Even if the end of the pipe is just a flanged end, the required connection type will be 10000 (welded connection). The result will look as follows:

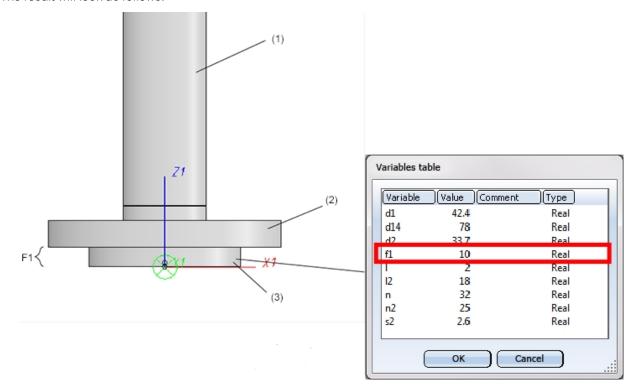

(1) Straight pipe, (2) Loose flange, (3) Collar piece, modelled as straight pipe defining a distance of the loose flange via F1 for the first connecting point.

After insertion of the loose flange, its first connecting point will still be located at the end of the straight pipe, but the part geometry and the second connecting point have been moved away from the connection by the value F1.

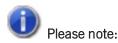

- The modelling of flangings such as collar pieces as straight pipes is not optimal if you want to create an isometry of the pipeline, as the flange symbol of the loose flange will then be slightly displaced. Alternatively, you have the option to model flangings as straight pipes, so that the flange symbol is assigned to the flanging. This ensures that the position of the flange symbol in a generated isometry will not be affected by a possible moving of the loose flange.
- During manual placing of loose flanges, please bear in mind that the Guideline mode must be switched off, and that **Connection 1 on target connection** must have been selected during insertion.

## Variant for Part Type: Y-Piece

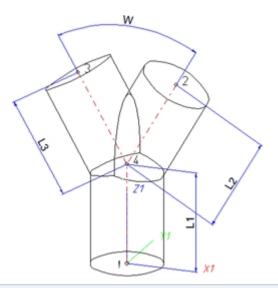

| Position of connecting points and determination of insertion lengths for various connection types |                                                          |                                                                               |                                                                               |
|---------------------------------------------------------------------------------------------------|----------------------------------------------------------|-------------------------------------------------------------------------------|-------------------------------------------------------------------------------|
| Connection for butt weld-<br>ing                                                                  | Flange connection                                        | Connecting nipple for<br>screwed, plugged or<br>socket-welded con-<br>nection | Connecting socket for<br>screwed, plugged or<br>socket-welded con-<br>nection |
| a                                                                                                 | a                                                        |                                                                               |                                                                               |
| a = Insertion length dimension<br>(e.g. L, L1 etc.)                                               | a = Insertion length dimen-<br>sion<br>(e.g. L, L1 etc.) | a = Insertion length dimension<br>(e.g. L, L1 etc.)                           | a = Insertion length dimension<br>(e.g. L, L1 etc.)                           |

### Named isolated points

| Designation | Purpose          | Comment       | Position in coordinate system |
|-------------|------------------|---------------|-------------------------------|
| !           | Connecting point | Fitting point | in origin (0,0,0)             |
| 2           | Connecting point |               | X > 0, Y = 0, Z > 0           |
| 3           | Connecting point |               | X < 0, Y = 0, Z > 0           |
| 4           | Auxiliary point  |               | X = 0, Y = 0, Z > 0           |

### Variables names

| Name | Description                        | Attribute (optional) |
|------|------------------------------------|----------------------|
| L1   | Distance between point "!" and "4" | LAENGE1              |
| L2   | Distance between point "2" and "4" | LAENGE2              |
| L3   | Distance between point "3" and "4" | LAENGE3              |

If the variables names given in the **Name** column are used, you do not need to assign any attributes to them via the Variant Editor. If different variables are required, you need to assign the attributes given in the **Attribute** column.

#### VAA file

Use the Variant Editor to enter the suitable part type into the VAA file.

Then, use the Variant Editor to expand the VAA file in such a way that it contains values for the sizes specified here, and that the predefined attribute assignment is entered:

| Parameter<br>All dimensions must be specified in mil-<br>limetres;<br>Exception: Nominal diameters in inches | Variable<br>(suggestion)                                       | Assigned attribute                  |
|----------------------------------------------------------------------------------------------------|----------------------------------------------------------------|-------------------------------------|
| Nominal diameter, Connection "!"                                                                             | N                                                              | NENNWEITE                           |
| Nominal diameter, Connection<br>"2" and "3"                                                                  | N2                                                             | NENNWEITE2                          |
| Angle                                                                                                    | W                                                              | WINKEL                              |
|                                                                                                    |                                                                |                                     |
| Additionally (only if the correspond                                                                         | ling standard uses nominal diameter                            | s in inches):                       |
| Nominal diameter (inches), Con-<br>nection "!"                                                               | NI                                                             | N_INCH                              |
| Nominal diameter (inches), Con-<br>nection "2" and "3"                                                       | NI2                                                            | N2_INCH                             |
| As only decimal values are saved to<br>entered as decimal values as well (e                                  | the VAA file as parameter values, nom<br>e.g. 1.5 for 1 1/2"). | inal diameters in inches need to be |
| necting sockets they refer to the p                                                                          | •                                                              | -                                   |
| Outer diameter, Connection "!"                                                                               | D                                                              | D_AUSSEN                            |
| Outer diameter, Connection "2" und "3"                                                                       | D2                                                             | D2_AUSSEN                           |
| Wall diameter, Connection "!"                                                                                | S                                                              | WANDDICKE                           |
| Wall diameter, Connection "2" and "3"                                                                        | S2                                                             | WANDDICKE2                          |

If required, the attributes LAENGE1, LAENGE2 and LAENGE3 need to be assigned to the length variables (see Variables names above).

For variant synchronization you also need to enter the values for the attributes which are to apply to all sub-types of the variant.

| Values must be | entered for at | least the t | ollowing | attributes: |
|----------------|----------------|-------------|----------|-------------|

| Attribute                                  |                                                                                                    | Description                                                                                                    |  |
|--------------------------------------------|----------------------------------------------------------------------------------------------------|----------------------------------------------------------------------------------------------------|--|
| BENENN                                     | UNG                                                                                                    | Designation of part                                                                                                    |  |
| COMPON                                     | ENT_TYPE                                                                                                    | Part type (always = Semi-finished material + Plant Engineering)<br>for HELiOS database only                                                                                                    |  |
| NORMBE                                     | ZEICHNUNG                                                                                                    | Standard designation of the part (identical for all sub-types!)                                                                                                    |  |
|                                            |                                                                                                    | An entry is mandatory, even if the part corresponds to no stand ard.                                                                                                    |  |
| ANSCHLU                                    | JSSART                                                                                                    | Connection type for connection "!"                                                                                                    |  |
| ANSCHLU                                    | JSSART2                                                                                                    | Connection type for connection "2" and "3"                                                                                                    |  |
| Possible v                                 | alues of the attribute ANSCH                                                                                                    | LUSSART (CONNECTION_TYPE):                                                                                                    |  |
| 1000x                                      | Butt-welded                                                                                                    | Provide auxiliary part when fitting part                                                                                                    |  |
| 2000x                                      | Flange connection                                                                                                    | If appropriately preset in the ANSCHLUSSART (CONNECTION_TYPE) attribute for<br>a connection, the part will provide and connect an auxiliary part of the standard spe-                                                        |  |
| 2100x                                      | Flange with groove connection                                                                                                    | cified in the attribute for the connection when being fitted. For example, if the part has<br>a flange connection and the corresponding counter-flange is required, the content of                                           |  |
| 2200x                                      | Flange with notch connection                                                                                                    | the ANSCHLUSSART (CONNECTION_TYPE) attribute could look as follows:<br>20002 1 5100010 EN 1092-1/11/A/PN 40<br>EN 1092-1/11/A/PN 40 is the standard designation with which the flange is to be<br>entered into the database. |  |
| 2040x                                      | Flange connection of a part that<br>is not a flange itself. The part has<br>a loose flange that is modelled as<br>a sub-part and has no own art-<br>icle master attached to this con-<br>nection. |                                                                                                    |  |
| 3100x                                      | Screwed, nipple                                                                                                    |                                                                                                    |  |
| 3200x                                      | Screwed, socket                                                                                                    |                                                                                                    |  |
| 4100x                                      | Plugged, nipple                                                                                                    |                                                                                                    |  |
| 4200x                                      | Plugged, socket                                                                                                    |                                                                                                    |  |
| 5100x                                      | Socket-welded, nipple                                                                                                    |                                                                                                    |  |
| 5200x<br>The last char                     | Socket-welded, socket<br>racter (x) provides information about tl                                                                                                    | ne meaning of the supplement:                                                                                                    |  |
| <b>)</b> =No supple<br><b>2</b> = The supp | ement<br>olement consists of connection numbe                                                                                                    | er, part type, ID, and standard of the part to be connected<br>nection with which the auxiliary part is to be attached to the current connection.                                                                            |  |

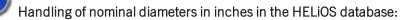

During part data synchronization, nominal diameters in inches will be taken over to the attributes N\_INCH, N2\_ INCH and N3\_. The usual character strings for indication of the diameter in inches (e.g. 1 1/2" instead of 1.5) will be auto-generated in the database for the attributes NPS\_INCH, NPS2\_INCH und NPS3\_INCH.

## Variant for Part Type: Cap

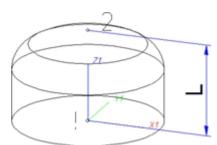

| Position of connecting points and determination of insertion lengths for various connection types |                                                                          |                                                                          |
|---------------------------------------------------------------------------------------------------|--------------------------------------------------------------------------|--------------------------------------------------------------------------|
| Connection for butt welding                                                                       | Connecting nipple for<br>screwed, plugged or<br>socket-welded connection | Connecting socket for<br>screwed, plugged or<br>socket-welded connection |
| a                                                                                                 |                                                                          | a 2                                                                      |
| a = Insertion length dimension<br>(e.g. L, L1 etc.)                                               | a = Insertion length dimension<br>(e.g. L, L1 etc.)                      | a = Insertion length dimension<br>(e.g. L, L1 etc.)                      |

### Named isolated points

| Designation | Purpose          | Comment       | Position in coordinate system |
|-------------|------------------|---------------|-------------------------------|
| !           | Connecting point | Fitting point | in origin (0,0,0)             |
| 2           | Auxiliary point  |               | X = 0, Y = 0, Z > 0           |

### Variables names

| Name | Designation                        | Attribute (optional) |
|------|------------------------------------|----------------------|
| L    | Distance between point "!" and "2" | LAENGE               |

If the variables names given in the **Name** column are used, you do not need to assign any attributes to them via the Variant Editor. If different variables are required, you need to assign the attributes given in the **Attribute** column..

### VAA file

Use the Variant Editor to enter the suitable part type into the VAA file.

Then, use the Variant Editor to expand the VAA file in such a way that it contains values for the sizes specified here, and that the predefined attribute assignment is entered:

| Parameter                                                                                  | Variable     | Assigned attribute |
|--------------------------------------------------------------------------------------------|--------------|--------------------|
| All dimensions must be specified in millimetres;<br>Exception: Nominal diameters in inches | (suggestion) |                    |
| Nominal diameter, Connection "!"                                                           | Ν            | NENNWEITE          |
| Outer diameter, Connection "!"                                                             | D            | D_AUSSEN           |

| Parameter<br>All dimensions must be specified in millimetres;<br>Exception: Nominal diameters in inches | Variable<br>(suggestion)          | Assigned attribute  |
|----------------------------------------------------------------------------------------------------|-----------------------------------|---------------------|
| Wall thickness, Connection "!"                                                                          | S                                 | WANDDICKE           |
| Additionally (only if the corresponding standard uses nominal diameters in inches):                     |                                   |                     |
| Nominal diameter (inches), Connection "!"                                                               | NI                                | N_INCH              |
| Nominal diameters in inches need to be enter                                                            | red as decimal values as well (e. | g. 1.5 for 1 1/2"). |

If required, the attribute LAENGE needs to be assigned to the length variables. (see Variables names above).

For variant synchronization you also need to enter the values for the attributes which are to apply to all sub-types of the variant.

| Attribute       | Description                                                                                                    |
|-----------------|----------------------------------------------------------------------------------------------------|
| BENENNUNG       | Designation of part                                                                                                    |
| COMPONENT_TYPE  | Part type (always = Semi-finished material + Plant Engineering)<br>for HELiOS database only                                                 |
| NORMBEZEICHNUNG | Standard designation of the part (identical for all sub-types!)<br>An entry is mandatory, even if the part corresponds to no stand-<br>ard. |
|                 |                                                                                                    |
| ANSCHLUSSART    | Connection type for connection "!"                                                                                                    |

|                                                                                                    | Description                                                                                                    |
|----------------------------------------------------------------------------------------------------|----------------------------------------------------------------------------------------------------|
| alues of the attribute ANSCH                                                                                                    | LUSSART (CONNECTION_TYPE):.                                                                                                    |
| Butt-welded                                                                                                    | Provide auxiliary part when fitting part                                                                                                    |
| Flange connection                                                                                                    | If appropriately preset in the ANSCHLUSSART (CONNECTION_TYPE) attribute for<br>a connection, the part will provide and connect an auxiliary part of the standard spe-                                                                                                    |
| Flange with groove connection                                                                                                    | cified in the attribute for the connection when being fitted. For example, if the part has<br>a flange connection and the corresponding counter-flange is required, the content of                                                                                                    |
| Flange with notch connection                                                                                                    | the ANSCHLUSSART (CONNECTION_TYPE) attribute could look as follows:<br>20002 1 5100010 EN 1092-1/11/A/PN 40                                                                                                    |
| Flange connection of a part that<br>is not a flange itself. The part has<br>a loose flange that is modelled as<br>a sub-part and has no own art-<br>icle master attached to this con-<br>nection. | <b>EN 1092-1/11/A/PN 40</b> is the standard designation with which the flange is to be entered into the database.                                                                                                    |
| Screwed, nipple                                                                                                    |                                                                                                    |
| Screwed, socket                                                                                                    |                                                                                                    |
| Plugged, nipple                                                                                                    |                                                                                                    |
| Plugged, socket                                                                                                    |                                                                                                    |
| Socket-welded, nipple                                                                                                    |                                                                                                    |
| ment<br>lement consists of connection numbe                                                                                                    | ne meaning of the supplement:<br>er, part type, ID, and standard of the part to be connected<br>nection with which the auxiliary part is to be attached to the current connection.                                                                                                    |
|                                                                                                    | Butt-welded<br>Flange connection<br>Flange with groove connection<br>Flange with notch connection<br>Flange connection of a part that<br>is not a flange itself. The part has<br>a loose flange that is modelled as<br>a sub-part and has no own art-<br>icle master attached to this con-<br>nection.<br>Screwed, nipple<br>Screwed, socket<br>Plugged, nipple<br>Plugged, socket<br>Socket-welded, nipple<br>Socket-welded, socket<br>acter (x) provides information about the<br>ment<br>lement consists of connection number |

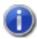

### Handling of nominal diameters in inches in the HELiOS database:

During part data synchronization, nominal diameters in inches will be taken over to the attributes N\_INCH, N2\_ INCH and N3\_. The usual character strings for indication of the diameter in inches (e.g. 1  $1/2^{\prime\prime}$  instead of 1.5) will be auto-generated in the database for the attributes NPS\_INCH, NPS2\_INCH und NPS3\_INCH.

## Variant for Part Type: Knee

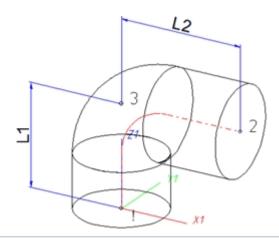

| Position of connecting points and determination of insertion lengths for various connection types |                                                          |                                                                               |                                                                               |  |  |
|---------------------------------------------------------------------------------------------------|----------------------------------------------------------|-------------------------------------------------------------------------------|-------------------------------------------------------------------------------|--|--|
| Connection for butt weld-<br>ing                                                                  | Flange connection                                        | Connecting nipple for<br>screwed, plugged or<br>socket-welded con-<br>nection | Connecting socket for<br>screwed, plugged or<br>socket-welded con-<br>nection |  |  |
| a                                                                                                 | a                                                        |                                                                               |                                                                               |  |  |
| a = Insertion length dimension<br>(e.g. L, L1 etc.)                                               | a = Insertion length dimen-<br>sion<br>(e.g. L, L1 etc.) | a = Insertion length dimension<br>(e.g. L, L1 etc.)                           | a = Insertion length dimension<br>(e.g. L, L1 etc.)                           |  |  |

### Named isolated points

| Designation | Purpose          | Comment       | Position in coordinate system |
|-------------|------------------|---------------|-------------------------------|
| !           | Connecting point | Fitting point | in origin (0,0,0)             |
| 2           | Connecting point |               | X > 0, Y = 0, Z > 0           |
| 3           | Corner point     |               | X = 0, Y = 0, Z > 0           |

#### Variables names

| Name | Description                                | Attribute (optional) |
|------|--------------------------------------------|----------------------|
| L1   | Distance between point "!" and "3" LAENGE1 |                      |
| L2   | Distance between point "3" and "2"         | LAENGE2              |

If the variables names given in the **Name** column are used, you do not need to assign any attributes to them via the Variant Editor. If different variables are required, you need to assign the attributes given in the **Attribute** column..

### VAA file

Use the Variant Editor to enter the suitable part type into the VAA file.

Then, use the Variant Editor to expand the VAA file in such a way that it contains values for the sizes specified here, and that the predefined attribute assignment is entered.:

| Parameter<br>All dimensions must be specified in mil-<br>limetres;<br>Exception: Nominal diameters in inches | Variable<br>(suggestion)                                   | Assigned attribute               |
|----------------------------------------------------------------------------------------------------|------------------------------------------------------------|----------------------------------|
| Nominal diameter, Connection "!"                                                                             | N                                                          | NENNWEITE                        |
| Nominal diameter, Connection "2"                                                                             | N2                                                         | NENNWEITE2                       |
| Angles between the distances "3" - $>$ " !" and "3" ->"2"                                                    | W                                                          | WINKEL                           |
|                                                                                                    |                                                            |                                  |
| Additionally (only if the correspond                                                                         | ing standard uses nominal diameter                         | rs in inches):                   |
| Nominal diameter (inches), Con-<br>nection "!"                                                               | NI                                                         | N_INCH                           |
| Nominal diameter (inches), Con-<br>nection "2"                                                               | NI2                                                        | N2_INCH                          |
| Nominal diameters in inches need to                                                                          | be entered as decimal values as wel                        | l (e.g. 1.5 for 1 1/2").         |
|                                                                                                    |                                                            |                                  |
| These parameters are to be consid<br>necting sockets they refer to the pi                                    | ered for all connection types except<br>pe to be inserted: | for flange connections. For con- |
| Outer diameter , Connection "!"                                                                              | D                                                          | D_AUSSEN                         |
| Outer diameter, Connection "2"                                                                               | D2                                                         | D2_AUSSEN                        |
| Wall thickness, Connection "!"                                                                               | S                                                          | WANDDICKE                        |
| Wall thickness, Connection "2"                                                                               | S2                                                         | WANDDICKE2                       |

If required, the attributes LAENGE1 and LAENGE2 need to be assigned to the length variables. (see Variables names above).

For variant synchronization you also need to enter the values for the attributes which are to apply to all sub-types of the variant.

| Values must be | entered for at | least the t | ollowing | attributes: |
|----------------|----------------|-------------|----------|-------------|

| Attribute                                 |                                                                                                    | Description                                                                                                    |  |  |
|-------------------------------------------|----------------------------------------------------------------------------------------------------|----------------------------------------------------------------------------------------------------|--|--|
| BENENN                                    | UNG                                                                                                    | Designation of part                                                                                                    |  |  |
| COMPON                                    | ENT_TYPE                                                                                                    | Part type (always = Semi-finished material + Plant Engineering)<br>for HELiOS database only                                                                                                    |  |  |
| NORMBEZEICHNUNG Standard designa          |                                                                                                    | Standard designation of the part (identical for all sub-types!)<br>An entry is mandatory, even if the part corresponds to no stand-<br>ard.                                                                                                    |  |  |
| ANSCHLU                                   | JSSART                                                                                                    | Connection type for Connection "!"                                                                                                    |  |  |
| ANSCHLL                                   | JSSART2                                                                                                    | Connection type for Connection "2"                                                                                                    |  |  |
| Possible v                                | alues of the attribute ANSCH                                                                                                    | LUSSART (CONNECTION_TYPE):                                                                                                    |  |  |
| 1000x                                     | Butt-welded                                                                                                    | Provide auxiliary part when fitting part                                                                                                    |  |  |
| 2000x                                     | Flange connection                                                                                                    | If appropriately preset in the ANSCHLUSSART (CONNECTION_TYPE) attribute for<br>a connection, the part will provide and connect an auxiliary part of the standard spe-<br>cified in the attribute for the connection when being fitted. For example, if the part has<br>a flange connection and the corresponding counter-flange is required, the content of<br>the ANSCHLUSSART (CONNECTION_TYPE) attribute could look as follows:<br>20002 1 5100010 EN 1092-1/11/A/PN 40 |  |  |
| 2100x                                     | Flange with groove connection                                                                                                    |                                                                                                    |  |  |
| 2200x                                     | Flange with notch connection                                                                                                    |                                                                                                    |  |  |
| 2040x                                     | Flange connection of a part that<br>is not a flange itself. The part has<br>a loose flange that is modelled as<br>a sub-part and has no own art-<br>icle master attached to this con-<br>nection. | EN 1092-1/11/A/PN 40 is the standard designation with which the flange is to be entered into the database.                                                                                                    |  |  |
| 3100x                                     | Screwed, nipple                                                                                                    |                                                                                                    |  |  |
| 3200x                                     | Screwed, socket                                                                                                    |                                                                                                    |  |  |
| 4100x                                     | Plugged, nipple                                                                                                    |                                                                                                    |  |  |
| 4200x                                     | Plugged, socket                                                                                                    |                                                                                                    |  |  |
| 5100x                                     | Socket-welded, nipple                                                                                                    |                                                                                                    |  |  |
| <b>0</b> =Nosupple<br><b>2</b> = The supp | plement consists of connection numbe                                                                                                    | he meaning of the supplement:<br>er, part type, ID, and standard of the part to be connected<br>nection with which the auxiliary part is to be attached to the current connection.                                                                                                    |  |  |

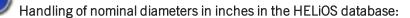

During part data synchronization, nominal diameters in inches will be taken over to the attributes N\_INCH, N2\_ INCH and N3\_. The usual character strings for indication of the diameter in inches (e.g. 1 1/2" instead of 1.5) will be auto-generated in the database for the attributes NPS\_INCH, NPS2\_INCH und NPS3\_INCH. Variant for Part Type: Cross

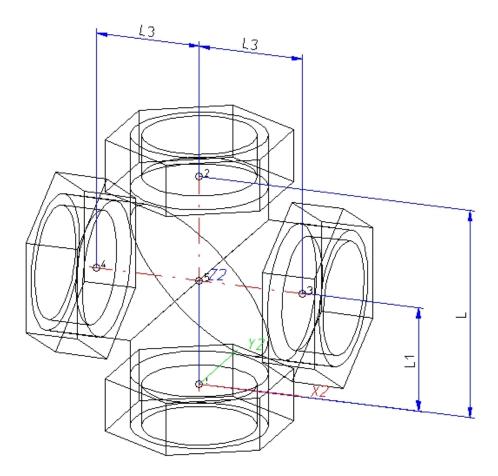

| Position of connecting points and determination of insertion lengths for various connection types |                                                          |                                                                               |                                                                               |  |
|---------------------------------------------------------------------------------------------------|----------------------------------------------------------|-------------------------------------------------------------------------------|-------------------------------------------------------------------------------|--|
| Connection for butt weld-<br>ing                                                                  | Flange connection                                        | Connecting nipple for<br>screwed, plugged or<br>socket-welded con-<br>nection | Connecting socket for<br>screwed, plugged or<br>socket-welded con-<br>nection |  |
| a                                                                                                 | a                                                        |                                                                               |                                                                               |  |
| a = Insertion length dimension<br>(e.g. L, L1 etc.)                                               | a = Insertion length dimen-<br>sion<br>(e.g. L, L1 etc.) | a = Insertion length dimension<br>(e.g. L, L1 etc.)                           | a = Insertion length dimension<br>(e.g. L, L1 etc.)                           |  |

| Designation | Purpose          | Comment       | Position in coordinate system |
|-------------|------------------|---------------|-------------------------------|
| !           | Connecting point | Fitting point | in origin (0,0,0)             |
| 2           | Connecting point |               | X = 0, Y = 0, Z > 0           |
| 3           | Connecting point | on branch     | X > 0, Y = 0, Z > 0           |
| 4           | Connecting point | on branch     | $X \le 0, Y = 0, Z > 0$       |

### Named isolated points

### Variables names

| Name | Description                                                               | Attribute (optional) |
|------|---------------------------------------------------------------------------|----------------------|
| L    | Distance between point "!" and "2"                                        | LAENGE               |
| L1   | Distance between point "!" and the intersection point of the centre lines | LAENGE1              |
| L3   | Distance between point "3" and "4"                                        | LAENGE3              |

If the variables names given in the **Name** column are used, you do not need to assign any attributes to them via the Variant Editor. If different variables are required, you need to assign the attributes given in the **Attribute** column..

### VAA file

Use the Variant Editor to enter the suitable part type into the VAA file.

Then, use the Variant Editor to expand the VAA file in such a way that it contains values for the sizes specified here, and that the predefined attribute assignment is entered.:

| and that the predefined attribute assig                                                                      |                                                           |                                  |
|----------------------------------------------------------------------------------------------------|-----------------------------------------------------------|----------------------------------|
| Parameter<br>All dimensions must be specified in mil-<br>limetres;<br>Exception: Nominal diameters in inches | Variable<br>(suggestion)                                  | Assigned attribute               |
| Nominal diameter, Connection "!" and "2"                                                                     | Ν                                                         | NENNWEITE                        |
| Nominal diameter, Connection<br>"3" and "4"                                                                  | N3                                                        | NENNWEITE3                       |
|                                                                                                    |                                                           |                                  |
| Additionally (only if the correspon                                                                          | ding standard uses nominal diameter                       | s in inches):                    |
| Nominal diameter (inches), Con-<br>nection "!" and "2"                                                       | NI                                                        | N_INCH                           |
| Nominal diameter (inches), Con-<br>nection "3" and "4"                                                       | NI3                                                       | N3_INCH                          |
| Nominal diameters in inches need                                                                             | to be entered as decimal values as well                   | (e.g. 1.5 for 1 1/2").           |
|                                                                                                    |                                                           |                                  |
| These parameters are to be consi<br>necting sockets they refer to the p                                      | dered for all connection types except ipe to be inserted: | for flange connections. For con- |
| Outer diameter , Connection "!" and "2"                                                                      | D                                                         | D_AUSSEN                         |
| Outer diameter, Connection "3" and "4"                                                                       | D3                                                        | D3_AUSSEN                        |
| Wall thickness, Connection "!"                                                                               | S                                                         | WANDDICKE                        |

and "2"

| Parameter<br>All dimensions must be specified in mil-<br>limetres;<br>Exception: Nominal diameters in inches | Variable<br>(suggestion) | Assigned attribute |
|----------------------------------------------------------------------------------------------------|--------------------------|--------------------|
| Wall thickness, Connection "3" and "4"                                                                       | S3                       | WANDDICKE3         |

If required, the attributes LAENGE, LAENGE1 and LAENGE3 need to be assigned to the length variables. (see Variables names above).

For variant synchronization you also need to enter the values for the attributes which are to apply to all sub-types of the variant.

| Values must be | entered for at | least the t | ollowing | attributes: |
|----------------|----------------|-------------|----------|-------------|

| Attribute                                  |                                                                                                    | Description                                                                                                    |  |  |
|--------------------------------------------|----------------------------------------------------------------------------------------------------|----------------------------------------------------------------------------------------------------|--|--|
| BENENN                                     | UNG                                                                                                    | Designation of part                                                                                                    |  |  |
| COMPON                                     | ENT_TYPE                                                                                                    | Part type (always = Semi-finished material + Plant Engineering)<br>for HELiOS database only                                                                                       |  |  |
| NORMBEZEICHNUNG                            |                                                                                                    | Standard designation of the part (identical for all sub-types!)<br>An entry is mandatory, even if the part corresponds to no stand<br>ard.                                        |  |  |
| ANSCHLU                                    | JSSART                                                                                                    | Connection type for Connection "!", "2", "3" and "4"                                                                                                    |  |  |
| Possible v                                 | alues of the attribute ANSCHI                                                                                                    | LUSSART (CONNECTION_TYPE):                                                                                                    |  |  |
| 1000x                                      | Butt-welded                                                                                                    | Provide auxiliary part when fitting part                                                                                                    |  |  |
| 2000x                                      | Flange connection                                                                                                    | If appropriately preset in the ANSCHLUSSART (CONNECTION_TYPE) attribute for<br>a connection, the part will provide and connect an auxiliary part of the standard spe-             |  |  |
| 2100x                                      | Flange with groove connection                                                                                                    | cified in the attribute for the connection when being fitted. For example, if the part has a flange connection and the corresponding counter-flange is required, the content of   |  |  |
| 2200x                                      | Flange with notch connection                                                                                                    | the ANSCHLUSSART (CONNECTION_TYPE) attribute could look as follows:<br>20002 1 5100010 EN 1092-1/11/A/PN 40                                                                       |  |  |
| 2040x                                      | Flange connection of a part that<br>is not a flange itself. The part has<br>a loose flange that is modelled as<br>a sub-part and has no own art-<br>icle master attached to this con-<br>nection. | EN 1092-1/11/A/PN 40 is the standard designation with which the flange is to be entered into the database.                                                                        |  |  |
| 3100x                                      | Screwed, nipple                                                                                                    |                                                                                                    |  |  |
| 3200x                                      | Screwed, socket                                                                                                    |                                                                                                    |  |  |
| 4100x                                      | Plugged, nipple                                                                                                    |                                                                                                    |  |  |
| 4200x                                      | Plugged, socket                                                                                                    |                                                                                                    |  |  |
| 5100x                                      | Socket-welded, nipple                                                                                                    |                                                                                                    |  |  |
| <b>0</b> =No supple<br><b>2</b> = The supp | plement consists of connection numbe                                                                                                    | ne meaning of the supplement:<br>r, part type, ID, and standard of the part to be connected<br>nection with which the auxiliary part is to be attached to the current connection. |  |  |

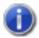

### Handling of nominal diameters in inches in the HELiOS database:

During part data synchronization, nominal diameters in inches will be taken over to the attributes N\_INCH, N2\_INCH and N3\_. The usual character strings for indication of the diameter in inches (e.g. 1 1/2" instead of 1.5) will be auto-generated in the database for the attributes NPS\_INCH, NPS2\_INCH und NPS3\_INCH.

Variant for Part Type: Gauge part

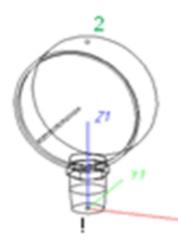

| Position of connecting points and determination of insertion lengths for various connection types |                                                          |                                                                               |                                                                               |  |
|---------------------------------------------------------------------------------------------------|----------------------------------------------------------|-------------------------------------------------------------------------------|-------------------------------------------------------------------------------|--|
| Connection for butt weld-<br>ing                                                                  | Flange connection                                        | Connecting nipple for<br>screwed, plugged or<br>socket-welded con-<br>nection | Connecting socket for<br>screwed, plugged or<br>socket-welded con-<br>nection |  |
| a                                                                                                 | a                                                        |                                                                               | a 2                                                                           |  |
| a = Insertion length dimension<br>(e.g. L, L1 etc.)                                               | a = Insertion length dimen-<br>sion<br>(e.g. L, L1 etc.) | a = Insertion length dimension<br>(e.g. L, L1 etc.)                           | a = Insertion length dimension<br>(e.g. L, L1 etc.)                           |  |

#### Named isolated points

| Designation | Purpose                             | Comment       | Position in coordinate system |
|-------------|-------------------------------------|---------------|-------------------------------|
| !           | Connecting point                    | Fitting point | in origin (0,0,0)             |
| 2           | Auxiliary point or Connecting point |               | X > 0, Y = 0, Z > 0           |

#### Variables names

| Name | Description                        | Attribute (optional) |
|------|------------------------------------|----------------------|
| L    | Distance between point "!" and "2" | LAENGE               |

If the variables names given in the **Name** column are used, you do not need to assign any attributes to them via the Variant Editor. If different variables are required, you need to assign the attributes given in the **Attribute** column..

#### VAA file

Use the Variant Editor to enter the suitable part type into the VAA file.

Then, use the Variant Editor to expand the VAA file in such a way that it contains values for the sizes specified here, and that the predefined attribute assignment is entered.:

| Parameter<br>All dimensions must be specified in mil-<br>limetres;<br>Exception: Nominal diameters in inches | Variable<br>(suggestion)                             | Assigned attribute               |  |  |
|----------------------------------------------------------------------------------------------------|------------------------------------------------------|----------------------------------|--|--|
| Nominal diameter, Connection "!" and "2"                                                                     | Ν                                                    | NENNWEITE                        |  |  |
| Additionally (only if the correspond                                                                         | ling standard uses nominal diameters                 | s in inches):                    |  |  |
| Nominal diameter (inches), Con-<br>nection "!"                                                               | NI                                                   | N_INCH                           |  |  |
| Nominal diameters in inches need to be entered as decimal values as well (e.g. 1.5 for 1 1/2").              |                                                      |                                  |  |  |
| These parameters are to be consid<br>necting sockets they refer to the pi                                    | ered for all connection types except to be inserted: | for flange connections. For con- |  |  |
| Outer diameter , Connection "!" and "2"                                                                      | D                                                    | D_AUSSEN                         |  |  |
| Wall thickness, Connection "!" and "2"                                                                       | S                                                    | WANDDICKE                        |  |  |

If required, the attribute LAENGE needs to be assigned to the length variables. (see Variables names above).

For variant synchronization you also need to enter the values for the attributes which are to apply to all sub-types of the variant.

| Values must be  | antarad for at   | looot the  | following  | attributaa  |
|-----------------|------------------|------------|------------|-------------|
| Values must be  | enered for all   | IEASI IIIE |            | annones.    |
| 101000111001.00 | on conoca ion at | 10000 1110 | 1011011115 | attributoo. |

| Attribute                                  |                                                                                                    | Description                                                                                                    |
|--------------------------------------------|----------------------------------------------------------------------------------------------------|----------------------------------------------------------------------------------------------------|
| BENENNUNG                                  |                                                                                                    | Designation of part                                                                                                    |
| COMPONENT_TYPE NORMBEZEICHNUNG             |                                                                                                    | Part type (always = Semi-finished material + Plant Engineering)<br>for HELiOS database only                                                                                        |
|                                            |                                                                                                    | Standard designation of the part (identical for all sub-types!)<br>An entry is mandatory, even if the part corresponds to no stand-<br>ard.                                        |
| ANSCHLU                                    | JSSART                                                                                                    | Connection type for Connection "!"                                                                                                    |
| ANSCHLL                                    | JSSART2                                                                                                    | Connection type for Connection "2" (="0", if only one connection exists)                                                                                                    |
| Possible v                                 | alues of the attribute ANSCHL                                                                                                    | USSART (CONNECTION_TYPE):                                                                                                    |
| 1000x                                      | Butt-welded                                                                                                    | Provide auxiliary part when fitting part                                                                                                    |
| 2000x                                      | Flange connection                                                                                                    | If appropriately preset in the ANSCHLUSSART (CONNECTION_TYPE) attribute for<br>a connection, the part will provide and connect an auxiliary part of the standard spe-              |
| 2100x                                      | Flange with groove connection                                                                                                    | cified in the attribute for the connection when being fitted. For example, if the part has<br>a flange connection and the corresponding counter-flange is required, the content of |
| 2200x                                      | Flange with notch connection                                                                                                    | the ANSCHLUSSART (CONNECTION_TYPE) attribute could look as follows:<br>20002 1 5100010 EN 1092-1/11/A/PN 40                                                                        |
| 2040x                                      | Flange connection of a part that<br>is not a flange itself. The part has<br>a loose flange that is modelled as<br>a sub-part and has no own art-<br>icle master attached to this con-<br>nection. | EN 1092-1/11/A/PN 40 is the standard designation with which the flange is to be entered into the database.                                                                         |
| 3100x                                      | Screwed, nipple                                                                                                    |                                                                                                    |
| 3200x                                      | Screwed, socket                                                                                                    |                                                                                                    |
| 4100x                                      | Plugged, nipple                                                                                                    |                                                                                                    |
| 4200x                                      | Plugged, socket                                                                                                    |                                                                                                    |
| 5100x                                      | Socket-welded, nipple                                                                                                    |                                                                                                    |
| <b>0</b> =No supple<br><b>2</b> = The supp | plement consists of connection number                                                                                                    | e meaning of the supplement:<br>r, part type, ID, and standard of the part to be connected<br>nection with which the auxiliary part is to be attached to the current connection.   |

Handling of nominal diameters in inches in the HELiOS database:

L

During part data synchronization, nominal diameters in inches will be taken over to the attributes N\_INCH, N2\_ INCH and N3\_. The usual character strings for indication of the diameter in inches (e.g. 1 1/2" instead of 1.5) will be auto-generated in the database for the attributes NPS\_INCH, NPS2\_INCH und NPS3\_INCH. Variant for Part Type: Reducer, Excentric

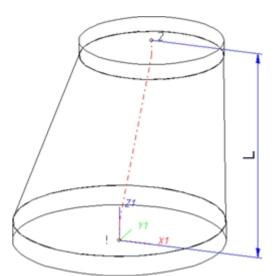

| Position of connecting points and determination of insertion lengths for various connection types |                                                          |                                                                               |                                                                               |  |  |
|---------------------------------------------------------------------------------------------------|----------------------------------------------------------|-------------------------------------------------------------------------------|-------------------------------------------------------------------------------|--|--|
| Connection for butt weld-<br>ing                                                                  | Flange connection                                        | Connecting nipple for<br>screwed, plugged or<br>socket-welded con-<br>nection | Connecting socket for<br>screwed, plugged or<br>socket-welded con-<br>nection |  |  |
| a                                                                                                 | a                                                        |                                                                               |                                                                               |  |  |
| a = Insertion length dimension<br>(e.g. L, L1 etc.)                                               | a = Insertion length dimen-<br>sion<br>(e.g. L, L1 etc.) | a = Insertion length dimension<br>(e.g. L, L1 etc.)                           | a = Insertion length dimension<br>(e.g. L, L1 etc.)                           |  |  |

#### Named isolated points

| Designation | Purpose          | Comment       | Position in coordinate system |
|-------------|------------------|---------------|-------------------------------|
| !           | Connecting point | Fitting point | in origin (0,0,0)             |
| 2           | Connecting point |               | X > 0, Y = 0, Z > 0           |

### Variables names

| Name | Description                                         | Attribute (optional) |
|------|-----------------------------------------------------|----------------------|
| L    | Distance of the connecting surfaces from "!" to "2" | LAENGE               |

If the variables names given in the **Name** column are used, you do not need to assign any attributes to them via the Variant Editor. If different variables are required, you need to assign the attributes given in the **Attribute** column..

### VAA file:

Use the Variant Editor to enter the suitable part type into the VAA file.

Then, use the Variant Editor to expand the VAA file in such a way that it contains values for the sizes specified here, and that the predefined attribute assignment is entered:

| Parameter<br>All dimensions must be specified in mil-<br>limetres;<br>Exception: Nominal diameters in inches | Variable<br>(suggestion)                                  | Assigned attribute               |
|----------------------------------------------------------------------------------------------------|-----------------------------------------------------------|----------------------------------|
| Nominal diameter, Connection "!"                                                                             | N                                                         | NENNWEITE                        |
| Nominal diameter, Connection "2"                                                                             | N2                                                        | NENNWEITE2                       |
|                                                                                                    |                                                           |                                  |
| Additionally (only if the correspon                                                                          | ding standard uses nominal diameter                       | s in inches):                    |
| Nominal diameter (inches), Con-<br>nection "!"                                                               | NI                                                        | N_INCH                           |
| Nominal diameter (inches), Con-<br>nection "2"                                                               | NI2                                                       | N2_INCH                          |
| Nominal diameters in inches need                                                                             | to be entered as decimal values as well                   | (e.g. 1.5 for 1 1/2").           |
| These parameters are to be considered necting sockets they refer to the p                                    | dered for all connection types except ipe to be inserted: | for flange connections. For con- |
| Outer diameter, Connection "!"                                                                               | D                                                         | D_AUSSEN                         |
| Outer diameter, Connection "2"                                                                               | D2                                                        | D2_AUSSEN                        |
| Wall thickness, Connection "!"                                                                               | S                                                         | WANDDICKE                        |
| Wall thickness, Connection "2"                                                                               | S2                                                        | WANDDICKE2                       |

If required, the attributes LAENGE needs to be assigned to the length variables. (see Variables names above)

For variant synchronization you also need to enter the values for the attributes which are to apply to all sub-types of the variant.

Values must be entered for at least the following attributes:

| Attribute       | Description                                                                                                    |
|-----------------|----------------------------------------------------------------------------------------------------|
| BENENNUNG       | Designation of the part                                                                                                    |
| COMPONENT_TYPE  | Part type (always = Semi-finished material + Plant Engineering)<br>for HELiOS database only                                                 |
| NORMBEZEICHNUNG | Standard designation of the part (identical for all sub-types!)<br>An entry is mandatory, even if the part corresponds to no stand-<br>ard. |
| ANSCHLUSSART    | Connection type for connection "!"                                                                                                    |
| ANSCHLUSSART2   | Connection type for connection "2"                                                                                                    |

| Attribute                                 |                                                                                                    | Description                                                                                                    |
|-------------------------------------------|----------------------------------------------------------------------------------------------------|----------------------------------------------------------------------------------------------------|
| Possible v                                | values of the attribute ANSCH                                                                                                    | LUSSART (CONNECTION_TYPE):                                                                                                    |
| 1000x                                     | Butt-welded                                                                                                    | Provide auxiliary part when fitting part                                                                                                    |
| 2000x                                     | Flange connection                                                                                                    | If appropriately preset in the ANSCHLUSSART (CONNECTION_TYPE) attribute for<br>a connection, the part will provide and connect an auxiliary part of the standard spe-              |
| 2100x                                     | Flange with groove connection                                                                                                    | cified in the attribute for the connection when being fitted. For example, if the part has<br>a flange connection and the corresponding counter-flange is required, the content of |
| 2200x                                     | Flange with notch connection                                                                                                    | the ANSCHLUSSART (CONNECTION_TYPE) attribute could look as follows:<br>20002 1 5100010 EN 1092-1/11/A/PN 40                                                                        |
| 2040x                                     | Flange connection of a part that<br>is not a flange itself. The part has<br>a loose flange that is modelled as<br>a sub-part and has no own art-<br>icle master attached to this con-<br>nection. | EN 1092-1/11/A/PN 40 is the standard designation with which the flange is to be entered into the database.                                                                         |
| 3100x                                     | Screwed, nipple                                                                                                    |                                                                                                    |
| 3200x                                     | Screwed, socket                                                                                                    |                                                                                                    |
| 4100x                                     | Plugged, nipple                                                                                                    |                                                                                                    |
| 4200x                                     | Plugged, socket                                                                                                    |                                                                                                    |
| 5100x                                     | Socket-welded, nipple                                                                                                    |                                                                                                    |
| <b>0</b> =No suppl<br><b>2</b> = The supp | plement consists of connection numbe                                                                                                    | he meaning of the supplement:<br>er, part type, ID, and standard of the part to be connected<br>nection with which the auxiliary part is to be attached to the current connection. |
| D Ple                                     |                                                                                                    | the paragraphs Connection type ID with priority information and Connection type ID - List                                                                                          |

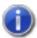

## Handling of nominal diameters in inches in the HELiOS database:

During part data synchronization, nominal diameters in inches will be taken over to the attributes N\_INCH, N2\_ INCH and N3\_. The usual character strings for indication of the diameter in inches (e.g. 1 1/2" instead of 1.5) will be auto-generated in the database for the attributes NPS\_INCH, NPS2\_INCH und NPS3\_INCH.

Variant for Part Type: Reducer, Concentric

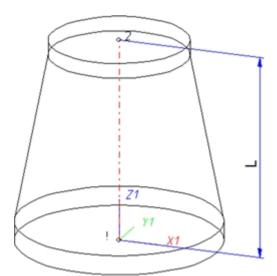

| Position of connecting points and determination of insertion lengths for various connection types |                                                          |                                                                               |                                                                               |  |  |
|---------------------------------------------------------------------------------------------------|----------------------------------------------------------|-------------------------------------------------------------------------------|-------------------------------------------------------------------------------|--|--|
| Connection for butt weld-<br>ing                                                                  | Flange connection                                        | Connecting nipple for<br>screwed, plugged or<br>socket-welded con-<br>nection | Connecting socket for<br>screwed, plugged or<br>socket-welded con-<br>nection |  |  |
| a                                                                                                 | a                                                        |                                                                               | a 2                                                                           |  |  |
| a = Insertion length dimension<br>(e.g. L, L1 etc.)                                               | a = Insertion length dimen-<br>sion<br>(e.g. L, L1 etc.) | a = Insertion length dimension<br>(e.g. L, L1 etc.)                           | a = Insertion length dimension<br>(e.g. L, L1 etc.)                           |  |  |

#### Named isolated points

| Designation | Purpose          | Comment       | Position in coordinate system |
|-------------|------------------|---------------|-------------------------------|
| !           | Connecting point | Fitting point | in origin (0,0,0)             |
| 2           | Connecting point |               | X > 0, Y = 0, Z > 0           |

### Variables names

| Name | Description                        | Attribute (optional) |
|------|------------------------------------|----------------------|
| L    | Distance between point "!" and "2" | LAENGE               |

If the variables names given in the **Name** column are used, you do not need to assign any attributes to them via the Variant Editor. If different variables are required, you need to assign the attributes given in the **Attribute** column.

### VAA file:

Use the Variant Editor to enter the suitable part type into the VAA file.

Then, use the Variant Editor to expand the VAA file in such a way that it contains values for the sizes specified here, and that the predefined attribute assignment is entered:

| Parameter<br>All dimensions must be specified in mil-<br>limetres;<br>Exception: Nominal diameters in inches | Variable<br>(suggestion)                                    | Assigned attribute               |
|----------------------------------------------------------------------------------------------------|-------------------------------------------------------------|----------------------------------|
| Nominal diameter, Connection "!"                                                                             | Ν                                                           | NENNWEITE                        |
| Nominal diameter, Connection "2"                                                                             | N2                                                          | NENNWEITE2                       |
|                                                                                                    |                                                             |                                  |
| Additionally (only if the correspond                                                                         | ling standard uses nominal diameter                         | s in inches):                    |
| Nominal diameter (inches), Con-<br>nection "!"                                                               | NI                                                          | N_INCH                           |
| Nominal diameter (inches), Con-<br>nection "2"                                                               | NI2                                                         | N2_INCH                          |
| Nominal diameters in inches need t                                                                           | o be entered as decimal values as well                      | (e.g. 1.5 for 1 1/2").           |
| These parameters are to be consid<br>necting sockets they refer to the p                                     | lered for all connection types except<br>pe to be inserted: | for flange connections. For con- |
| Outer diameter, Connection "!"                                                                               | D                                                           | D_AUSSEN                         |
| Outer diameter, Connection "2"                                                                               | D2                                                          | D2_AUSSEN                        |
| Wall thickness, Connection "!"                                                                               | S                                                           | WANDDICKE                        |
| Wall thickness, Connection "2"                                                                               | S2                                                          | WANDDICKE2                       |

If required, the attributes LAENGE needs to be assigned to the length variables. (see Variables names above).

For variant synchronization you also need to enter the values for the attributes which are to apply to all sub-types of the variant.

Values must be entered for at least the following attributes:

| Attribute       | Description                                                                                                    |
|-----------------|----------------------------------------------------------------------------------------------------|
| BENENNUNG       | Designation of the part                                                                                                    |
| COMPONENT_TYPE  | Part type (always = Semi-finished material + Plant Engineering)<br>for HELiOS database only                                                 |
| NORMBEZEICHNUNG | Standard designation of the part (identical for all sub-types!)<br>An entry is mandatory, even if the part corresponds to no stand-<br>ard. |
| ANSCHLUSSART    | Connection type for connection "!"                                                                                                    |
| ANSCHLUSSART2   | Connection type for connection "2"                                                                                                    |

| Attribute                                 |                                                                                                    | Description                                                                                                    |
|-------------------------------------------|----------------------------------------------------------------------------------------------------|----------------------------------------------------------------------------------------------------|
| Possible v                                | alues of the attribute ANSCH                                                                                                    | LUSSART (CONNECTION_TYPE):                                                                                                    |
| 1000x                                     | Butt-welded                                                                                                    | Provide auxiliary part when fitting part                                                                                                    |
| 2000x                                     | Flange connection                                                                                                    | If appropriately preset in the ANSCHLUSSART (CONNECTION_TYPE) attribute for<br>a connection, the part will provide and connect an auxiliary part of the standard spe-              |
| 2100x                                     | Flange with groove connection                                                                                                    | cified in the attribute for the connection when being fitted. For example, if the part has<br>a flange connection and the corresponding counter-flange is required, the content of |
| 2200x                                     | Flange with notch connection                                                                                                    | the ANSCHLUSSART (CONNECTION_TYPE) attribute could look as follows:<br>20002 1 5100010 EN 1092-1/11/A/PN 40                                                                        |
| 2040x                                     | Flange connection of a part that<br>is not a flange itself. The part has<br>a loose flange that is modelled as<br>a sub-part and has no own art-<br>icle master attached to this con-<br>nection. | EN 1092-1/11/A/PN 40 is the standard designation with which the flange is to be entered into the database.                                                                         |
| 3100x                                     | Screwed, nipple                                                                                                    |                                                                                                    |
| 3200x                                     | Screwed, socket                                                                                                    |                                                                                                    |
| 4100x                                     | Plugged, nipple                                                                                                    |                                                                                                    |
| 4200x                                     | Plugged, socket                                                                                                    |                                                                                                    |
| 5100x                                     | Socket-welded, nipple                                                                                                    |                                                                                                    |
| <b>0</b> =No suppl<br><b>2</b> = The supp | plement consists of connection number                                                                                                    | he meaning of the supplement:<br>er, part type, ID, and standard of the part to be connected<br>nection with which the auxiliary part is to be attached to the current connection. |
| D Ple                                     | 0                                                                                                    | the paragraphs Connection type ID with priority information and Connection type ID - List                                                                                          |

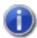

## Handling of nominal diameters in inches in the HELiOS database:

During part data synchronization, nominal diameters in inches will be taken over to the attributes N\_INCH, N2\_ INCH and N3\_. The usual character strings for indication of the diameter in inches (e.g. 1 1/2" instead of 1.5) will be auto-generated in the database for the attributes NPS\_INCH, NPS2\_INCH und NPS3\_INCH.

# Variant for Part Type: Elbow

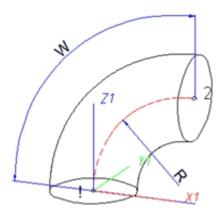

| Position of connecting points and determination of insertion lengths for various connection types |                                                          |                                                                               |                                                                               |  |
|---------------------------------------------------------------------------------------------------|----------------------------------------------------------|-------------------------------------------------------------------------------|-------------------------------------------------------------------------------|--|
| Connection for butt weld-<br>ing                                                                  | Flange connection                                        | Connecting nipple for<br>screwed, plugged or<br>socket-welded con-<br>nection | Connecting socket for<br>screwed, plugged or<br>socket-welded con-<br>nection |  |
| a                                                                                                 | a                                                        |                                                                               |                                                                               |  |
| a = Insertion length dimension<br>(e.g. L, L1 etc.)                                               | a = Insertion length dimen-<br>sion<br>(e.g. L, L1 etc.) | a = Insertion length dimension<br>(e.g. L, L1 etc.)                           | a = Insertion length dimension<br>(e.g. L, L1 etc.)                           |  |

### Named isolated points

| Designation | Purpose          | Comment       | Position in coordinate system |
|-------------|------------------|---------------|-------------------------------|
| !           | Connecting point | Fitting point | in origin (0,0,0)             |
| 2           | Connecting point |               | X > 0, Y = 0, Z > 0           |

### VAA file

Use the Variant Editor to enter the suitable part type into the VAA file.

Then, use the Variant Editor to expand the VAA file in such a way that it contains values for the sizes specified here, and that the predefined attribute assignment is entered:

| Parameter<br>All dimensions must be specified in mil-<br>limetres;<br>Exception: Nominal diameters in inches | Variable<br>(suggestion)                                  | Assigned attribute               |
|----------------------------------------------------------------------------------------------------|-----------------------------------------------------------|----------------------------------|
| Nominal diameter, Connection "!" and "2"                                                                     | Ν                                                         | NENNWEITE                        |
| Angle                                                                                                    | W                                                         | WINKEL                           |
| Bend radius                                                                                                  | R                                                         | KRUEMMUNG                        |
| Additionally (only if the correspond                                                                         | ding standard uses naminal diameter                       |                                  |
| Additionally (only if the correspond                                                                         | ding standard uses nominal diameter                       | s in incres):                    |
| Nominal diameter (inches), Con-<br>nection "!" and "2"                                                       | NI                                                        | N_INCH                           |
| Nominal diameters in inches need t                                                                           | o be entered as decimal values as well                    | (e.g. 1.5 for 1 1/2").           |
| These parameters are to be consid<br>necting sockets they refer to the p                                     | dered for all connection types except ipe to be inserted: | for flange connections. For con- |
| Outer diameter, Connection"!" and "2"                                                                        | D                                                         | D_AUSSEN                         |
| Wall thickness, Connection "!" and "2"                                                                       | S                                                         | WANDDICKE                        |

For variant synchronization you also need to enter the values for the attributes which are to apply to all sub-types of the variant.

Values must be entered for at least the following attributes:

| Attribute        | Description                                                                                                    |
|------------------|----------------------------------------------------------------------------------------------------|
| BENENNUNG        | Designation of the part                                                                                                    |
| COMPONENT_TYPE   | Part type (always = Semi-finished material + Plant Engineering)<br>for HELiOS database only                                                 |
| NORMBEZEICHNUNG  | Standard designation of the part (identical for all sub-types!)<br>An entry is mandatory, even if the part corresponds to no stand-<br>ard. |
| BELIEBIG_TEILBAR | Indicates whether a cutting to length of the elbow is permissible.                                                                          |
| ANSCHLUSSART     | Connection type for connections "!" and "2"<br>The connection types on both ends must be identical.                                         |

| Attribute                                 |                                                                                                    | Description                                                                                                    |
|-------------------------------------------|----------------------------------------------------------------------------------------------------|----------------------------------------------------------------------------------------------------|
| Possible v                                | values of the attribute ANSCH                                                                                                    | LUSSART (CONNECTION_TYPE):                                                                                                    |
| 1000x                                     | Butt-welded                                                                                                    | Provide auxiliary part when fitting part                                                                                                    |
| 2000x                                     | Flange connection                                                                                                    | If appropriately preset in the ANSCHLUSSART (CONNECTION_TYPE) attribute for<br>a connection, the part will provide and connect an auxiliary part of the standard spe-              |
| 2100x                                     | Flange with groove connection                                                                                                    | cified in the attribute for the connection when being fitted. For example, if the part has<br>a flange connection and the corresponding counter-flange is required, the content of |
| 2200x                                     | Flange with notch connection                                                                                                    | the ANSCHLUSSART (CONNECTION_TYPE) attribute could look as follows:<br>20002 1 5100010 EN 1092-1/11/A/PN 40                                                                        |
| 2040x                                     | Flange connection of a part that<br>is not a flange itself. The part has<br>a loose flange that is modelled as<br>a sub-part and has no own art-<br>icle master attached to this con-<br>nection. | EN 1092-1/11/A/PN 40 is the standard designation with which the flange is to be entered into the database.                                                                         |
| 3100x                                     | Screwed, nipple                                                                                                    |                                                                                                    |
| 3200x                                     | Screwed, socket                                                                                                    |                                                                                                    |
| 4100x                                     | Plugged, nipple                                                                                                    |                                                                                                    |
| 4200x                                     | Plugged, socket                                                                                                    |                                                                                                    |
| 5100x                                     | Socket-welded, nipple                                                                                                    |                                                                                                    |
| <b>0</b> =No suppl<br><b>2</b> = The supp | plement consists of connection numbe                                                                                                    | he meaning of the supplement:<br>er, part type, ID, and standard of the part to be connected<br>nection with which the auxiliary part is to be attached to the current connection. |
| D Ple                                     |                                                                                                    | the paragraphs Connection type ID with priority information and Connection type ID - List                                                                                          |

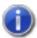

## Handling of nominal diameters in inches in the HELiOS database:

During part data synchronization, nominal diameters in inches will be taken over to the attributes N\_INCH, N2\_ INCH and N3\_. The usual character strings for indication of the diameter in inches (e.g. 1 1/2" instead of 1.5) will be auto-generated in the database for the attributes NPS\_INCH, NPS2\_INCH und NPS3\_INCH.

## Variant for Part Type: Pipe Clamp

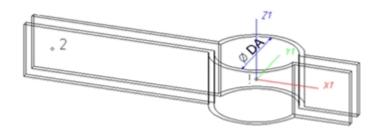

### Named isolated points

| Designation | Purpose            | Comment                                                            | Position in coordinate system |
|-------------|--------------------|--------------------------------------------------------------------|-------------------------------|
| !           | Fitting<br>point   | Reference point placed on the centre line of a pipe during fitting | in origin (0,0,0)             |
| 2           | Auxiliary<br>point |                                                                    | X < 0, Y = 0, Z = 0           |

### VAA file

Use the Variant Editor to enter the suitable part type into the VAA file.

Then, use the Variant Editor to expand the VAA file in such a way that it contains values for the sizes shown below, and that the predefined attribute assignment is entered.

### Possibility 1:

| Parameter<br>All dimensions must be specified in millimetres;<br>Exception: Nominal diameters in inches     | Variable<br>(suggestion) | Assigned attribute |  |
|----------------------------------------------------------------------------------------------------|--------------------------|--------------------|--|
| These parameters apply to pipes which fit into the clamps                                                   |                          |                    |  |
| Nominal diameter                                                                                            | Ν                        | NENNWEITE          |  |
| Outer diameter                                                                                              | DA                       | D_AUSSEN           |  |
|                                                                                                    |                          |                    |  |
| Additionally (only if the corresponding standard uses nominal diameters in inches):                         |                          |                    |  |
| Nominal diameter (inches)                                                                                   | NI                       | N_INCH             |  |
| Nominal diameters in inches need to be entered as decimal values as well (e.g. $1.5$ for $1 \frac{1}{2}$ ). |                          |                    |  |

### Possibility 2:

| Parameter<br>All dimensions must be specified in millimetres;<br>Exception: Nominal diameters in inches | Variable<br>(suggestion) | Assigned attribute |  |  |
|----------------------------------------------------------------------------------------------------|--------------------------|--------------------|--|--|
| These parameters apply to pipes which fit into the clamps                                               |                          |                    |  |  |
| Outer diameter<br>Largest possible outer diameter of pipe that is still suitable<br>for pipe clamp      | DA                       | D_AUSSEN           |  |  |

| Parameter<br>All dimensions must be specified in millimetres;<br>Exception: Nominal diameters in inches | Variable<br>(suggestion)       | Assigned attribute |
|----------------------------------------------------------------------------------------------------|--------------------------------|--------------------|
| Outer diameter 2<br>Smallest possible outer diameter of pipe that is still suit-<br>able for pipe clamp | D2                             | D2_AUSSEN          |
| Nominal diameter                                                                                        | Ν                              | NENNWEITE          |
| Additionally (only if the corresponding standard uses nor                                               | ninal diameters in inches)     |                    |
| Nominal diameter (inches)                                                                               | NI                             | N_INCH             |
| Nominal diameters in inches need to be entered as decima                                                | l values as well (e.g. 1.5 for | 1 1/2").           |

For variant synchronization you also need to enter the values for the attributes which are to apply to all sub-types of the variant.

Values must be entered for at least the following attributes:

| Attribute                                 | Description                                                                                                    |
|-------------------------------------------|----------------------------------------------------------------------------------------------------|
| BENENNUNG (DESIGNATION)                   | Designation of the part                                                                                                    |
| COMPONENT_TYPE                            | Part type (always = Semi-finished material + Plant Engineering) $\underline{for}$<br>HELiOS database only                              |
| NORMBEZEICHNUNG (STANDARD_<br>DESIGNATION | Standard designation of the part (identical for all sub-types!)<br>An entry is mandatory, even if the part corresponds to no standard. |

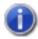

### Handling of nominal diameters in inches in the HELiOS database:

During part data synchronization, nominal diameters in inches will be taken over to the attributes N\_INCH, N2\_ INCH and N3\_. The usual character strings for indication of the diameter in inches (e.g. 1 1/2" instead of 1.5) will be auto-generated in the database for the attributes NPS\_INCH, NPS2\_INCH und NPS3\_INCH.

For the insertion of a pipe clamp having these two outer diameter attributes the Also use Outer diameter 2 as search criterion for pipe clamps checkbox on the Part search tab of the Plant Engineering Settings dialogue must be active.

## Variant for Part Type: Vessels, Pumps, Other Components

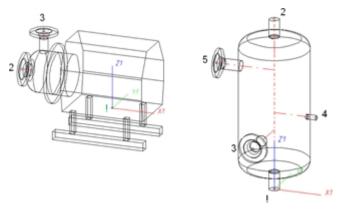

### Named isolated points

| Designation                                     | Purpose                               | Description      | Position in coordinate sys-<br>tem |
|-------------------------------------------------|---------------------------------------|------------------|------------------------------------|
| !                                               | Connecting point or auxiliary point   | Fitting<br>point | in origin (0,0,0)                  |
| 2, 3, 4 etc.,<br>unambiguous within the<br>part | Connecting points or auxiliary points |                  | arbitrary                          |

Connecting points should preferably be created via the Component connection function, or (for various components) by the insertion of nozzles.

Each component connection (and the fitting point, if it is an auxiliary point) needs to be located in a plane belonging to the part. It needs however not be located within the surface boundary.

Example:

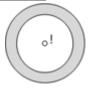

If the connecting point is located in the plane of the ring surface, the surface condition is fulfilled.

Caution: It would also be fulfilled if the point would be located in the same plane, but outside of the ring.

To assign an unambiguous orientation to a connection, a connecting point must not fulfil the surface condition for several surfaces at once.

### VAA file

Use the Variant Editor to enter the suitable part type into the VAA file.

Then, use the Variant Editor to expand the VAA file in such a way that appropriate attributes such as HOEHE (HEIGHT), BREITE (WIDTH), LAENGE (LENGTH) etc.are assigned to the individual variables, enabling a distinguishing between various sub-types during part selection.

For variant synchronization you also need to enter the values for the attributes which are to apply to all sub-types of the variant.

 
 AttributE
 Description

 BENENNUNG
 Designation of the part

 COMPONENT\_TYPE
 Part type (always = Semi-finished material+Plant Engineering) for HELiOS database only

 NORMBEZEICHNUNG
 Standard designation of the part (identical for all sub-types!) An entry is mandatory, even if the part corresponds to no standard.

Values must be entered for at least the following attributes:

## Variant for Part Type: Nozzle

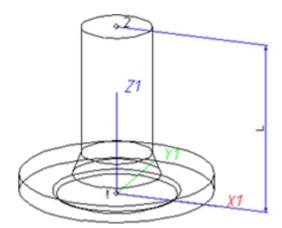

| Position of connecting points and determination of insertion lengths for various connection types |                                                          |                                                                               |                                                                               |
|---------------------------------------------------------------------------------------------------|----------------------------------------------------------|-------------------------------------------------------------------------------|-------------------------------------------------------------------------------|
| Connection for butt weld-<br>ing                                                                  | Flange connection                                        | Connecting nipple for<br>screwed, plugged or<br>socket-welded con-<br>nection | Connecting socket for<br>screwed, plugged or<br>socket-welded con-<br>nection |
| a                                                                                                 | a                                                        |                                                                               |                                                                               |
| a = Insertion length dimension<br>(e.g. L, L1 etc.)                                               | a = Insertion length dimen-<br>sion<br>(e.g. L, L1 etc.) | a = Insertion length dimension<br>(e.g. L, L1 etc.)                           | a = Insertion length dimension<br>(e.g. L, L1 etc.)                           |

### Named isolated points

| Designation | Purpose          | Comment       | Position in coordinate system |
|-------------|------------------|---------------|-------------------------------|
| !           | Connecting point | Fitting point | in origin (0,0,0)             |
| 2           | Connecting point |               | X = 0, Y = 0, Z > 0           |

### Variables names

| Name | Description                                                                                                    | Attribute (optional) |
|------|----------------------------------------------------------------------------------------------------|----------------------|
| L    | Length of distance between points "!" and "2" $% \left( \left( \left( \left( \left( \left( \left( \left( \left( \left( \left( \left( \left( $ | LAENGE               |

If the variables names given in the **Name** column are used, you do not need to assign any attributes to them via the Variant Editor. If different variables are required, you need to assign the attributes given in the **Attribute** column.

### VAA file

Use the Variant Editor to enter the suitable part type into the VAA file.

Then, use the Variant Editor to expand the VAA file in such a way that it contains values for the sizes specified here, and that the predefined attribute assignment is entered:

| Parameter<br>All dimensions must be specified in mil-<br>limetres;<br>Exception: Nominal diameters in inches | Variable<br>(suggestion)                                       | Assigned attribute              |
|----------------------------------------------------------------------------------------------------|----------------------------------------------------------------|---------------------------------|
| Nominal diameter, Connection "!" and "2"                                                                     | Ν                                                              | NENNWEITE                       |
| Nominal diameter, Connection "3" and "4"                                                                     | N3                                                             | NENNWEITE3                      |
|                                                                                                    |                                                                |                                 |
| Additionally (only if the correspond                                                                         | ding standard uses nominal diameters                           | s in inches):                   |
| Nominal diameter (inches), Con-<br>nection "!" and "2"                                                       | NI                                                             | N_INCH                          |
| Nominal diameter (inches), Con-<br>nection "3" and "4"                                                       | NI3                                                            | N3_INCH                         |
| Nominal diameters in inches need t                                                                           | o be entered as decimal values as well                         | (e.g. 1.5 for 1 1/2").          |
| These parameters are to be consid<br>necting sockets they refer to the p<br>Outer diameter, Connection "!"   | dered for all connection types except f<br>ipe to be inserted: | or flange connections. For con- |
| and "2"                                                                                                    |                                                                | D_AUSSEN                        |
| Outer diameter, Connection "3" and "4"                                                                       | D3                                                             | D3_AUSSEN                       |
| Wall thickness, Connection "!" and "2"                                                                       | S                                                              | WANDDICKE                       |
| Wall thickness, Connection "3" and "4"                                                                       | \$3                                                            | WANDDICKE3                      |

If required, the attribute LAENGE need to be assigned to the length variables. (see Variables names above).

For variant synchronization you also need to enter the values for the attributes which are to apply to all sub-types of the variant.

Values must be entered for at least the following attributes:

| Attribute                                     |                                                                                                    | Description                                                                                                    |  |  |
|-----------------------------------------------|----------------------------------------------------------------------------------------------------|----------------------------------------------------------------------------------------------------|--|--|
| BENENNI                                       | UNG                                                                                                    | Designation of part                                                                                                    |  |  |
| COMPON                                        | ENT_TYPE                                                                                                    | Part type (always = Semi-finished material + Plant Engineering)<br>for HELiOS database only                                                                                                    |  |  |
| NORMBE                                        | ZEICHNUNG                                                                                                    | Standard designation of the part (identical for all sub-types!)<br>An entry is mandatory, even if the part corresponds to no stand-<br>ard.                                                                                                    |  |  |
| ANSCHLL                                       | JSSART                                                                                                    | Connection type for connection "!"                                                                                                    |  |  |
| ANSCHLL                                       | JSSART2                                                                                                    | Connection type for connection "2" (value always 10000)                                                                                                    |  |  |
| Possible v                                    | alues of the attribute ANSCHI                                                                                                    | LUSSART (CONNECTION_TYPE):.                                                                                                    |  |  |
| 1000x                                         | Butt-welded                                                                                                    | Provide auxiliary part when fitting part                                                                                                    |  |  |
| 2000x                                         | Flange connection                                                                                                    | If appropriately preset in the ANSCHLUSSART (CONNECTION_TYPE) attribute for<br>a connection, the part will provide and connect an auxiliary part of the standard spe-                                                                                                    |  |  |
| 2100x                                         | Flange with groove connection                                                                                                    | cified in the attribute for the connection when being fitted. For example, if the part has a flange connection and the corresponding counter-flange is required, the content of the ANSCHLUSSART (CONNECTION_TYPE) attribute could look as follows: 20002 1 5100010 EN 1092-1/11/A/PN 40 |  |  |
| 2200x                                         | Flange with notch connection                                                                                                    |                                                                                                    |  |  |
| 2040x                                         | Flange connection of a part that<br>is not a flange itself. The part has<br>a loose flange that is modelled as<br>a sub-part and has no own art-<br>icle master attached to this con-<br>nection. | <b>EN 1092-1/11/A/PN 40</b> is the standard designation with which the flange is to be entered into the database.                                                                                                    |  |  |
| 3100x                                         | Screwed, nipple                                                                                                    |                                                                                                    |  |  |
| 3200x                                         | Screwed, socket                                                                                                    |                                                                                                    |  |  |
| 4100x                                         | Plugged, nipple                                                                                                    |                                                                                                    |  |  |
| 4200x                                         | Plugged, socket                                                                                                    |                                                                                                    |  |  |
| 5100x                                         | Socket-welded, nipple                                                                                                    |                                                                                                    |  |  |
| 5200x<br>The last char<br><b>0</b> =No supple |                                                                                                    | ne meaning of the supplement:<br>er, part type, ID, and standard of the part to be connected                                                                                                    |  |  |

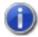

134/158

### Handling of nominal diameters in inches in the HELiOS database:

During part data synchronization, nominal diameters in inches will be taken over to the attributes N\_INCH, N2\_INCH and N3\_. The usual character strings for indication of the diameter in inches (e.g. 1 1/2" instead of 1.5) will be auto-generated in the database for the attributes NPS\_INCH, NPS2\_INCH und NPS3\_INCH.

## Variant for Part Type: Other Pipe Parts

### Up to 4 connections are possible for this part type.

The connections "!" and "2" need to be located on the Z-axis. The position of further connections is arbitrary. However, connections "3" and "4" cannot process guidelines during part insertion. The creation of guidelines starting from connections "3" and "4" can only be performed subsequently. Therefore, you will only have the following fitting options:

### Type of insertion

In edge direction

➤In opposite edge direction

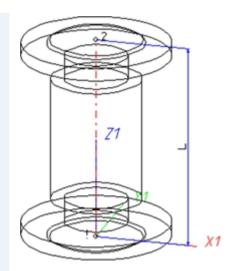

Example: Compensator with flanges

| Position of connecting points and determination of insertion lengths for various connection types |                                                          |                                                                               |                                                                               |
|---------------------------------------------------------------------------------------------------|----------------------------------------------------------|-------------------------------------------------------------------------------|-------------------------------------------------------------------------------|
| Connection for butt weld-<br>ing                                                                  | Flange connection                                        | Connecting nipple for<br>screwed, plugged or<br>socket-welded con-<br>nection | Connecting socket for<br>screwed, plugged or<br>socket-welded con-<br>nection |
| a                                                                                                 | a                                                        |                                                                               |                                                                               |
| a = Insertion length dimension<br>(e.g. L, L1 etc.)                                               | a = Insertion length dimen-<br>sion<br>(e.g. L, L1 etc.) | a = Insertion length dimension<br>(e.g. L, L1 etc.)                           | a = Insertion length dimension<br>(e.g. L, L1 etc.)                           |

### Named isolated points

| Designation | Purpose          | Comment       | Position in coordinate system |
|-------------|------------------|---------------|-------------------------------|
| !           | Connecting point | Fitting point | in origin (0,0,0)             |
| 2           | Connecting point |               | X = 0, Y = 0, Z > 0           |
| 3           | Connecting point | optional      | arbitrary                     |
| 4           | Fiting point     | optional      | arbitrary                     |

### Variables names

| Name | Description                        | Attribut (optional) |
|------|------------------------------------|---------------------|
| L    | Distance between point "!" and "2" | LAENGE              |

If the variables names given in the **Name** column are used, you do not need to assign any attributes to them via the Variant Editor. If different variables are required, you need to assign the attributes given in the **Attribute** column.

### VAA file

Use the Variant Editor to enter the suitable part type into the VAA file.

Then, use the Variant Editor to expand the VAA file in such a way that it contains values for the sizes specified here, and that the predefined attribute assignment is entered.

| Parameter<br>All dimensions must be specified in mil-<br>limetres;<br>Exception: Nominal diameters in inches | Variable<br>(suggestion)                                     | Assigned attribute              |
|----------------------------------------------------------------------------------------------------|--------------------------------------------------------------|---------------------------------|
| Nominal diameter, Connection "!" and "2"                                                                     | Ν                                                            | NENNWEITE                       |
|                                                                                                    |                                                              |                                 |
| Additionally (only if the correspond                                                                         | ling standard uses nominal diameters                         | s in incries):                  |
| Nominal diameter (inches), Con-<br>nection "!" and "2"                                                       | NI                                                           | N_INCH                          |
| Nominal diameters in inches need to                                                                          | be entered as decimal values as well                         | (e.g. 1.5 for 1 1/2").          |
| These parameters are to be consid<br>necting sockets they refer to the pi                                    | ered for all connection types except f<br>pe to be inserted: | or flange connections. For con- |
| Outer diameter, Connection "!" and "2"                                                                       | D                                                            | D_AUSSEN                        |
| Wall thickness, Connection "!" and "2"                                                                       | S                                                            | WANDDICKE                       |

If required, the attributes LAENGE needs to be assigned to the length variables. (see Variables names above).

As mentioned above, the part may have up to 4 connections. If a connection "4" exists, it needs to have the same properties (Nominal diameter, Outer diameter, Wall thickness, Connection type) as connection "3". For three connections, various properties can be preset:

| Parameter                                            | Variable<br>(suggestion) | Assigned attribute |
|------------------------------------------------------|--------------------------|--------------------|
| Nominal diameter, Connection "!"                     | Ν                        | NENNWEITE          |
| Nominal diameter, Connection "2"                     | N2                       | NENNWEITE2         |
| Nominal diameter, Connection "3" [and "4"]           | N3                       | NENNWEITE3         |
|                                                      |                          |                    |
| Nominal diameter (inches), Connection "!"            | NI                       | N_INCH             |
| Nominal diameter (inches), Connection "2"            | NI2                      | N2_INCH            |
| Nominal diameter (inches) , Connection "3" [and "4"] | NI3                      | N3_INCH            |
|                                                      |                          |                    |
| Outer diameter, Connection "!"                       | D                        | D_AUSSEN           |
| Outer diameter, Connection "2"                       | D2                       | D2_AUSSEN          |
| Outer diameter, Connection "3" [and "4"]             | D3                       | D3_AUSSEN          |
| Wall thickness, Connection" !"                       | S                        | WANDDICKE          |
| Wall thickness, Connection "2"                       | S2                       | WANDDICKE2         |
| Wall thickness, Connection "3" [and "4"]             | S3                       | WANDDICKE3         |

For variant synchronization you also need to enter the values for the attributes which are to apply to all sub-types of the variant.

Values must be entered for at least the following attributes:

| Attribute                                 |                                                                                                    | Description                                                                                                    |  |  |                                                               |  |
|-------------------------------------------|----------------------------------------------------------------------------------------------------|----------------------------------------------------------------------------------------------------|--|--|---------------------------------------------------------------|--|
| BENENN                                    | UNG                                                                                                    | Part type designation                                                                                                    |  |  |                                                               |  |
| COMPON                                    | ENT_TYPE                                                                                                    | Part type (always = Semi-finished material + Plant Engineerin<br>for HELiOS database only                                                                                         |  |  | Part type (always = Semi-finished material + Plant Engineerin |  |
| NORMBE                                    | ZEICHNUNG                                                                                                    | Standard designation of the part (identical for all sub-types!)<br>An entry is mandatory, even if the part corresponds to no stand-<br>ard.                                       |  |  |                                                               |  |
| ANSCHLU                                   | JSSART                                                                                                    | Connection type for all connections                                                                                                    |  |  |                                                               |  |
| ANSCHLU                                   | JSSART2                                                                                                    | Connection type for connection "2", if different from that for cor nection "1"                                                                                                    |  |  |                                                               |  |
| ANSCHLU                                   | JSSART3                                                                                                    | Connection type for connection "3" [and "4"], if different from that for connection "2" n                                                                                         |  |  |                                                               |  |
| Possible v                                | alues of the attribute ANSCHL                                                                                                    | LUSSART (CONNECTION_TYPE):                                                                                                    |  |  |                                                               |  |
| 1000x                                     | Butt-welded                                                                                                    | Provide auxiliary part when fitting part                                                                                                    |  |  |                                                               |  |
| 2000x                                     | Flange connection                                                                                                    | If appropriately preset in the ANSCHLUSSART (CONNECTION_TYPE) attribute for a connection, the part will provide and connect an auxiliary part of the standard spe-                |  |  |                                                               |  |
| 2100x                                     | Flange with groove connection                                                                                                    | cified in the attribute for the connection when being fitted. For example, if the part has a flange connection and the corresponding counter-flange is required, the content of   |  |  |                                                               |  |
| 2200x                                     | Flange with notch connection                                                                                                    | the ANSCHLUSSART (CONNECTION_TYPE) attribute could look as follows:<br>20002 1 5100010 EN 1092-1/11/A/PN 40                                                                       |  |  |                                                               |  |
| 2040x                                     | Flange connection of a part that<br>is not a flange itself. The part has<br>a loose flange that is modelled as<br>a sub-part and has no own art-<br>icle master attached to this con-<br>nection. | EN 1092-1/11/A/PN 40 is the standard designation with which the flange is to be entered into the database.                                                                        |  |  |                                                               |  |
| 3100x                                     | Screwed, nipple                                                                                                    |                                                                                                    |  |  |                                                               |  |
| 3200x                                     | Screwed, socket                                                                                                    |                                                                                                    |  |  |                                                               |  |
| 4100x                                     | Plugged, nipple                                                                                                    |                                                                                                    |  |  |                                                               |  |
| 4200x                                     | Plugged, socket                                                                                                    |                                                                                                    |  |  |                                                               |  |
| 5100x                                     | Socket-welded, nipple                                                                                                    |                                                                                                    |  |  |                                                               |  |
| 5200x                                     | Socket-welded, socket                                                                                                    |                                                                                                    |  |  |                                                               |  |
| <b>0</b> =No suppl<br><b>2</b> = The supp | plement consists of connection numbe                                                                                                    | ne meaning of the supplement:<br>r, part type, ID, and standard of the part to be connected<br>nection with which the auxiliary part is to be attached to the current connection. |  |  |                                                               |  |

D Handling of nominal diameters in inches in the HELiOS database:

During part data synchronization, nominal diameters in inches will be taken over to the attributes N\_INCH, N2\_ INCH and N3\_. The usual character strings for indication of the diameter in inches (e.g. 1 1/2" instead of 1.5) will be auto-generated in the database for the attributes NPS\_INCH, NPS2\_INCH und NPS3\_INCH.

# Variant for Part Type: T-Piece

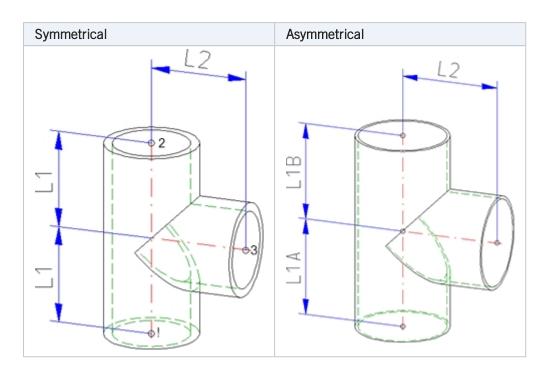

| Position of connecting points and determination of insertion lengths for various connection types |                                                          |                                                                               |                                                                               |
|---------------------------------------------------------------------------------------------------|----------------------------------------------------------|-------------------------------------------------------------------------------|-------------------------------------------------------------------------------|
| Connection for butt weld-<br>ing                                                                  | Flange connection                                        | Connecting nipple for<br>screwed, plugged or<br>socket-welded con-<br>nection | Connecting socket for<br>screwed, plugged or<br>socket-welded con-<br>nection |
| a                                                                                                 | a                                                        |                                                                               |                                                                               |
| a = Insertion length dimension<br>(e.g. L, L1 etc.)                                               | a = Insertion length dimen-<br>sion<br>(e.g. L, L1 etc.) | a = Insertion length dimension<br>(e.g. L, L1 etc.)                           | a = Insertion length dimension<br>(e.g. L, L1 etc.)                           |

### Named isolated points

| Designation | Purpose          | Comment       | Position in coordinate system |
|-------------|------------------|---------------|-------------------------------|
| !           | Connecting point | Fitting point | in origin (0,0,0)             |
| 2           | Connecting point |               | X = 0, Y = 0, Z > 0           |
| 3           | Connecting point | on branch     | X > 0, Y = 0, Z > 0           |

### Variables names

| Name | Description                                                                                                    | Attribute<br>(optional) |
|------|----------------------------------------------------------------------------------------------------|-------------------------|
| L1   | Half the length of the distance between points "!" and "2"                                                                    | LAENGE1                 |
| L2   | Distance of point "3" from straight line through "!" and "2"                                                                  | LAENGE3                 |
| L1A  | Distance between the point "!" and the perpendicular from the point "3" onto the dis-<br>tance between the points "!" and "2" |                         |
| L1B  | Distance between the point "2" and the perpendicular from the point "3" onto the distance between the points "!" and "2" $$   |                         |

For asymmetrical T-pieces the following applies: If the variable L1 exists in the variant, the insertion length will be the double amount of L1. Otherwise, the insertion length will be the sum of L1A and L1B.

If the variables names given in the **Name** column are used, you do not need to assign any attributes to them via the Variant Editor. If different variables are required, you need to assign the attributes given in the **Attribute** column.

For asymmetrical T-pieces the additional variable L3 is available. If the variable L3 does not exist in the variant, the insertion length will be the double amount of L1. If L3 exists, the insertion length will be the sum of L1 and L2. This selection of designations corresponds to the length definitions of branchings.

### VAA file

Use the Variant Editor to enter the suitable part type into the VAA file.

Then, use the Variant Editor to expand the VAA file in such a way that it contains values for the sizes specified here, and that the predefined attribute assignment is entered:

| Parameter<br>All dimensions must be specified in mil-<br>limetres;<br>Exception: Nominal diameters in inches | Variable<br>(suggestion)                                   | Assigned attribute               |
|----------------------------------------------------------------------------------------------------|------------------------------------------------------------|----------------------------------|
| Nominal diameter, Connection "!" and "2"                                                                     | Ν                                                          | NENNWEITE                        |
| Nominal diameter, Connection<br>"3"                                                                          | N3                                                         | NENNWEITE3                       |
| Additionally (only if the correspond                                                                         | ding standard uses nominal diameters                       | s in inches):                    |
| Nominal diameter (inches), Con-<br>nection "!" and "2"                                                       | NI                                                         | N_INCH                           |
| Nominal diameter (inches), Con-<br>nection "3"                                                               | NI3                                                        | N3_INCH                          |
| Nominal diameters in inches need to                                                                          | o be entered as decimal values as well                     | (e.g. 1.5 for 1 1/2").           |
| These parameters are to be consid<br>necting sockets they refer to the pi                                    | lered for all connection types except i pe to be inserted: | for flange connections. For con- |
| Outer diameter, Connection"!" and "2"                                                                        | D                                                          | D_AUSSEN                         |

| Parameter<br>All dimensions must be specified in mil-<br>limetres;<br>Exception: Nominal diameters in inches | Variable<br>(suggestion) | Assigned attribute |
|----------------------------------------------------------------------------------------------------|--------------------------|--------------------|
| Outer diameter, Connection "3"                                                                               | D3                       | D3_AUSSEN          |
| Wall thickness, Connection "!"<br>and "2"                                                                    | S                        | WANDDICKE          |
| Wall thickness, Connection "3"                                                                               | S3                       | WANDDICKE3         |

If required, the attributes LAENGE1 and LAENGE3 need to be assigned to the length variables. (see Variables names above).

For variant synchronization you also need to enter the values for the attributes which are to apply to all sub-types of the variant.

| Values mount he | a mtarad far at | looot the fo | llowing attributes: |
|-----------------|-----------------|--------------|---------------------|
|                 | emered for al   | IPACI INP IN |                     |
| values must be  | childred for al | icust the ro | nowing attributes.  |

| Attribute                                                                   |                                                                                                    | Description                                                                                                    |  |  |
|-----------------------------------------------------------------------------|----------------------------------------------------------------------------------------------------|----------------------------------------------------------------------------------------------------|--|--|
| BENENN                                                                      | UNG                                                                                                    | Designation of the part                                                                                                    |  |  |
| COMPON                                                                      | IENT_TYPE                                                                                                    | Part type (always = Semi-finished material + Plant Engineering)<br>for HELiOS database only                                                                                                    |  |  |
| NORMBEZEICHNUNG                                                             |                                                                                                    | Standard designation of the part (identical for all sub-types!)<br>An entry is mandatory, even if the part corresponds to no stand-<br>ard.                                                                                                    |  |  |
| ANSCHLU                                                                     | JSSART                                                                                                    | Connection type for connections "!" and "2"                                                                                                    |  |  |
| ANSCHL                                                                      | JSSART3                                                                                                    | Connection type for connection "3"                                                                                                    |  |  |
| Possible v                                                                  | values of the attribute ANSCH                                                                                                    | LUSSART (CONNECTION_TYPE):                                                                                                    |  |  |
| 1000x                                                                       | Butt-welded                                                                                                    | Provide auxiliary part when fitting part                                                                                                    |  |  |
| 2000x                                                                       | Flange connection                                                                                                    | If appropriately preset in the ANSCHLUSSART (CONNECTION_TYPE) attribute for a connection, the part will provide and connect an auxiliary part of the standard spe-<br>cified in the attribute for the connection when being fitted. For example, if the part has a flange connection and the corresponding counter-flange is required, the content of the ANSCHLUSSART (CONNECTION_TYPE) attribute could look as follows:<br>20002 1 5100010 EN 1092-1/11/A/PN 40 |  |  |
| 2100x                                                                       | Flange with groove connection                                                                                                    |                                                                                                    |  |  |
| 2200x                                                                       | Flange with notch connection                                                                                                    |                                                                                                    |  |  |
| 2040x                                                                       | Flange connection of a part that<br>is not a flange itself. The part has<br>a loose flange that is modelled as<br>a sub-part and has no own art-<br>icle master attached to this con-<br>nection. | EN 1092-1/11/A/PN 40 is the standard designation with which the flange is to be entered into the database.                                                                                                    |  |  |
| 3100x                                                                       | Screwed, nipple                                                                                                    |                                                                                                    |  |  |
| 3200x                                                                       | Screwed, socket                                                                                                    |                                                                                                    |  |  |
| 4100x                                                                       | Plugged, nipple                                                                                                    |                                                                                                    |  |  |
| 4200x                                                                       | Plugged, socket                                                                                                    |                                                                                                    |  |  |
| 5100x                                                                       | Socket-welded, nipple                                                                                                    |                                                                                                    |  |  |
| 0=Nosuppl                                                                   |                                                                                                    |                                                                                                    |  |  |
| The last char<br><b>0</b> =No suppl<br><b>2</b> = The suppl<br>The prefixed | racter (x) provides information about the<br>lement<br>plement consists of connection number<br>d connection number indicates the con                                                             | he meaning of the supplement:<br>er, part type, ID, and standard of the part to be connected<br>nection with which the auxiliary part is to be attached to the current connection.<br>the paragraphs Connection type ID with priority information and Connection type ID - Lis                                                                                                    |  |  |

### Handling of nominal diameters in inches in the HELiOS database:

During part data synchronization, nominal diameters in inches will be taken over to the attributes N\_INCH, N2\_ INCH and N3\_. The usual character strings for indication of the diameter in inches (e.g. 1 1/2" instead of 1.5) will be auto-generated in the database for the attributes NPS\_INCH, NPS2\_INCH und NPS3\_INCH. Variant for Part Type: 4-Way Valve

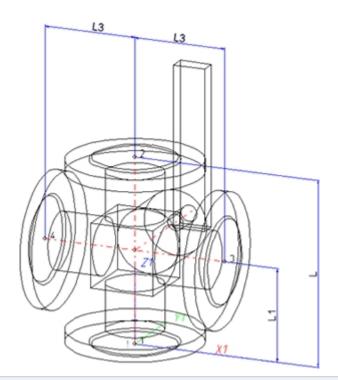

| Position of connecting points and determination of insertion lengths for various connection types |                                                          |                                                                               |                                                                               |
|---------------------------------------------------------------------------------------------------|----------------------------------------------------------|-------------------------------------------------------------------------------|-------------------------------------------------------------------------------|
| Connection for butt weld-<br>ing                                                                  | Flange connection                                        | Connecting nipple for<br>screwed, plugged or<br>socket-welded con-<br>nection | Connecting socket for<br>screwed, plugged or<br>socket-welded con-<br>nection |
| a                                                                                                 | a                                                        |                                                                               |                                                                               |
| a = Insertion length dimension<br>(e.g. L, L1 etc.)                                               | a = Insertion length dimen-<br>sion<br>(e.g. L, L1 etc.) | a = Insertion length dimension<br>(e.g. L, L1 etc.)                           | a = Insertion length dimension<br>(e.g. L, L1 etc.)                           |

### Named isolated points

| Designation | Purpose          | Comment       | Position in coordinate system |
|-------------|------------------|---------------|-------------------------------|
| !           | Connecting point | Fitting point | in origin (0,0,0)             |
| 2           | Connecting point |               | X = 0, Y = 0, Z > 0           |
| 3           | Connecting point | on branch     | X > 0, Y = 0, Z > 0           |
| 4           | Connecting point | on branch     | X < 0, Y = 0, Z > 0           |

## Variables names

| Name | Description                                                                      | Attribute<br>(optional) |
|------|----------------------------------------------------------------------------------|-------------------------|
| L    | Length of distance between points "!" and "2"                                    | LAENGE                  |
| L1   | Length of distance between points "!" and the intersection point of centre lines | LAENGE1                 |
| L3   | Half the length of the distance between points "3" und "4"                       | LAENGE3                 |

If the variables names given in the **Name** column are used, you do not need to assign any attributes to them via the Variant Editor. If different variables are required, you need to assign the attributes given in the **Attribute** column.

## VAA file

Use the Variant Editor to enter the suitable part type into the VAA file.

Then, use the Variant Editor to expand the VAA file in such a way that it contains values for the sizes specified here, and that the predefined attribute assignment is entered:

| Parameter<br>All dimensions must be specified in mil-<br>limetres;<br>Exception: Nominal diameters in inches | Variable<br>(suggestion)                                     | Assigned attribute              |
|----------------------------------------------------------------------------------------------------|--------------------------------------------------------------|---------------------------------|
| Nominal diameter, Connection "!" and "2"                                                                     | Ν                                                            | NENNWEITE                       |
| Nominal diameter, Connection "3" and "4"                                                                     | N3                                                           | NENNWEITE3                      |
|                                                                                                    |                                                              |                                 |
| Additionally (only if the correspond                                                                         | ing standard uses nominal diameters                          | in inches):                     |
| Nominal diameter (inches), Con-<br>nection "!" and "2"                                                       | NI                                                           | N_INCH                          |
| Nominal diameter (inches), Con-<br>nection "3" and "4"                                                       | NI3                                                          | N3_INCH                         |
| Nominal diameters in inches need to                                                                          | be entered as decimal values as well                         | (e.g. 1.5 for 1 1/2'').         |
|                                                                                                    |                                                              |                                 |
| These parameters are to be consid<br>necting sockets they refer to the pi                                    | ered for all connection types except f<br>pe to be inserted: | or flange connections. For con- |
| Outer diameter, Connection "!" and "2"                                                                       | D                                                            | D_AUSSEN                        |
| Outer diameter, Connection "3" and "4"                                                                       | D3                                                           | D3_AUSSEN                       |
| Wall thickness, Connection "!" and "2"                                                                       | S                                                            | WANDDICKE                       |
| Wall thickness, Connection "3" and "4"                                                                       | S3                                                           | WANDDICKE3                      |

If required, the attributes LAENGE, LAENGE1 and LAENGE3 need to be assigned to the length variables (see Variables names above).

For variant synchronization you also need to enter the values for the attributes which are to apply to all sub-types of the variant.

| Values must be | o optorod for ot | least the following | attributaa |
|----------------|------------------|---------------------|------------|
| values musi de | eniereo iorai    | least the tollowing | annoules:  |
|                |                  |                     |            |

| Attribute                                |                                                                                                    | Description                                                                                                    |
|------------------------------------------|----------------------------------------------------------------------------------------------------|----------------------------------------------------------------------------------------------------|
| BENENN                                   | UNG                                                                                                    | Designation of part                                                                                                    |
| COMPON                                   | ENT_TYPE                                                                                                    | Part type (always = Semi-finished material + Plant Engineering)<br>for HELiOS database only                                                                                       |
| NORMBEZEICHNUNG                          |                                                                                                    | Standard designation of the part (identical for all sub-types!)<br>An entry is mandatory, even if the part corresponds to no standard.                                            |
| ANSCHLU                                  | JSSART (CONNECTION_TYPE                                                                                                    | E) Connection type for Connection "!", "2", "3" and "4"                                                                                                    |
| Possible v                               | alues of the attribute ANSCHL                                                                                                    | USSART (CONNECTION_TYPE):.                                                                                                    |
| 1000x                                    | Butt-welded                                                                                                    | Provide auxiliary part when fitting part                                                                                                    |
| 2000x                                    | Flange connection                                                                                                    | If appropriately preset in the ANSCHLUSSART (CONNECTION_TYPE) attribute for<br>a connection, the part will provide and connect an auxiliary part of the standard spe-             |
| 2100x                                    | Flange with groove connection                                                                                                    | cified in the attribute for the connection when being fitted. For example, if the part has a flange connection and the corresponding counter-flange is required, the content of   |
| 2200x                                    | Flange with notch connection                                                                                                    | the ANSCHLUSSART (CONNECTION_TYPE) attribute could look as follows:<br>20002 1 5100010 EN 1092-1/11/A/PN 40                                                                       |
| 2040x                                    | Flange connection of a part that<br>is not a flange itself. The part has<br>a loose flange that is modelled as<br>a sub-part and has no own art-<br>icle master attached to this con-<br>nection. | EN 1092-1/11/A/PN 40 is the standard designation with which the flange is to be entered into the database.                                                                        |
| 3100x                                    | Screwed, nipple                                                                                                    |                                                                                                    |
| 3200x                                    | Screwed, socket                                                                                                    |                                                                                                    |
| 4100x                                    | Plugged, nipple                                                                                                    |                                                                                                    |
| 4200x                                    | Plugged, socket                                                                                                    |                                                                                                    |
| 5100x                                    | Socket-welded, nipple                                                                                                    |                                                                                                    |
| <b>0</b> =Nosuppl<br><b>2</b> = The supp | plement consists of connection numbe                                                                                                    | ne meaning of the supplement:<br>r, part type, ID, and standard of the part to be connected<br>nection with which the auxiliary part is to be attached to the current connection. |

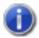

## Handling of nominal diameters in inches in the HELiOS database:

During part data synchronization, nominal diameters in inches will be taken over to the attributes N\_INCH, N2\_INCH and N3\_. The usual character strings for indication of the diameter in inches (e.g. 1 1/2" instead of 1.5) will be auto-generated in the database for the attributes NPS\_INCH, NPS2\_INCH und NPS3\_INCH.

## Variant for Part Type: Seal

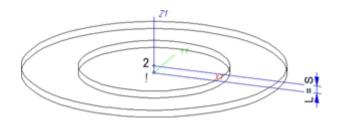

## Named isolated points

| Designation | Purpose          | Comment       | Position in coordinate system |
|-------------|------------------|---------------|-------------------------------|
| !           | Connecting point | Fitting point | in origin (0,0,0)             |
| 2           | Connecting point |               | X = 0, Y = 0, Z > 0           |

#### Variables names

| Name | Description                        | Attribute (optional) |
|------|------------------------------------|----------------------|
| L    | Distance between point "!" and "2" | LAENGE               |

If the variables names given in the **Name** column are used, you do not need to assign any attributes to them via the Variant Editor. If different variables are required, you need to assign the attributes given in the **Attribute** column.

## VAA file

Use the Variant Editor to enter the suitable part type into the VAA file.

Then, use the Variant Editor to expand the VAA file in such a way that it contains values for the sizes specified here, and that the predefined attribute assignment is entered:

| Parameter<br>All dimensions must be specified in millimetres;<br>Exception: Nominal diameters in inches | Variable<br>(suggestion)          | Assigned attribute |
|----------------------------------------------------------------------------------------------------|-----------------------------------|--------------------|
| Nominal diameter, Connection "!" and "2"                                                                | Ν                                 | NENNWEITE          |
| Seal thickness (values same as for Variable L)                                                          | S                                 | DICKE              |
| Additionally (only if the corresponding standard                                                        | uses nominal diameters in inc     | hes):              |
| Nominal diameter (inches), Connection "!" and "2"                                                       | NI                                | N_INCH             |
| Nominal diameters in inches need to be entered a                                                        | s decimal values as well (e.g. 1. | .5 for 1 1/2").    |

If required, the attribute LAENGE (LENGTH) needs to be assigned to the length variables (see Variables names above).

For variant synchronization you also need to enter the values for the attributes which are to apply to all sub-types of the variant.

Values must be entered for at least the following attributes:

| Attribute                 |                                                                                                    | Designation                                                                                                    |  |
|---------------------------|----------------------------------------------------------------------------------------------------|----------------------------------------------------------------------------------------------------|--|
| BENENN                    | UNG                                                                                                    | Designation of the part                                                                                                    |  |
| COMPON                    | IENT_TYPE                                                                                                    | Part type (always = Semi-finished material + Plant Engineering)<br>for HELiOS database only                                                                                                    |  |
| NORMBE                    | ZEICHNUNG                                                                                                    | Standard designation of the part (identical for all sub-types!)                                                                                                    |  |
|                           |                                                                                                    | An entry is mandatory, even if the part corresponds to no standard.                                                                                                    |  |
|                           |                                                                                                    |                                                                                                    |  |
| ANSCHLUSSART              |                                                                                                    | Connection type for connection "!" and "2" (Value= 20000 for Flange connection)                                                                                                    |  |
| Possible                  | values of the attribute ANSCHLUSS                                                                                                    | ART (CONNECTION_TYPE):                                                                                                    |  |
| 2000x                     | Flange connection                                                                                                    | Provide auxiliary part when fitting part                                                                                                    |  |
| 2100x                     | Flange with groove connection                                                                                                    | If appropriately preset in the ANSCHLUSSART (CONNECTION_<br>TYPE) attribute for a connection, the part will provide and connect an                                                                                                    |  |
| 2200x                     | Flange with notch connection                                                                                                    | auxiliary part of the standard specified in the attribute for the con-<br>nection when being fitted. For example, if the part has a flange con-                                                                                                    |  |
| 2050x                     | Flange connection of a seal that is exclu-<br>intended for the pushed in end of a pu-<br>pipe. The effect of this value is that a<br>flange, together with the push- in pipe,<br>connected to the seal. The pushed in<br>push- in pipe must have the connection<br>10xxx.Flange connection. | ush-in<br>loose content of the ANSCHLUSSART (CONNECTION_TYPE) attribute<br>could look as follows:<br>20002 1 5100010 EN 1092-1/11/A/PN 40<br>EN 1092-1/11/A/PN 40 is the standard designation with which the<br>florge is to be optored into the database |  |
| The last cha<br>0=No supp | racter (x) provides information about the mea                                                                                                    | aning of the supplement:                                                                                                    |  |
| 2 = The sup               | plement consists of connection number, part                                                                                                    | type, ID, and standard of the part to be connected n with which the auxiliary part is to be attached to the current connection.                                                                                                    |  |
| D Ple                     |                                                                                                    | ragraphs Connection type ID with priority information and Connection type ID - List c                                                                                                    |  |

#### Pressure ranges

In previous versions the nominal pressure was of no significance for the search of matching sealing gaskets. To take pressures ranges into account, the attribute **DRUCK\_MIN** (Minimum pressure) is now available.

When you now search a sealing gasket for a flange, the following, additional search condition will be generated from the nominal pressure **PN** of the flange:

(MIN\_DRUCK ist unbelegt oder MIN\_DRUCK <= PN) und (DRUCK ist unbelegt oder DRUCK >= PN) (Minimum pressure not specified or Minimum pressure <=PN) and (Minimum pressure not specified or Minimum pressure >=PN)

Sealing gaskets without pressure specifications will thus be handled as if they were suitable for any nominal pressure.

The standard parts that are by default supplied with HiCAD do not include sealing gaskets with a defined pressure range. Therefore, this new feature is currently only relevant for gaskets that have been created by the user. Accordingly, the attribute DRUCK\_MIN (Min. pressure) will not be available in the search masks that are by default supplied with HELiOS. If desired, you can add this attribute with the HELiOS Mask Editor.

If you prepare the database for Plant Engineering by clicking the corresponding button in DBPlantDataImport.exe, the attribute DRUCK\_MIN will be entered, with the designation Minimum pressure, into the database.

#### An example from practice:

If you do not want gaskets with an own article number for each pressure level to be created, you can avoid this by means of the **DRUCK\_MIN** attribute.

Furthermore, you have now the option to narrow search results for sealing gaskets by specifying a value for the attribute **DRUCK** (Pressure), e.g. by including only gaskets with a defined pressure in your pipe class.

## Handling of nominal diameters in inches in the HELiOS database:

During part data synchronization, nominal diameters in inches will be taken over to the attributes N\_INCH, N2\_ INCH and N3\_. The usual character strings for indication of the diameter in inches (e.g. 1 1/2" instead of 1.5) will be auto-generated in the database for the attributes NPS\_INCH, NPS2\_INCH und NPS3\_INCH.

## Variant for Part Type: Fastener

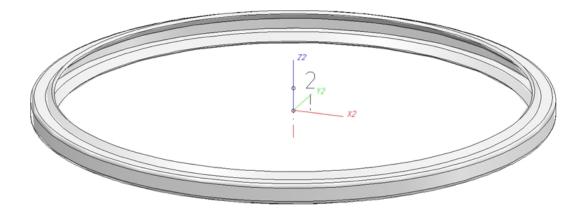

## Named isolated points

| Designation                                                                                                    | Purpose          | Comment       | Position in coordinate system |
|----------------------------------------------------------------------------------------------------|------------------|---------------|-------------------------------|
| !                                                                                                    | Connecting point | Fitting point | In origin (0,0,0)             |
| 2                                                                                                    | Auxiliary point  |               | X = 0, Y = 0, Z > 0           |
| The part has no insertion length. When the part is inserted, it will be placed with its fitting point onto a con-<br>nection of the target part. Connecting point 2 will only be used for a correct alignment. |                  |               |                               |

## VAA file

Use the Variant Editor to enter the suitable part type into the VAA file.

Then, use the Variant Editor to expand the VAA file in such a way that it contains values for the sizes specified here, and that the predefined attribute assignment is entered:

| Parameter         All dimensions must be specified in millimetres         Exception: Nominal diameters in inches | Variable<br>(suggestion)     | Assigned attribute  |
|----------------------------------------------------------------------------------------------------|------------------------------|---------------------|
| Nominal diameter for which the fastener is intended                                                              | N                            | NENNWEITE           |
| Additionally (only if the corresponding standard uses no                                                         | minal diameters in inches)   | :                   |
| Nominal diameter in inches (as decimal number) for which the fastener is intended                                | n NI                         | N_INCH              |
| Nominal diameter in inches needs to be entered as a deci                                                         | mal number as well (e.g. 1.5 | for 1 1/2").        |
| These additional values make sense if the above attribut                                                         | es should not be sufficient  | as search criteria. |
| Outer diameter for which the fastener is intended                                                                |                              | D AUSSEN            |
| Wall thickness for which the fasteners is intended                                                               | S                            | WANDDICKE           |

For variant synchronization you also need to enter the values for the attributes which are to apply to all sub-types of the variant.

| Values must be | a mtarad far at | looot the fo | llouing        | attributes  |
|----------------|-----------------|--------------|----------------|-------------|
|                | emered for al   |              | 111(1)(A/1110) | anninas     |
| values must be | childred for al | icust the re | nowing         | attributes. |

| Attribute         |                                                                                                    | Designation                                                                                                    |  |  |
|-------------------|----------------------------------------------------------------------------------------------------|----------------------------------------------------------------------------------------------------|--|--|
| BENENNUNG         |                                                                                                    | Designation of the part                                                                                                    |  |  |
| COMPONENT_TYPE    |                                                                                                    | Part type (always= Semi-finished product+Plant Engineering) <u>only</u><br><u>if HELiOS database is used</u>                                   |  |  |
| NORMBEZEICHNUNG   |                                                                                                    | Standard designation of the part (identical for all sub-types!)<br>An entry will even be required if the part corresponds to no stand-<br>ard. |  |  |
| ANSCHL            | USSART                                                                                                    | Connection type for which the fastener is intended                                                                                             |  |  |
| Possible v        | values of the attribute ANSCHLL                                                                                                    | JSSART (CONNECTION_TYPE):                                                                                                    |  |  |
| 1000x Butt-welded |                                                                                                    | Please note:                                                                                                    |  |  |
| 2000x             | Flange connection                                                                                                    | The option to specify, via the attribute ANSCHLUSSART, a<br>connected part that will automatically be inserted together with                   |  |  |
| 2100x             | Flange with groove connection                                                                                                    | the part (if the corresponding option has been set) is not avail-<br>able here.                                                                |  |  |
| 2200x             | Flange with notch connection                                                                                                    |                                                                                                    |  |  |
| 2040x             | Flange connection of a part that is n<br>The part has a loose flange that is mo<br>part and has no own article master att<br>nection. | odelled as a sub-                                                                                                    |  |  |
| 3100x             | Screwed, nipple                                                                                                    |                                                                                                    |  |  |
| 3200x             | Screwed, socket                                                                                                    |                                                                                                    |  |  |
| 4100x             | Plugged, nipple                                                                                                    |                                                                                                    |  |  |
| 4200x             | Plugged, sleeve                                                                                                    |                                                                                                    |  |  |
| 5100x             | Sleeve-welded, nipple                                                                                                    |                                                                                                    |  |  |
| 5200x             | Sleeve-welded, sleeve                                                                                                    |                                                                                                    |  |  |

# D Handling of nominal diameters in inches in the HELiOS database:

During part data synchronization, nominal diameters in inches will be taken over to the attributes N\_INCH, N2\_INCH and N3\_. The usual character strings for indication of the diameter in inches (e.g. 1 1/2" instead of 1.5) will be auto-generated in the database for the attributes NPS\_INCH, NPS2\_INCH und NPS3\_INCH.

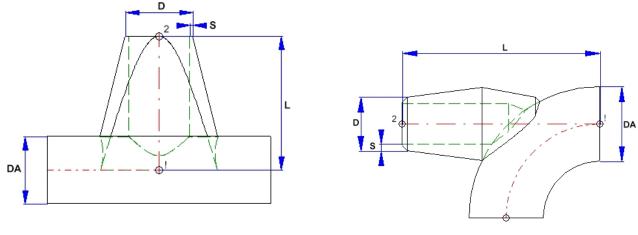

# Variant fpr Part Type: Saddle Connection / Elbolet

Saddle connection (Example)

Elbolet (Example)

D=Outer diameter of the nozzle, DA=Outer diameter of the part to which the connection is made, L=Length, S=Wall thickness

Please note that the variable DA (Outer diameter) will be modified upon insertion. It will be applied to the outer diameter of the pipe to which the connection is made. This allows the calculation of the part geometry to match the respective fitting situation. Please check whether the geometry of the constructed saddle connection correctly adjust itself to a modified DA value.

| Position of connecting points and determination of insertion lengths for various connection types |                                                          |                                                                               |                                                                               |
|---------------------------------------------------------------------------------------------------|----------------------------------------------------------|-------------------------------------------------------------------------------|-------------------------------------------------------------------------------|
| Connection for butt weld-<br>ing                                                                  | Flange connection                                        | Connecting nipple for<br>screwed, plugged or<br>socket-welded con-<br>nection | Connecting socket for<br>screwed, plugged or<br>socket-welded con-<br>nection |
| a                                                                                                 | a                                                        |                                                                               | a 2                                                                           |
| a = Insertion length dimension<br>(e.g. L, L1 etc.)                                               | a = Insertion length dimen-<br>sion<br>(e.g. L, L1 etc.) | a = Insertion length dimension<br>(e.g. L, L1 etc.)                           | a = Insertion length dimension<br>(e.g. L, L1 etc.)                           |

## Named isolated points

| Designation | Purpose          | Comment       | Position in coordinate system |
|-------------|------------------|---------------|-------------------------------|
| !           | Connecting point | Fitting point | in origin (0,0,0)             |
| 2           | Connecting point |               | X = 0, Y = 0, Z > 0           |

## Variables names

| Name | Designation                        | Attribute (optional) |
|------|------------------------------------|----------------------|
| L    | Distance between point "!" and "2" | LAENGE               |

If the variables names given in the **Name** column are used, you do not need to assign any attributes to them via the Variant Editor. If different variables are required, you need to assign the attributes given in the **Attribute** column.

## VAA file

Use the Variant Editor to enter the suitable part type into the VAA file.

Then, use the Variant Editor to expand the VAA file in such a way that it contains values for the sizes specified here, and that the predefined attribute assignment is entered:

| <b>Parameter</b><br>All dimensions must be specified in millimetres;<br>Exception: Nominal diameters in inches    | Variable<br>(suggestion)      | Assigned attribute         |
|----------------------------------------------------------------------------------------------------|-------------------------------|----------------------------|
| Nominal diameter, Connection "!"and "2"                                                                           | Ν                             | NENNWEITE                  |
| Length                                                                                                    | L                             | LAENGE                     |
| Additionally (only if the corresponding standard uses                                                             | nominal diameters in inch     | es):                       |
| Nominal diameter (inches), Connection "!" and "2"                                                                 | NI                            | N_INCH                     |
| As only decimal values are saved to the VAA file as para entered as decimal values as well (e.g. 1.5 for 1 1/2"). | meter values, nominal diam    | eters in inches need to be |
| These parameters are to be considered for all connecting sockets they refer to the pipe to be inserted:           | ction types except for flange | e connections. For con-    |
| Outer diameter of the part to which the connection is made. This allows a suitable adjustment of the nozzle.      | DA                            | D_AUSSEN                   |
| Outer diameter, Connection "!" and "2"                                                                            | D                             | D2_AUSSEN                  |
| Wall diameter, Connection "!" and "2"                                                                             | S                             | WANDDICKE                  |

If required, the attribute LAENGE needs to be assigned to the length variables (see Variables names above).

For variant synchronization you also need to enter the values for the attributes which are to apply to all sub-types of the variant.

Values must be entered for at least the following attributes:

| Attribute       | Description                                                                                                  |
|-----------------|----------------------------------------------------------------------------------------------------|
| BENENNUNG       | Designation of part                                                                                          |
| COMPONENT_TYPE  | Part type (always = Semi-finished material + Plant Engineering) <u>for HELiOS data</u> -<br><u>base only</u> |
| NORMBEZEICHNUNG | Standard designation of the part.<br>An entry is mandatory, even if the part corresponds to no standard.     |
|                 |                                                                                                    |

| Attribute     | Description                                                                                                    |
|---------------|----------------------------------------------------------------------------------------------------|
| ANSCHLUSSART  | Connection type for Connection "!"(and "2")                                                                                                    |
| ANSCHLUSSART2 | If the same connection type is required at both part ends it will suffice to assign a value to the attribute ANSCHLUSSART.                                                                                                    |
|               | If different connection types are required at the part ends you need to assign the value of the connection type for Connection 1 to the attribute ANSCHLUSSART, and the connection type for Connection 2 to the attribute ANSCHLUSSART2. |

Possible values of the attributes ANSCHLUSSART (CONNECTION\_TYPE) and ANSCHLUSSART2 (CONNECTION\_TYPE2):

| 1000x                                                                                                    | Butt-welded                                                                                                    | Provide auxiliary part when fitting part                                                                                                    |  |
|----------------------------------------------------------------------------------------------------|----------------------------------------------------------------------------------------------------|----------------------------------------------------------------------------------------------------|--|
| 2000x                                                                                                    | Flange connection                                                                                                    | If appropriately preset in the ANSCHLUSSART (CONNECTION_TYPE) attribute for<br>a connection, the part will provide and connect an auxiliary part of the standard spin           |  |
| 2100x                                                                                                    | Flange with groove connection                                                                                                    | cified in the attribute for the connection when being fitted. For example, if the part has a flange connection and the corresponding counter-flange is required, the content of |  |
| 2200x                                                                                                    | Flange with notch connection                                                                                                    | the ANSCHLUSSART (CONNECTION_TYPE) attribute could look as follows:<br>20002 1 5100010 EN 1092-1/11/A/PN 40                                                                     |  |
| 2040x                                                                                                    | Flange connection of a part that<br>is not a flange itself. The part has<br>a loose flange that is modelled as<br>a sub-part and has no own art-<br>icle master attached to this con-<br>nection | EN 1092-1/11/A/PN 40 is the standard designation with which the flange is to be entered into the database.                                                                      |  |
| 3100x                                                                                                    | Screwed, nipple                                                                                                    |                                                                                                    |  |
| 3200x                                                                                                    | Screwed, socket                                                                                                    |                                                                                                    |  |
| 4100x                                                                                                    | Plugged, nipple                                                                                                    |                                                                                                    |  |
| 4200x                                                                                                    | Plugged, socket                                                                                                    |                                                                                                    |  |
| 5100x                                                                                                    | Socket-welded, nipple                                                                                                    |                                                                                                    |  |
| <ul> <li>5200x Socket-welded, socket</li> <li>The last character (x) provides information about the meaning of the supplement:</li> <li>0=No supplement</li> <li>2 = The supplement consists of connection number, part type, ID, and standard of the part to be connected</li> <li>The prefixed connection number indicates the connection with which the auxiliary part is to be attached to the current connection.</li> </ul> |                                                                                                    |                                                                                                    |  |

Please also read the information given in the paragraphs Connection type ID with priority information and Connection type ID - List of part standards.

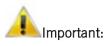

- When working with the **HELiOS database**, please pay attention to the correct classification matching the part type.
- During variant synchronization the Nominal diameters in inches will initially only be taken over into the attribute N\_INCH in the form of decimal numbers. The usual character strings for the specification of the nominal diameter in inches (e.g. 1 1/2" instead of 1.5) can be subsequently generated in the HELiOS database for the attribute NPS\_INCH. For this purpose the HiCAD macro ANLDB\_ZOLLATTRIGEN.MAC in the \HICAD\MAKROANL folder is used.

# **Rules for the Creation of Symbolic Representations**

Symbolic representations are required for parts or part variants that are used for pipelines of which you want to generate isometries. You use the **Symbol Editor** to draw such symbolic representations.

Below please find the example of a T-piece:

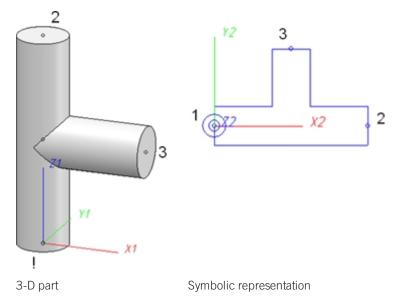

## 1. Position in the coordinate system

The symbolic representation is drawn in the **Symbol Editor** as a 2-D part in the XY-plane. The Z-axis in the 3-D part corresponds to the X-axis in the symbolic 2-D representation. The 3-D X-axis corresponds to the 2-D Y-axis.

## 2. Named isolated points:

The symbolic representation needs to contain (just as the 3-D part) named isolated points indicating the positions of connections or auxiliary points. The point "1" in the symbolic representation is located in the origin of the coordinate system and corresponds to the point "!" in the 3-D part. Points "2" and "3" correspond to the same-named points in the 3-D part.

There are only two parts that require a point "4" in their symbolic representations, namely **Branch** and **Y-piece** (the 4-way valve contains no point "4").

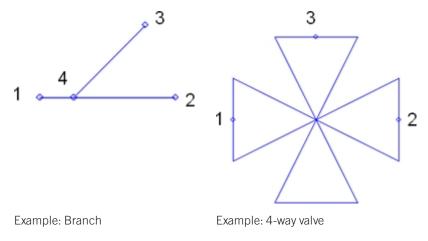

#### Legal notes

© 2020 ISD ® Software und Systeme GmbH. All rights reserved.

This User Guide and the software described herein are provided in conjunction with a license and may only be used or copied in accordance with the terms of the license. The contents of this User Guide solely serve the purpose of information; it may be modified without prior notice and may not be regarded as binding for the ISD Software und Systeme GmbH. The ISD Software und Systeme GmbH does not assume any responsibility for the correctness or accuracy of the information provided in this document. No part of this document may be reproduced, saved to databases or transferred in any other form without prior written permission by the ISD Software und Systeme GmbH, unless expressly allowed by virtue of the license agreement.

All mentioned products are trademarks or registered trademarks of their respective manufacturers and producers.

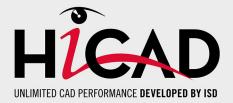

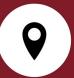

#### ISD Software und Systeme GmbH

Hauert 4 44227 Dortmund Germany Tel. +49 (0)231 9793-0 Fax +49 (0)231 9793-101 info@isdgroup.de

#### ISD Berlin

Paradiesstraße 208a 12526 Berlin Germany Tel. +49 (0)30 634178-0 Fax +49 (0)30 634178-10 berlin@isdgroup.de

#### ISD Hamburg

Strawinskystraße 2 25337 Elmshorn Germany Tel. +49 (0)4121 740980 Fax +49 (0)4121 4613261 hamburg@isdgroup.de

#### ISD Hannover

Hamburger Allee 24 30161 Hanover Germany Tel. +49 (0)511 616803-40 Fax +49 (0)511 616803-41 hannover@isdgroup.de

#### ISD Nürnberg

Nordostpark 7 90411 Nuremberg Germany Tel. +49 (0)911 95173-0 Fax +49 (0)911 95173-10 nuernberg@isdgroup.de

#### ISD Ulm

Wilhelmstraße 25 89073 Ulm Germany Tel. +49 (0)731 96855-0 Fax +49 (0)731 96855-10 ulm@isdgroup.de

## www.isdgroup.com

#### ISD Austria GmbH

Hafenstraße 47-51 4020 Linz Austria Tel. +43 (0)732 21 04 22-0 Fax +43 (0)732 21 04 22-29 info@isdgroup.at

#### ISD Benelux b.v.

Het Zuiderkruis 33 5215 MV 's-Hertogenbosch The Netherlands Tel. +31 (0)73 6153-888 Fax +31 (0)73 6153-899 info@isdgroup.nl

#### ISD Benelux b.v.

Grote Voort 293A 8041 BL Zwolle The Netherlands Tel. +31 (0)73 6153-888 Fax +31 (0)73 6153-899 info@isdgroup.nl

#### ISD Schweiz AG

Rosenweg 2 4500 Solothurn Switzerland Tel. +41 (0)32 624 13-40 Fax +41 (0)32 624 13-42 info@isdgroup.ch

#### ISD Group USA Inc.

721 Jetton Street Two Harbour Place NC 28036 Davidson USA Tel. +1 (0)770 349 6321 usa@isdgroup.com

#### ISD Group USA Inc.

5126 South Royal Atlanta Drive GA 30084 Tucker USA Tel. +1 (0)770 349 6321 usa@isdgroup.com

HiCAD\_2502

This document is generated automatically. © 2020 ISD Software und Systeme GmbH